**Quantum** 

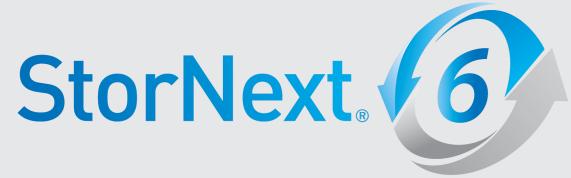

RAS Events and FRU Reference Guide

6-68318-02, Rev. A

StorNext RAS Events and FRU Reference Guide, 6-68318-02, March 2019, Product of USA.

Quantum Corporation provides this publication "as is" without warranty of any kind, either express or implied, including but not limited to the implied warranties of merchantability or fitness for a particular purpose. Quantum Corporation may revise this publication from time to time without notice.

#### **COPYRIGHT STATEMENT**

© 2019 Quantum Corporation. All rights reserved.

Your right to copy this manual is limited by copyright law. Making copies or adaptations without prior written authorization of Quantum Corporation is prohibited by law and constitutes a punishable violation of the law.

#### TRADEMARK STATEMENT

Artico, Be Certain (and the Q brackets design), DLT, DXi, DXi Accent, DXi V1000, DXi V2000, DXi V4000, FlexTier, GoVault, Lattus, NDX, the Q logo, the Q Quantum logo, Q-Cloud, Quantum (and the Q brackets design), the Quantum logo, Quantum Be Certain (and the Q brackets design), Quantum Vision, Scalar, StorageCare, StorNext, SuperLoader, Symform, the Symform logo (and design), vmPRO, and Xcellis are either registered trademarks or trademarks of Quantum Corporation and its affiliates in the United States and/or other countries. All other trademarks are the property of their respective owners.

Products mentioned herein are for identification purposes only and may be registered trademarks or trademarks of their respective companies. All other brand names or trademarks are the property of their respective owners.

Quantum specifications are subject to change.

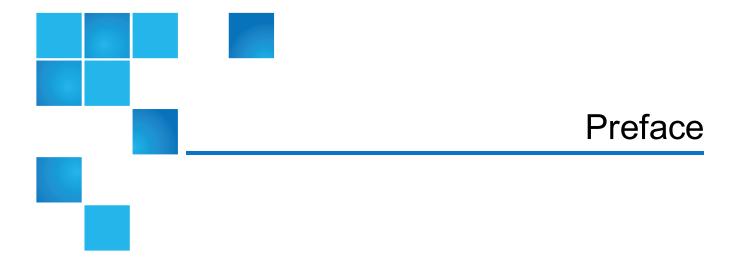

This document provides all possible relationships between RAS Event References and relevant components (for example, FC Switch, StorNext Storage manager, etc.).

The table on page 1 associates a RAS Event Reference with the component to which the RAS event corresponds and the severity of the issue. References (in the form of links) to additional information are also provided for each issue.

Each RAS Event Reference contains information on its numerical ID and a brief description of the event.

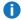

**Note:** This document applies to all versions of StorNext.

### **Audience**

This manual is written for StorNext operators, system administrators, and field service engineers.

### **Notational Conventions**

This manual uses the following conventions:

| Convention                                  | Example       |
|---------------------------------------------|---------------|
| User input is shown in bold monospace font. | ./DARTinstall |

| Convention                                                                                      | Example                                         |
|-------------------------------------------------------------------------------------------------|-------------------------------------------------|
| Computer output and command line examples are shown in monospace font.                          | ./DARTinstall                                   |
| User input variables are enclosed in angle brackets.                                            | http:// <ip_address>/cgi-bin/stats</ip_address> |
| For UNIX and Linux commands, the command prompt is implied.                                     | ./DARTinstall                                   |
|                                                                                                 | is the same as                                  |
|                                                                                                 | # ./DARTinstall                                 |
| File and directory names, menu commands, button names, and window names are shown in bold font. | /data/upload                                    |
| Menu names separated by arrows indicate a sequence of menus to be navigated.                    | Utilities > Firmware                            |

The following formats indicate important information:

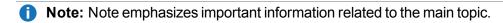

**Caution:** Caution indicates potential hazards to equipment or data.

- **WARNING:** Warning indicates potential hazards to personal safety.
- Right side of the system Refers to the right side as you face the component being described.
- Left side of the system Refers to the left side as you face the component being described.
- Data sizes are reported in base 10 (decimal) rather than base 2<sup>10</sup> (binary). For example:
   10,995, 116,277,769 Bytes are reported as 11.0 TB (decimal/1000). In binary, this value is 10 TiB (binary/1024).

### **Product Safety Statements**

Quantum will not be held liable for damage arising from unauthorized use of the product. The user assumes all risk in this aspect.

This unit is engineered and manufactured to meet all safety and regulatory requirements. Be aware that improper use may result in bodily injury, damage to the equipment, or interference with other equipment.

- **WARNING:** Before operating this product, read all instructions and warnings in this document and in the Quantum Products System, Safety, and Regulatory Information Guide.
- ✓ ADVARSEL: Læs alle instruktioner og advarsler i dette dokument og i Informationsvejledning vedrørende system-, sikkerheds- og lovbestemmelser for Quantum produkter, før produktet betjenes.

- **AVERTISSEMENT**: Avant d'utiliser ce produit, lisez toutes les instructions et les avertissements de ce document et du *Guide d'informations sur le système, la sécurité et la réglementation de Quantum*.
- **WARNUNG:** Lesen Sie vor der Inbetriebnahme dieses Produkts alle Anleitungen und Warnungen in diesem Dokument und im System-, Sicherheits- und Betriebsbestimmungen-Handbuch für Quantum-Produkte.
- ADVERTENCIA: Antes de hacer funcionar este producto, lea todas las instrucciones y advertencias de este documento y de la Guía de información normativa, del sistema y de seguridad de los productos de Quantum.
- **VARNING:** Läs igenom alla instruktioner och varningar i detta dokument och i *Quantums* produktsystem, säkerhet och reglerande informationsguide innan denna produkt används.
- ВНИМАНИЕ! Перед началом эксплуатации данного изделия прочтите все инструкции и предупреждения, приведенные в настоящем документе и в Руководстве по системе, технике безопасности и действующим нормативам компании Quantum.
- ※告:本製品を使用される前に、本書と『Quantum製品システム、安全、規制情報ガイド』に記載されているすべての説明と警告をお読みください。
- ☑ 경고: 본 제품을 작동하기 전에 본 문서와 Quantum 제품 시스템, 안전 및 규제 정보 설명서에 있는 모든 지침과 경고를 참조합니다.
- **警告:在操作本产品之前,请阅读本文档和 Quantum** 产品系统、安全和法规信息指南中的所有说明和警告。
- **警告:**操作此產品前,請閱讀本檔案及 Quantum 產品系統、安全與法規資訊指南中的指示與和警告説明。

אזהרה: לפני ההפעלה של מוצר זה, קרא את כל ההוראות והאזהרות הכלולות במסמך זה וכן *במדריך המידע בנושא Martum* מערכת, בטיחות ותקינה עבור מוצרי Quantum.

For the most up to date information on StorNext, see:

http://www.quantum.com/serviceandsupport/get-help/index.aspx#contact-support

### Contacts

For information about contacting Quantum, including Quantum office locations, go to:

http://www.quantum.com/aboutus/contactus/index.aspx

### Comments

To provide comments or feedback about this document, or about other Quantum technical publications, send e-mail to:

doc-comments@quantum.com

### **Getting More Information or Help**

StorageCare™, Quantum's comprehensive service approach, leverages advanced data access and diagnostics technologies with cross-environment, multi-vendor expertise to resolve backup issues faster and at lower cost.

Accelerate service issue resolution with these exclusive Quantum StorageCare services:

 Service and Support Website - Register products, license software, browse Quantum Learning courses, check backup software and operating system support, and locate manuals, FAQs, firmware downloads, product updates and more in one convenient location. Get started at:

http://www.quantum.com/serviceandsupport/get-help/index.aspx#contact-support

 eSupport - Submit online service requests, update contact information, add attachments, and receive status updates via email. Online Service accounts are free from Quantum. That account can also be used to access Quantum's Knowledge Base, a comprehensive repository of product support information. Get started at:

http://www.quantum.com/customercenter/

For further assistance, or for training opportunities, contact the Quantum Customer Support Center:

| Region        | Support Contact            |
|---------------|----------------------------|
| North America | 1-800-284-5101 (toll free) |
|               | +1-720-249-5700            |
| EMEA          | +800-7826-8888 (toll free) |
|               | +49 6131 324 185           |
| Asia Pacific  | +800-7826-8887 (toll free) |
|               | +603-7953-3010             |

## **RAS Event Information**

| [ID] EVENT REFERENCE (Description)                          | COMPONENT                                 | SEVERITY | MORE INFO                                |
|-------------------------------------------------------------|-------------------------------------------|----------|------------------------------------------|
| [0] SL_EVT_UNKNOWN_ERR<br>(Unknown error)                   | Unknown                                   | critical | Quantum Technical<br>Assistance Center   |
| [1] SL_EVT_TASK_DIED<br>(Process/Task died (not restarted)) | StorNext Storage<br>Manager<br>component  | critical | Troubleshooting the StorNext Software    |
|                                                             | StorNext File<br>System component         | critical | Troubleshooting the<br>StorNext Software |
|                                                             | Virtual Library<br>Interface<br>component | critical | Troubleshooting the StorNext Software    |
|                                                             | RAS component                             | critical | Troubleshooting the StorNext Software    |
|                                                             | FC blade firmware                         | critical | Troubleshooting the StorNext Software    |
|                                                             | UM firmware                               | critical | Troubleshooting the<br>StorNext Software |
|                                                             | Database component                        | critical | Troubleshooting the<br>StorNext Software |
|                                                             | I/O Server cluster                        | critical | Quantum Technical<br>Assistance Center   |
| [2] SL_EVT_SYS_RES_FAIL (System resource failure)           | StorNext File<br>System component         | minor    | System Resource<br>Failure               |
|                                                             | OS component                              | critical | Troubleshooting the<br>StorNext Software |
| [3] SL_EVT_MEM_CORRUPT                                      | I/O Server                                | major    | Node Issues                              |
| (Memory corruption may occur)                               | FC blade firmware                         | critical | Quantum Technical Assistance Center      |
| [5] SL_EVT_SYS_BACKUP_FAIL<br>(System backup failed)        | QUANTUM<br>software                       | critical | Quantum Technical Assistance Center      |
|                                                             | StorNext Storage<br>Manager<br>component  | critical | Backup Errors                            |
| [6] SL_EVT_POST_FAIL<br>(POST Failure)                      | I/O Server                                | critical | Node Issues                              |
| [7] SL_EVT_HW_FAULT                                         | I/O Server                                | critical | Node Issues                              |
| (Hardware fault)                                            | FC switch                                 | critical | Fibre Channel Hardware Faults            |
|                                                             | controller                                | critical | Quantum Technical Assistance Center      |
|                                                             | storage subsystem chassis                 | critical | Storage Subsystem Chassis Conditions     |
|                                                             | controller                                | critical | Quantum Technical<br>Assistance Center   |
|                                                             | JBOD chassis                              | critical | Quantum Technical<br>Assistance Center   |
|                                                             | Compression card                          | critical | Quantum Technical<br>Assistance Center   |

| [ID] EVENT REFERENCE (Description)   | COMPONENT                                | SEVERITY | MORE INFO                                          |
|--------------------------------------|------------------------------------------|----------|----------------------------------------------------|
|                                      | Control processor                        | critical | Fibre Channel Hardware Faults                      |
|                                      | Switchblade                              | critical | Fibre Channel Hardware Faults                      |
|                                      | Worldwide net                            | critical | Fibre Channel Hardware<br>Faults                   |
|                                      | Temperature sensor                       | critical | Fibre Channel Temperature Issues                   |
|                                      | IPMI Controller                          | critical | IPMI Controller Failure                            |
|                                      | storage subsystem tray                   | critical | Storage Subsystem Tray Hardware Faults             |
|                                      | Ethernet switch                          | critical | Port Failure                                       |
|                                      | Temperature sensor                       | critical | Network Temperature Issues                         |
| [8] SL_EVT_SW_FAULT (Software fault) | Compression card                         | critical | Quantum Technical Assistance Center                |
|                                      | StorNext Storage<br>Manager<br>component | critical | Troubleshooting the StorNext Software              |
|                                      | I/O Server                               | minor    | Node Issues                                        |
| [9] SL_EVT_NOT_PRESENT               | I/O Server drive                         | critical | Boot Disk Absent                                   |
| (Not present)                        | power supply                             | critical | System Board Power Supply Missing                  |
|                                      | fan                                      | critical | Quantum Technical Assistance Center                |
|                                      | power supply                             | critical | Fibre Channel Switch Power Supply Missing          |
|                                      | fan                                      | critical | Fibre Channel Switch Fan                           |
|                                      | SFP                                      | critical | Fibre Channel Switch -<br>SFP Not Present          |
|                                      | power supply                             | critical | Storage Subsystem Power Supply Conditions          |
|                                      | fan                                      | critical | Storage Subsystem Fan Conditions                   |
|                                      | power supply                             | critical | Quantum Technical Assistance Center                |
|                                      | fan                                      | critical | Quantum Technical Assistance Center                |
|                                      | FC blade                                 | critical | Quantum Technical Assistance Center                |
|                                      | UM                                       | critical | Quantum Technical Assistance Center                |
|                                      | SFP                                      | critical | Quantum Technical Assistance Center                |
|                                      | SFP                                      | critical | 0408-TP001.htm                                     |
|                                      | cleaning media<br>with barcode           | minor    | Cleaning Media - No<br>Cleaning Media<br>Available |

| [ID] EVENT REFERENCE (Description)         | COMPONENT                    | SEVERITY | MORE INFO                           |
|--------------------------------------------|------------------------------|----------|-------------------------------------|
|                                            | Compression card             | critical | Quantum Technical Assistance Center |
|                                            | FC switch                    | critical | Fibre Channel Switch<br>Issues      |
|                                            | Control processor            | critical | Fibre Channel Switch<br>Issues      |
|                                            | Switchblade                  | critical | Fibre Channel Switch<br>Issues      |
|                                            | Worldwide net                | critical | Fibre Channel Switch<br>Issues      |
|                                            | Temperature sensor           | critical | Fibre Channel Temperature Issues    |
|                                            | I/O Server Scsi<br>device    | critical | SAS/Fibre Channel<br>HBA Issues     |
|                                            | IPMI Controller              | critical | IPMI Controller Failure             |
|                                            | I/O Server                   | minor    | Node Issues                         |
|                                            | NIC ethernet port            | critical | NIC Ethernet Issues                 |
|                                            | Ethernet switch              | critical | Network Link Failure                |
|                                            | Temperature sensor           | critical | Network Temperature<br>Issues       |
|                                            | fan                          | critical | Fan Not Found                       |
|                                            | power supply                 | critical | Power Supply Not<br>Found           |
| [10] SL_EVT_OVERVOLTAGE                    | I/O Server                   | minor    | Node Voltage Levels                 |
| (Over voltage)                             | power supply                 | critical | Fibre Channel Switch Supply Voltage |
|                                            | power supply                 | critical | Power Supply Voltage<br>Issues      |
| [11] SL_EVT_UNDERVOLTAGE                   | I/O Server                   | minor    | Node Voltage Levels                 |
| (Under voltage)                            | power supply                 | minor    | Fibre Channel Switch Supply Voltage |
|                                            | power supply                 | major    | Power Supply Voltage<br>Issues      |
| [12] SL_EVT_FC_SYNC_FAIL (Sync failure)    | FC switch                    | critical | Fibre Channel Switch<br>Issues      |
| [13] SL_EVT_FC_DIAG_FAIL<br>(Diag failure) | FC switch                    | critical | Fibre Channel Switch<br>Issues      |
| [14] SL_EVT_LINK_FAIL<br>(Link failure)    | Ethernet port                | critical | I/O Server Ethernet<br>Issues       |
|                                            | FC switch                    | critical | Fibre Channel Switch<br>Issues      |
|                                            | FC blade                     | critical | Quantum Technical Assistance Center |
|                                            | generic storage<br>subsystem | critical | Quantum Technical Assistance Center |
|                                            | Physical Media<br>Changer    | critical | Quantum Technical Assistance Center |
|                                            | tape drive                   | critical | Quantum Technical Assistance Center |
|                                            | NIC ethernet port            | critical | NIC Ethernet Issues                 |

| [ID] EVENT REFERENCE (Description)                                | COMPONENT                               | SEVERITY | MORE INFO                                       |
|-------------------------------------------------------------------|-----------------------------------------|----------|-------------------------------------------------|
|                                                                   | IPS switch                              | critical | Quantum Technical<br>Assistance Center          |
|                                                                   | I/O Server                              | minor    | Node Issues                                     |
|                                                                   | Ethernet switch                         | critical | Network Link Failure                            |
|                                                                   | storage subsystem<br>fiber channel link | critical | Storage Subsystem Fibre Channel Link Conditions |
| [15] SL_EVT_PORT_FAIL<br>(Port failure)                           | FC switch                               | critical | Fibre Channel Switch<br>Issues                  |
|                                                                   | Ethernet switch                         | critical | Port Failure                                    |
|                                                                   | StorNext File<br>System component       | critical | SNFS Port Failure                               |
| [16] SL_EVT_DEV_DISCONNECT (Device disconnected)                  | FC switch                               | critical | Fibre Channel Switch<br>Issues                  |
|                                                                   | FC blade                                | critical | Quantum Technical Assistance Center             |
| [17] SL_EVT_PWR_FAIL<br>(Power supply failure)                    | power supply                            | critical | System Board Power Supply Failure               |
|                                                                   | power supply                            | critical | Fibre Channel Switch Power Supply Failure       |
|                                                                   | power supply                            | critical | Storage Subsystem Power Supply Conditions       |
|                                                                   | power supply                            | critical | Quantum Technical<br>Assistance Center          |
|                                                                   | power supply                            | critical | Power Supply Failure                            |
| [18] SL_EVT_FAN_LOW_SPEED                                         | fan                                     | major    | Node Fan Speed                                  |
| (Low speed (tach counts))                                         | fan                                     | major    | Quantum Technical Assistance Center             |
|                                                                   | fan                                     | minor    | Fibre Channel Switch Fan Speed                  |
|                                                                   | fan                                     | major    | Fan Speed Issues                                |
| [19] SL_EVT_FAN_FAIL<br>(Fan failure)                             | fan                                     | critical | Fibre Channel Switch Fan Failure                |
|                                                                   | fan                                     | critical | Storage Subsystem Fan Conditions                |
|                                                                   | fan                                     | critical | Quantum Technical Assistance Center             |
|                                                                   | fan                                     | critical | <u>Fan Failure</u>                              |
| [20] SL_EVT_SWITCH_INVALID (Invalid switch type (non-QUANTUM))    | FC switch                               | critical | Fibre Channel Switch<br>Issues                  |
|                                                                   | Ethernet switch                         | critical | Network Configuration<br>Issues                 |
| [21] SL_EVT_RAID_INVALID<br>(Invalid storage subsystem type (non- | controller                              | critical | Quantum Technical<br>Assistance Center          |
| QUANTUM))                                                         | controller                              | critical | Quantum Technical<br>Assistance Center          |
| [22] SL_EVT_DRV_FAIL<br>(Drive failure)                           | drive                                   | critical | Quantum Technical Assistance Center             |
|                                                                   |                                         |          |                                                 |

| [ID] EVENT REFERENCE (Description)                               | COMPONENT                                 | SEVERITY | MORE INFO                                |
|------------------------------------------------------------------|-------------------------------------------|----------|------------------------------------------|
|                                                                  | drive                                     | critical | Quantum Technical<br>Assistance Center   |
|                                                                  | I/O Server drive                          | critical | Boot Disk Failure<br>Detected            |
| [23] SL_EVT_DRV_REMOVED (Drive removed)                          | drive                                     | critical | Quantum Technical Assistance Center      |
|                                                                  | drive                                     | critical | Quantum Technical Assistance Center      |
|                                                                  | tape drive                                | critical | Tape Drive - Drive<br>Removed            |
| [24] SL_EVT_IO_ERR                                               | I/O Server drive                          | minor    | Boot Disk Absent                         |
| (IO Error)                                                       | StorNext File<br>System component         | minor    | I/O Error                                |
| [25] SL_EVT_COMM_FAIL (Communication failure)                    | StorNext File<br>System component         | minor    | Communication Failure                    |
|                                                                  | Virtual Library<br>Interface<br>component | critical | Troubleshooting the StorNext Software    |
|                                                                  | controller                                | critical | Quantum Technical Assistance Center      |
|                                                                  | controller                                | critical | Quantum Technical<br>Assistance Center   |
|                                                                  | SCSI Enclosure<br>Services module         | critical | Quantum Technical Assistance Center      |
|                                                                  | generic storage<br>subsystem              | critical | Quantum Technical<br>Assistance Center   |
|                                                                  | Database component                        | critical | Troubleshooting the<br>StorNext Software |
|                                                                  | I/O Server                                | critical | Node Issues                              |
|                                                                  | Ethernet switch                           | critical | Network Switch Communication Error       |
|                                                                  | FC switch                                 | critical | Fibre Channel Switch<br>Issues           |
| [26] SL_EVT_COMM_ETHER_FAIL (Ethernet communication failure)     | Ethernet port                             | critical | I/O Server Ethernet<br>Issues            |
|                                                                  | FC switch                                 | major    | Quantum Technical Assistance Center      |
|                                                                  | FC blade                                  | critical | Quantum Technical Assistance Center      |
|                                                                  | ИМ                                        | critical | Quantum Technical Assistance Center      |
|                                                                  | generic storage<br>subsystem              | critical | Quantum Technical<br>Assistance Center   |
|                                                                  | NIC ethernet port                         | critical | NIC Ethernet Issues                      |
|                                                                  | IPS switch                                | critical | Quantum Technical Assistance Center      |
| [27] SL_EVT_COMM_SERIAL_FAIL (Serial communication failure)      | UM                                        | critical | Quantum Technical Assistance Center      |
| [29] SL_EVT_COMM_BUS_FAIL (Communication failure (internal bus)) | Ethernet port                             | critical | I/O Server Ethernet<br>Issues            |
|                                                                  |                                           |          |                                          |

| [ID] EVENT REFERENCE (Description)                   | COMPONENT                            | SEVERITY | MORE INFO                                                                 |
|------------------------------------------------------|--------------------------------------|----------|---------------------------------------------------------------------------|
|                                                      | NIC ethernet port                    | critical | NIC Ethernet Issues                                                       |
| [30] SL_EVT_WRONG_FW_LEVEL<br>(Wrong firmware level) | FC switch                            | critical | Quantum Technical Assistance Center                                       |
|                                                      | controller                           | critical | Quantum Technical<br>Assistance Center                                    |
|                                                      | controller                           | critical | Quantum Technical Assistance Center                                       |
|                                                      | FC blade firmware                    | critical | Quantum Technical<br>Assistance Center                                    |
|                                                      | UM firmware                          | critical | Quantum Technical Assistance Center                                       |
|                                                      | Physical Media<br>Changer            | critical | Robotics - Wrong Firmware Level/Invalid Library Type/Configuration Failed |
|                                                      | tape drive                           | critical | Tape Drive - Wrong Firmware Level/Invalid Drive Type                      |
|                                                      | IPS switch                           | critical | Quantum Technical Assistance Center                                       |
|                                                      | Ethernet switch                      | critical | Switch Firmware<br>Version                                                |
| [31] SL_EVT_LOWVOLTAGE<br>(Low voltage)              | I/O Server                           | critical | Node Voltage Levels                                                       |
| [32] SL_EVT_HIGHVOLTAGE<br>(High voltage)            | I/O Server                           | critical | Node Voltage Levels                                                       |
| [33] SL_EVT_LOWTEMP<br>(Low temperature)             | I/O Server                           | minor    | Node Temperature                                                          |
| [34] SL_EVT_HIGHTEMP                                 | I/O Server                           | critical | Node Temperature                                                          |
| (High temperature)                                   | storage subsystem temperature sensor | critical | Quantum Technical Assistance Center                                       |
| [35] SL_EVT_UNDERTEMP<br>(Under temperature)         | FC switch                            | minor    | Fibre Channel Switch Temperature Errors                                   |
|                                                      | controller                           | minor    | Quantum Technical Assistance Center                                       |
|                                                      | controller                           | minor    | Quantum Technical Assistance Center                                       |
|                                                      | Temperature sensor                   | minor    | Fibre Channel Temperature Issues                                          |
|                                                      | storage subsystem temperature sensor | minor    | Quantum Technical<br>Assistance Center                                    |
|                                                      | I/O Server                           | minor    | Node Temperature                                                          |
|                                                      | Temperature sensor                   | major    | Network Temperature<br>Issues                                             |
| [36] SL_EVT_OVERTEMP                                 | I/O Server                           | minor    | Node Temperature                                                          |
| (Over temperature)                                   | FC switch                            | minor    | Fibre Channel Switch Temperature Errors                                   |
|                                                      | controller                           | minor    | Quantum Technical<br>Assistance Center                                    |

| [ID] EVENT REFERENCE (Description)                        | COMPONENT                                | SEVERITY | MORE INFO                                                                 |
|-----------------------------------------------------------|------------------------------------------|----------|---------------------------------------------------------------------------|
|                                                           | controller                               | minor    | Quantum Technical<br>Assistance Center                                    |
|                                                           | FC blade                                 | minor    | Quantum Technical Assistance Center                                       |
|                                                           | ИМ                                       | minor    | Quantum Technical<br>Assistance Center                                    |
|                                                           | Temperature sensor                       | major    | Fibre Channel Temperature Issues                                          |
|                                                           | storage subsystem temperature sensor     | minor    | Quantum Technical<br>Assistance Center                                    |
|                                                           | Temperature sensor                       | critical | Network Temperature<br>Issues                                             |
| [37] SL_EVT_PMC_INVALID (Invalid physical media changer)  | Physical Media<br>Changer                | critical | Robotics - Wrong Firmware Level/Invalid Library Type/Configuration Failed |
| [38] SL_EVT_TAPEDRV_INVALID (Invalid physical tape drive) | tape drive                               | critical | Tape Drive - Wrong<br>Firmware Level/Invalid<br>Drive Type                |
| [39] SL_EVT_DEV_INVALID<br>(Invalid device detected)      | FC switch                                | critical | Quantum Technical Assistance Center                                       |
| [40] SL_EVT_CFG_NOT_REC (Configuration not recommended)   | generic storage subsystem                | minor    | Quantum Technical Assistance Center                                       |
| [41] SL_EVT_BADCFG_NOT_SUP (Configuration not supported)  | QUANTUM<br>software                      | minor    | Quantum Technical Assistance Center                                       |
|                                                           | StorNext Storage<br>Manager<br>component | critical | Affinity Configuration<br>Violations                                      |
|                                                           | StorNext File<br>System component        | critical | Configuration Not<br>Supported                                            |
|                                                           | FC switch                                | critical | Fibre Channel Switch<br>Issues                                            |
|                                                           | generic storage<br>subsystem             | critical | Quantum Technical Assistance Center                                       |
|                                                           | IPS switch                               | critical | Quantum Technical Assistance Center                                       |
| [42] SL_EVT_BADCFG_EVPS (Bad EVPS configuration)          | FC blade firmware                        | critical | Quantum Technical Assistance Center                                       |
|                                                           | Physical Media<br>Changer                | critical | Quantum Technical Assistance Center                                       |
| [43] SL_EVT_BADCFG_FC_PORT (Bad FC port configuration)    | FC blade                                 | minor    | Quantum Technical<br>Assistance Center                                    |
|                                                           | FC blade firmware                        | critical | Quantum Technical<br>Assistance Center                                    |
|                                                           | FC switch                                | critical | Fibre Channel Switch<br>Issues                                            |
| [44] SL_EVT_CABLE_FAIL (Cable failure)                    | FC cable                                 | critical | Quantum Technical<br>Assistance Center                                    |
|                                                           | Ethernet cable                           | critical | Quantum Technical<br>Assistance Center                                    |

| [ID] EVENT REFERENCE (Description)                             | COMPONENT                                | SEVERITY | MORE INFO                                |
|----------------------------------------------------------------|------------------------------------------|----------|------------------------------------------|
|                                                                | Ethernet cable                           | critical | Quantum Technical<br>Assistance Center   |
|                                                                | FC cable                                 | critical | Quantum Technical Assistance Center      |
|                                                                | FC cable                                 | critical | Quantum Technical Assistance Center      |
|                                                                | FC cable                                 | critical | Quantum Technical Assistance Center      |
| [45] SL_EVT_NO_GLOB_SPARE<br>(Global spare not detected)       | drive                                    | major    | Quantum Technical<br>Assistance Center   |
|                                                                | drive                                    | major    | Quantum Technical Assistance Center      |
|                                                                | generic storage<br>subsystem             | major    | Quantum Technical Assistance Center      |
| [46] SL_EVT_DRV_RBLD_FAIL (Drive rebuild failure)              | drive                                    | critical | Quantum Technical Assistance Center      |
|                                                                | drive                                    | critical | Quantum Technical Assistance Center      |
|                                                                | I/O Server drive                         | critical | Boot Disk Failure<br>Detected            |
| [47] SL_EVT_LOGDRV_FAIL<br>(Logical drive failure (data loss)) | drive                                    | critical | Quantum Technical<br>Assistance Center   |
|                                                                | drive                                    | critical | Quantum Technical Assistance Center      |
| [48] SL_EVT_COMM_LUN_FAIL (LUN communication failure)          | StorNext File<br>System component        | critical | I/O Error                                |
|                                                                | controller                               | critical | Quantum Technical Assistance Center      |
|                                                                | generic storage<br>subsystem             | critical | Quantum Technical Assistance Center      |
|                                                                | Physical Media<br>Changer                | critical | Robotics - Not Ready                     |
|                                                                | tape drive                               | critical | Tape Drive Alerts                        |
| [50] SL_EVT_PERF_DEGRADED (Performance degraded)               | StorNext File<br>System component        | major    | Troubleshooting the<br>StorNext Software |
|                                                                | generic storage<br>subsystem             | major    | Quantum Technical<br>Assistance Center   |
|                                                                | Database component                       | major    | Quantum Technical Assistance Center      |
| [51] SL_EVT_OP_FAIL (Operation failure)                        | StorNext Storage<br>Manager<br>component | critical | Software Resource<br>Warning             |
|                                                                | OS component                             | critical | Quantum Technical<br>Assistance Center   |
|                                                                | Database component                       | critical | Quantum Technical Assistance Center      |
|                                                                | Blockpool                                | critical | Blockpool Errors                         |
|                                                                | General DXI<br>Software                  | critical | Software Component<br>Failure            |
|                                                                | NAS services                             | critical | NAS Conditions                           |
|                                                                |                                          |          |                                          |

| [52] SL_EVT_NO_RESPONSE<br>(Not responding)                 | I/O Server StorNext File System component | critical | Node Issues                                                               |
|-------------------------------------------------------------|-------------------------------------------|----------|---------------------------------------------------------------------------|
|                                                             |                                           |          |                                                                           |
|                                                             | Cystem component                          | critical | Troubleshooting the<br>StorNext Software                                  |
|                                                             | I/O Server cluster                        | critical | Quantum Technical<br>Assistance Center                                    |
| [53] SL_EVT_REPORT_ERR<br>(Error reported)                  | generic storage<br>subsystem              | minor    | Quantum Technical Assistance Center                                       |
|                                                             | tape drive                                | critical | Tape Drive - Drive Reported Drive Error                                   |
|                                                             | media with barcode                        | minor    | Tape - Drive Reported<br>Media Error                                      |
| [54] SL_EVT_MOVE_FAIL<br>(Move failure)                     | Physical Media<br>Changer                 | major    | Robotics - Move Failure                                                   |
| [55] SL_EVT_NOT_READY<br>(Not ready)                        | Physical Media<br>Changer                 | major    | Robotics - Not Ready                                                      |
|                                                             | tape drive                                | major    | Tape Drive Alerts                                                         |
| [56] SL_EVT_MAINT_FAIL (Maintenance operation failure)      | tape drive                                | critical | Tape Drive - Cleaning of Drive Failed                                     |
| [57] SL_EVT_MEDIA_EXPIRED (Expired media)                   | cleaning media with barcode               | major    | Cleaning Media -<br>Expired                                               |
| [58] SL_EVT_TAPE_ALERT                                      | tape drive                                | minor    | Tape Drive Alerts                                                         |
| (Tape alert)                                                | media with barcode                        | minor    | Tape - Drive Reported<br>Media Error                                      |
| [59] SL_EVT_DEV_CFG_FAIL (Failure to configure device)      | Physical Media<br>Changer                 | major    | Robotics - Wrong Firmware Level/Invalid Library Type/Configuration Failed |
|                                                             | tape drive                                | major    | Quantum Technical Assistance Center                                       |
| [60] SL_EVT_VOLTAGE<br>(Voltage outside specification)      | power supply                              | minor    | Quantum Technical Assistance Center                                       |
| [61] SL_EVT_DB_CORRUPT (Database corruption)                | Database component                        | critical | Quantum Technical Assistance Center                                       |
| [62] SL_EVT_PMC_REMOVED<br>(Physical media changer removed) | Physical Media<br>Changer                 | critical | Robotics - Physical Tape Library Removed                                  |
| [63] SL_EVT_MEDIA_DUPLICATE (Duplicate barcode)             | StorNext Storage<br>Manager<br>component  | critical | Duplicate Physical<br>Media Found                                         |
|                                                             | Replication                               | minor    | Replication Conditions                                                    |
| [64] SL_EVT_MEDIA_UNKNOWN<br>(Unknown media)                | Physical Media<br>Changer                 | minor    | Possible Drive/Media<br>Mount Discrepancy                                 |
| [65] SL_EVT_SYS_RES_WARN (System resource warning)          | StorNext Storage<br>Manager<br>component  | minor    | Software Resource<br>Warning                                              |
|                                                             | StorNext File<br>System component         | minor    | Quota Limit or<br>Fragmentation<br>Warnings                               |
|                                                             | General DXI<br>Software                   | minor    | Resource Warning                                                          |

| [ID] EVENT REFERENCE (Description)                            | COMPONENT                                | SEVERITY | MORE INFO                                    |
|---------------------------------------------------------------|------------------------------------------|----------|----------------------------------------------|
|                                                               | Space Manager<br>daemon                  | minor    | Disk Space Conditions                        |
| [66] SL_EVT_REPORT_WARN (Warning reported)                    | generic storage<br>subsystem             | minor    | Quantum Technical Assistance Center          |
| [67] SL_EVT_NOT_SUP<br>(Not supported)                        | SFP                                      | minor    | Quantum Technical Assistance Center          |
|                                                               | FC blade                                 | minor    | Quantum Technical Assistance Center          |
| [68] SL_EVT_EMERG_TRUNCATION (Emergency truncation activated) | StorNext Storage<br>Manager<br>component | minor    | Software Resource<br>Warning                 |
| [69] SL_EVT_FILE_NOT_PRESENT (File not found)                 | QUANTUM<br>software                      | minor    | Quantum Technical Assistance Center          |
| [70] SL_EVT_FILESYS_NOT_PRESENT<br>(Filesystem not found)     | QUANTUM<br>software                      | minor    | Quantum Technical Assistance Center          |
|                                                               | StorNext File<br>System component        | critical | Quantum Technical Assistance Center          |
| [71] SL_EVT_TAKEN_OFFLINE                                     | tape drive                               | critical | Tape Drive Alerts                            |
| (taken offline)                                               | Storage disk                             | critical | Storage Disk Taken<br>Offline                |
|                                                               | Object Storage                           | critical | Object Storage<br>Component Taken<br>Offline |
| [72] SL_EVT_LICENSE_FAIL<br>(License failed)                  | StorNext Storage<br>Manager<br>component | critical | <u>License Failure</u>                       |
|                                                               | StorNext File<br>System component        | critical | SNFS License Failure                         |
|                                                               | Physical Media<br>Changer                | critical | <u>License Failure</u>                       |
|                                                               | tape drive                               | critical | <u>License Failure</u>                       |
|                                                               | FC switch                                | critical | Fibre Channel License<br>Failure             |
|                                                               | General DXI<br>Software                  | critical | Exceeded License<br>Capacity                 |
| [73] SL_EVT_FS_META_BAD<br>(Filesystem metadata dump bad)     | StorNext Storage<br>Manager<br>component | critical | Metadata Dump Failure                        |
|                                                               | StorNext File<br>System component        | minor    | Bad File System<br>Metadata Dump             |
| [74] SL_EVT_VAULT_FAIL (Vaulting operation failure)           | StorNext Storage<br>Manager<br>component | critical | Vault Failure                                |
| [75] SL_EVT_NO_MEDIA (No media found to satisfy request)      | StorNext Storage<br>Manager<br>component | critical | Software Resource<br>Warning                 |
| [76] SL_EVT_CKSUM_FAIL (A Checksum error has occurred)        | StorNext Storage<br>Manager<br>component | critical | Checksum Error                               |
| [77] SL_EVT_CONFIGURATION_MISMATCH (Configuration mismatch)   | I/O Server                               | critical | I/O Server -<br>Configuration Mismatch       |

| [ID] EVENT REFERENCE (Description)                               | COMPONENT                                | SEVERITY | MORE INFO                                    |
|------------------------------------------------------------------|------------------------------------------|----------|----------------------------------------------|
|                                                                  | I/O Server drive                         | critical | Quantum Technical<br>Assistance Center       |
|                                                                  | StorNext Storage<br>Manager<br>component | critical | Invalid Configuration                        |
|                                                                  | FC switch                                | critical | Fibre Channel Switch<br>Issues               |
|                                                                  | IPS switch                               | critical | Quantum Technical<br>Assistance Center       |
|                                                                  | NIC ethernet port                        | minor    | NIC Ethernet Issues                          |
| [78] SL_EVT_INITIALIZATION_FAIL (Initialization failure)         | StorNext File<br>System component        | critical | Initialization Failure                       |
|                                                                  | General DXI<br>Software                  | critical | Software Component<br>Initialization Failure |
| [79] SL_EVT_FAILOVER_ERROR<br>(Error during failover operation)  | I/O Server cluster                       | critical | Quantum Technical<br>Assistance Center       |
| [80] SL_EVT_LICENCE_REQUIRED (Licence required)                  | StorNext File<br>System component        | minor    | SNFS License Required                        |
|                                                                  | FC switch                                | critical | Fibre Channel License<br>Failure             |
|                                                                  | General DXI<br>Software                  | critical | <u>License Failure</u>                       |
| [81] SL_EVT_MEDIA_NOT_FOUND (Media not found)                    | StorNext Storage<br>Manager<br>component | minor    | Media Not Found                              |
| [82] SL_EVT_INVALID_LABEL (Label validation failure)             | StorNext File<br>System component        | major    | Label Validation Failure                     |
|                                                                  | media with barcode                       | critical | Invalid Media Label<br>Detected              |
| [83] SL_EVT_ERROR_THRESHOLD (Error threshold exceeded)           | media with barcode                       | critical | Media Suspect Threshold Count Exceeded       |
| [84] SL_EVT_FORMAT_FAIL<br>(Format Failure)                      | media with barcode                       | minor    | Media Format Failure                         |
| [85] SL_EVT_FILE_ROLL_ERROR (An error occurred rolling the file) | StorNext Storage<br>Manager<br>component | minor    | File Processing Failure                      |
| [86] SL_EVT_CORRUPT_FILE (A corrupt file was found)              | StorNext Storage<br>Manager<br>component | minor    | File Processing Failure                      |
| [87] SL_EVT_FAIL_OVER (Fail-over has occurred)                   | StorNext File<br>System component        | minor    | File System Failover                         |
| [88] SL_EVT_LUN_CHANGE<br>(LUN mapping changed)                  | StorNext File<br>System component        | minor    | LUN Mapping Changed                          |
| [89] SL_EVT_DISK_ALLOC_FAIL (Failed to allocate disk space)      | StorNext File<br>System component        | critical | Disk Space Allocation<br>Failure             |
| [90] SL_EVT_META_ERR<br>(Metadata error)                         | StorNext File<br>System component        | minor    | Metadata Inconsistency<br>Detected           |
| [91] SL_EVT_JOURNAL_ERR<br>(Journaling error)                    | StorNext File<br>System component        | critical | Journaling Error<br>Detected                 |

| [ID] EVENT REFERENCE (Description)                          | COMPONENT                         | SEVERITY | MORE INFO                           |
|-------------------------------------------------------------|-----------------------------------|----------|-------------------------------------|
| [92] SL_EVT_SHUTDOWN_ERR<br>(Error shutting down)           | StorNext File<br>System component | minor    | Shutdown Error                      |
| [93] SL_EVT_CONNECTION_FAIL<br>(Connection rejected)        | StorNext File<br>System component | major    | Connection Rejected                 |
| [94] SL_EVT_LUN_NOT_FOUND<br>(Missing LUNs)                 | StorNext File<br>System component | critical | Missing LUNs                        |
| [95] SL_EVT_TEMP_DEGRADE (Nonrecoverable temperature)       | I/O Server                        | critical | Node Temperature                    |
| [96] SL_EVT_VOLTAGE_DEGRADE (Nonrecoverable voltage)        | I/O Server                        | critical | Node Voltage Levels                 |
| [97] SL_EVT_FAN_HIGH_SPEED (High speed (tach counts))       | fan                               | critical | Fibre Channel Switch Fan Speed      |
|                                                             | fan                               | minor    | Node Fan Speed                      |
|                                                             | fan                               | critical | Fan Speed Issues                    |
| [98] SL_EVT_SPEED_CRITICAL (Critical speed)                 | fan                               | critical | Node Fan Speed                      |
| [99] SL_EVT_SPEED_DEGRADE (Nonrecoverable speed)            | fan                               | critical | Node Fan Speed                      |
| [100] SL_EVT_INTRUSION<br>(Intrusion)                       | I/O Server                        | minor    | System Controller<br>Accessed       |
| [101] SL_EVT_STOPPED                                        | I/O Server                        | critical | Node Issues                         |
| (Stopped)                                                   | I/O Server cluster                | critical | Quantum Technical Assistance Center |
| [102] SL_EVT_CONFIG_FAIL<br>(Configuration failure)         | Ethernet switch                   | critical | Network Configuration<br>Issues     |
| [103] SL_EVT_AUTH_FAILED (Authentication failure)           | Ethernet switch                   | critical | Network Authentication              |
| [104] SL_EVT_EGP_FAIL<br>(EGP failure)                      | Ethernet switch                   | critical | Network EGP Failure                 |
| [105] SL_EVT_MAC_CHANGED (MAC address variation)            | Ethernet switch                   | critical | Network MAC Address<br>Changed      |
| [106] SL_EVT_REBOOT                                         | Ethernet switch                   | minor    | Network Reboot Issues               |
| (Reboot)                                                    | FC switch                         | minor    | Fibre Channel Reboot                |
|                                                             | OS component                      | major    | Operating System Delay              |
| [107] SL_EVT_METADUMP_FAIL (Metadump failure)               | Replication                       | critical | Replication Conditions              |
| [108] SL_EVT_REPL_FAIL (Namespace replication failure)      | Replication                       | critical | Replication Conditions              |
| [109] SL_EVT_REPL_PAUSE<br>(Replication paused)             | Replication                       | critical | Replication Conditions              |
| [110] SL_EVT_REPL_QBFS_FAIL<br>(Replication QBFS failure)   | Replication                       | critical | Replication Conditions              |
| [111] SL_EVT_TRUNCATE<br>(Truncation to free space started) | Space Manager daemon              | minor    | Disk Space Conditions               |
| [112] SL_EVT_THROTTLE<br>(I/O Write Low Threshold state)    | Space Manager daemon              | minor    | Disk Space Conditions               |
| [113] SL_EVT_NOSPACE<br>(Stop IO due to no space)           | Space Manager daemon              | critical | Disk Space Conditions               |
|                                                             |                                   |          |                                     |

| [ID] EVENT REFERENCE (Description)                             | COMPONENT                                | SEVERITY | MORE INFO                                                       |
|----------------------------------------------------------------|------------------------------------------|----------|-----------------------------------------------------------------|
|                                                                | StorNext Storage<br>Manager<br>component | critical | Software Resource<br>Warning                                    |
| [114] SL_EVT_CTRL_PARITY<br>(RPA Parity error)                 | controller                               | major    | Storage Subsystem Controller Notifications                      |
| [115] SL_EVT_DEGRADED<br>(Component is degraded)               | storage subsystem volume                 | major    | Storage Subsystem Volume Notifications                          |
|                                                                | I/O Server                               | minor    | Node Issues                                                     |
| [116] SL_EVT_DISABLED<br>(Component is disabled)               | storage subsystem<br>alarm               | minor    | Storage Subsystem Controller Alarm Conditions                   |
| [117] SL_EVT_DRV_BYPASSED<br>(Drive is bypassed)               | drive                                    | minor    | Storage Subsystem Drive Conditions                              |
| [118] SL_EVT_DRV_REPLACED<br>(Drive is replaced)               | drive                                    | minor    | Storage Subsystem Drive Conditions                              |
| [119] SL_EVT_DRV_UNRESPONSIVE<br>(Drive is unresponsive)       | drive                                    | critical | Storage Subsystem  Drive Conditions                             |
| [120] SL_EVT_FAILED<br>(Component is failed)                   | controller                               | critical | Storage Subsystem Controller Notifications                      |
|                                                                | storage subsystem volume                 | critical | Storage Subsystem Volume Notifications                          |
|                                                                | storage subsystem<br>ESM                 | critical | Storage Subsystem Enclosure Service Module (ESM) Conditions     |
|                                                                | storage subsystem<br>SFP                 | critical | Storage Subsystem Fibre Channel SFP Conditions                  |
|                                                                | storage subsystem battery                | critical | Storage Subsystem Controller Battery Conditions                 |
|                                                                | storage subsystem<br>GBIC                | critical | Storage Subsystem Gigabit Interface Connector (GBIC) Conditions |
|                                                                | storage subsystem<br>support CRU         | critical | Storage Subsystem Customer Replaceable Unit (CRU) Conditions    |
| [121] SL_EVT_IMPAIRED<br>(Component is impaired)               | storage subsystem volume                 | minor    | Storage Subsystem Volume Notifications                          |
| [122] SL_EVT_LINK_DOWN<br>(Link is down)                       | storage subsystem<br>fiber channel link  | critical | Storage Subsystem Fibre Channel Link Conditions                 |
| [123] SL_EVT_NEAR_EXPIRATION<br>(Component is near expiration) | storage subsystem battery                | minor    | Storage Subsystem Controller Battery Conditions                 |
| [124] SL_EVT_NEEDS_ATTN (Needs attention)                      | controller                               | minor    | Storage Subsystem Controller Notifications                      |
|                                                                | storage subsystem<br>alarm               | minor    | Storage Subsystem Controller Alarm Conditions                   |

| [ID] EVENT REFERENCE (Description)                                                                     | COMPONENT                            | SEVERITY | MORE INFO                                                       |
|----------------------------------------------------------------------------------------------------|--------------------------------------|----------|-----------------------------------------------------------------|
| [125] SL_EVT_NO_INPUT<br>(Component is receiving no input)                                             | storage subsystem support CRU        | minor    | Storage Subsystem Customer Replaceable Unit (CRU) Conditions    |
| [126] SL_EVT_REMOVED<br>(Component is removed)                                                         | controller                           | critical | Storage Subsystem Controller Notifications                      |
|                                                                                                    | storage subsystem temperature sensor | minor    | Storage Subsystem Sensor Conditions                             |
|                                                                                                    | storage subsystem<br>ESM             | critical | Storage Subsystem Enclosure Service Module (ESM) Conditions     |
|                                                                                                    | storage subsystem<br>SFP             | critical | Storage Subsystem Fibre Channel SFP Conditions                  |
|                                                                                                    | storage subsystem battery            | critical | Storage Subsystem Controller Battery Conditions                 |
|                                                                                                    | storage subsystem<br>GBIC            | critical | Storage Subsystem Gigabit Interface Connector (GBIC) Conditions |
|                                                                                                    | storage subsystem alarm              | critical | Storage Subsystem Controller Alarm Conditions                   |
|                                                                                                    | storage subsystem support CRU        | critical | Storage Subsystem Customer Replaceable Unit (CRU) Conditions    |
| [127] SL_EVT_SERVICE_MODE<br>(Component in service mode)                                               | controller                           | major    | Storage Subsystem Controller Notifications                      |
| [128] SL_EVT_SUSPENDED<br>(Component is suspended)                                                     | controller                           | minor    | Storage Subsystem Controller Notifications                      |
| [129] SL_EVT_SYS_RES_CRIT<br>(System resource critical)                                                | StorNext File<br>System component    | minor    | File System or<br>Metadata Capacity<br>Warning                  |
| [130] SL_EVT_MUTED<br>(Muted)                                                                          | storage subsystem alarm              | minor    | Storage Subsystem Controller Alarm Conditions                   |
| [131] SL_EVT_DELAYED                                                                                   | NAS services                         | minor    | NAS Conditions                                                  |
| (Delayed)                                                                                              | OS component                         | minor    | Operating System Delay                                          |
| [132] SL_EVT_REPL_TB_OST_FILE_ACTIVE<br>(Trigger replication file was active so<br>replication failed) | Replication                          | minor    | Replication Conditions                                          |
| [133] SL_EVT_REPL_TB_TD_FAILED (Trigger replication failed)                                            | Replication                          | minor    | Replication Conditions                                          |
| [134] SL_EVT_REPL_TB_AUD_FAILED<br>(Trigger replication recovery failed)                               | Replication                          | minor    | Replication Conditions                                          |
| [135] SL_EVT_REPL_TB_MSG_FAILED (Trigger replication message notification failed)                      | Replication                          | minor    | Replication Conditions                                          |
| [136] SL_EVT_LOW_SPACE<br>(System is nearing full capacity)                                            | Space Manager daemon                 | minor    | Disk Space Conditions                                           |

| [ID] EVENT REFERENCE (Description)                                                              | COMPONENT                                | SEVERITY | MORE INFO                                                      |
|-------------------------------------------------------------------------------------------------|------------------------------------------|----------|----------------------------------------------------------------|
| [137] SL_EVT_HARESET_STATE_ERROR<br>(HA Manager detected an unprotected mode)                   | StorNext File<br>System component        | minor    | High Availability<br>Administration<br>Warnings                |
| [138] SL_EVT_HARESET_UNEXPECTED_COMM (Unexpected or lost HA Manager communication between MDCs) | StorNext File<br>System component        | minor    | High Availability: Communication Error                         |
| [139] SL_EVT_VIP_CONFIG (An error in ha_vip.txt file or vip_control)                            | StorNext File<br>System component        | minor    | Virtual IP Configuration Warnings                              |
| [140] SL_EVT_REP_DEDUPE_COMM (Replication/Deduplication connectivity or comm. issue)            | StorNext File<br>System component        | minor    | Replication and Deduplication Communication Issues             |
| [141] SL_EVT_REP_DEDUPE_SNPOLICY (Snpolicy reported error/warning)                              | StorNext File<br>System component        | minor    | Snpolicy Issues                                                |
| [142] SL_EVT_REP_DEDUPE_BFST (Interaction with blockpool error condition)                       | StorNext File<br>System component        | minor    | Deduplication Blockpool Warnings                               |
| [143] SL_EVT_RVIO_CONFIG (An error in rvio config file(fsname_rvio.opt))                        | StorNext File<br>System component        | minor    | Non-Rtio Bandwidth<br>(RVIO) Central<br>Configuration Warnings |
| [144] SL_EVT_WAS_CONFIG (An error in parsing OBJS config file (objs.conf))                      | StorNext File<br>System component        | critical | Object Storage (OBJS) Configuration Errors                     |
| [145] SL_EVT_WAS_COMM (Object Storage connectivity or communication issue)                      | StorNext File<br>System component        | critical | Object Storage (OBJS) Communication Errors                     |
| [146] SL_EVT_POLICY_TIMEOUT_CANCEL (Policy has timed out and is being cancelled)                | StorNext Storage<br>Manager<br>component | minor    | Policy Errors                                                  |
| [147] SL_EVT_DISK_CAP_FAIL (Disk usage exceeds capacity licenses)                               | StorNext File<br>System component        | major    | Disk License Errors                                            |
| [148] SL_EVT_BAD_DISK_CATALOG<br>(Disk catalog missing or bad format)                           | StorNext File<br>System component        | major    | Bad Disk Catalog<br>Errors                                     |
| [149] SL_EVT_NEED_NTP (Required time synchronization service is not running)                    | StorNext File<br>System component        | minor    | Time Synchronization                                           |
| [150] SL_EVT_LICENSE_CAPACITY_WARN (License capacity warning)                                   | StorNext File<br>System component        | minor    | SNFS License Failure                                           |

## **Affinity Configuration Violations**

When a configuration violation occurs in the StorNext application, it must be repaired by stopping the system, editing the configuration, and then restarting the system. Below are specific configuration violations and recommended actions to repair each specific issue.

| IF | THEN |
|----|------|
|    |      |

| There is more than one                                                          | You cannot have more than one affinity                                                                                                    | on one stripe group.                           |
|---------------------------------------------------------------------------------|----------------------------------------------------------------------------------------------------|------------------------------------------------|
| affinity on one stripe group:                                                   | Examine all DSM configuration files (/usr/adic/DSM/config/*.cfgx). In any file that has the Storage Manager Flag set to <b>true</b> , and for every stripe group with more than one affinity, remove the extra affinities.                                                   |                                                |
| The file system does not contain at least one non-                              | The file system has at least one affinity, one non-exclusive data stripe group.                                                                                                    | and therefore must contain at least            |
| exclusive data stripe group:                                                    | Examine all DSM configuration files (/usany file that has the Storage Manager Fl stripe group has the following configuration                                                                                                    | ag set to <b>true</b> , make sure at least one |
|                                                                                 | Metadata <b>No</b><br>Journal <b>No</b><br>Exclusive <b>No</b>                                                                                                    |                                                |
| A file system contains both data stripe groups                                  | A file system can contain data stripe groups without affinities, but it cannot co                                                                                                    | •                                              |
| with affinities and data stripe groups without affinities:                      | Examine all DSM configuration files (/usany file that has the Storage Manager Flevery stripe group has an affinity, or that affinity.                                                                                                    | ag set to <b>true</b> , make sure that either  |
| There are more than two                                                         | No more than two affinities across all managed file systems are allowed.                                                                                                    |                                                |
| affinities across all managed file systems:                                     | Examine all DSM configuration files (/usr/adic/DSM/config/*.cfgx). For all of the configuration files that have the Storage Manager Flag set to <b>true</b> , change the stripe group Affinities so there are no more than a total of two.                                   |                                                |
| The number of affinities on managed file systems do not match for TSM and CVFS: | Examine all DSM configuration files (/usr/adic/DSM/config/*.cfgx). For all of the configuration files that have the Storage Manager Flag set to <b>true</b> , make sure the complete list of affinities matches the TSM affinity names found in the TIERDEF database table.  |                                                |
| TSM does not recognize the CVFS managed file system affinity name:              | Examine all DSM configuration files (/usr/adic/DSM/config/*.cfgx). For all of the configuration files that have the Storage Manager Flag set to <b>true</b> , make sure the complete list of affinities matches the TIERNAME fields found in the TSM TIERDEF database table. |                                                |
| An affinity in a policy class is not found in the TIERDEF table:                | Make sure the non-zero elements in the TIERLIST field of the TSM CLASSDEF tables all match the TIERNUM fields in the TSM TIERDEF table.                                                                                                    |                                                |
| The problem IS resolved:                                                        | Close the service ticket. Refer to Closing Service Tickets.                                                                                                    |                                                |
| The problem has NOT been resolved:                                              | Modify the ticket according to the troubleshooting steps taken.                                                                                                    |                                                |
|                                                                                 | Refer to <u>Analyzing Service Ticket</u> 2. Contact the Quantum Technical A                                                                                                    |                                                |
|                                                                                 | In the USA:                                                                                                    | 1+800-284-5101                                 |
|                                                                                 | UK, France and Germany: EMEA:                                                                                                    | 00800 4 QUANTUM<br>+44 1256 848 766            |
|                                                                                 | On the Web:                                                                                                    | http://www.quantum.com/support                 |
|                                                                                 |                                                                                                    |                                                |

### **Analyzing Service Tickets**

Use this procedure to add information to a service ticket related to system troubleshooting, and to view the current status of a problem reported by StorNext. All modified entries are kept with the ticket number and ticket summary when the service ticket is closed.

1. Open and view a service ticket.

Refer to Viewing Service Tickets.

2. Click Analysis.

The **Ticket Analysis** screen appears.

3. Enter all relevant information regarding actions taken to resolve the issue, and then click Apply.

The Progress window appears, showing the status of the ticket being modified.

NOTE: Once the Progress window appears, you cannot cancel or stop this action. However, you can close the window by clicking the **X** in the upper-right corner of the window, but confirmation of success or failure is NOT shown.

| IF                                         | THEN                                                                                                    |
|--------------------------------------------|----------------------------------------------------------------------------------------------------|
| The Progress window shows <b>Success</b> : | The service ticket was successfully modified.                                                                                                    |
| The Progress window shows <b>Failure</b> : | The ticket was NOT modified. To view the troubleshooting procedures, click <b>View Recommended Actions</b> . To view the error details, click <b>Error Logs</b> for information on why the ticket was not modified. To modify a service ticket, repeat Step 1 through Step 3. |

#### **BACK TO TABLE**

### **Backup Errors**

The backup status can be obtained on any currently running or last completed backup by running the snbackup -s command. The first line shows the overall status; the status line contains the same string viewed in the RAS message. The log file associated with that backup is shown beneath the status line, and shows any errors that have occurred. All errors in the log file are prefaced with ERR.

Below is a list of individual errors and recommended actions.

| IF                                              | THEN                                                                                                    |
|-------------------------------------------------|----------------------------------------------------------------------------------------------------|
| Backup execution could not complete:            | This is a generic failure message. Run the snbackup -s command and examine the failure.                                     |
| There was an error connecting to database:      | The database has not been started or is in a state that does not allow communication. Restart the database software.        |
| There was an error opening the fs_sysparm file: | the /usr/adic/TSM/config/fs_sysparm file cannot be located. Contact the Quantum Technical Assistance Center for assistance. |

| TSM software is not running:                                                                                                  | The StorNext TSM software is                                                                                                    | s down. Restart the software.              |  |
|----------------------------------------------------------------------------------------------------|----------------------------------------------------------------------------------------------------|--------------------------------------------|--|
| The backup staging directory could not be created:                                                                            | <ul> <li>Verify that the file system used by the snbackup command is active and mounted.</li> <li>Make sure root user has permission to create new directories.</li> </ul>                                               |                                            |  |
| The system could not store exclude on <file system="">:</file>                                                                | Contact the Quantum Technical Assistance Center.                                                                                                    |                                            |  |
| The backup temporary directory could not be created:                                                                          | <ul> <li>Verify that the file system used by the snbackup command is active and mounted.</li> <li>Make sure root user has permission to create new directories.</li> </ul>                                               |                                            |  |
| There were invalid arguments:                                                                                                 | Check the usage by issuing the through the man page.                                                                                                    | ne snbackup -h command, or                 |  |
| Application of metadata journals failed:                                                                                      | The metadata for a file system<br>Quantum Technical Assistance                                                                                                    | n might be corrupt. Contact the ce Center. |  |
| The file /usr/adic/DSM/config/fsmlist is missing:                                                                             | A configuration file is missing from the file system software directory. Contact the Quantum Technical Assistance Center.                                                                                                |                                            |  |
| The file /usr/adic/DSM/config/< <b>file</b> system>.cfg is missing:                                                           | A configuration file is missing from the file system software directory. Correct or provide a configuration file for this file system.                                                                                   |                                            |  |
| The metadata dump file for <file system=""> is missing:</file>                                                                | A new file system metadata dump must be generated for the file system. Use the GUI to create the metadata dump file. (From the SNFS Home Page, choose <b>Metadata Dump</b> from the <b>Admin</b> menu.)                  |                                            |  |
| <ul><li>All copies of files not stored:</li><li>Store files to media failed:</li><li>Store failed for backup files:</li></ul> | Run either the snbackup - s or the snbkpreport command, or through the GUI run a Backup Report to see which copy of the backups failed. Check all media and archives associated with that copy to determine the failure. |                                            |  |
|                                                                                                    | To run a Backup Report from the GUI:                                                                                                    |                                            |  |
|                                                                                                    | <ol> <li>Access the SNFS home page.</li> <li>Choose Backups from the Reports menu.</li> </ol>                                                                                                    |                                            |  |
| The problem <u>IS</u> resolved:                                                                                               | Close the service ticket. Refer to Closing Service Tickets.                                                                                                    |                                            |  |
| The problem has <u>NOT</u> been resolved:                                                                                     | Modify the ticket according to the troubleshooting steps taken.                                                                                                    |                                            |  |
|                                                                                                    | Refer to <u>Analyzing Service Tickets</u> .  2. Contact the Quantum Technical Assistance Center.                                                                                                    |                                            |  |
|                                                                                                    | In the USA:                                                                                                    | 1+800-284-5101                             |  |
|                                                                                                    | UK, France and Germany:                                                                                                    | 00800 4 QUANTUM                            |  |
|                                                                                                    | EMEA:                                                                                                    | +44 1256 848 766                           |  |
|                                                                                                    | On the Web:                                                                                                    | http://www.quantum.com/support             |  |

### **Backup Failed**

Backup failure errors typically fall into one of three categories:

- Media Issues (for example, out of media, archive offline, no drives available, and so on)
- System Software Issues (for example, metadata could not be applied)
- File System Issues (for example, file system not mounted, fsm not running, and so on)

To determine the exact cause of the backup failure, see the error log included in the RAS notification, or the email notification. The error log contains the actual output of the snbackup command, and will help the Quantum Technical Assistance Center determine the exact cause of the backup failure.

The following table lists some common backup failure errors and the corresponding recommended actions. For errors not listed, contact the Quantum Technical Assistance Center.

| IF                                                                                                    | THEN                                                                                                    |
|----------------------------------------------------------------------------------------------------|----------------------------------------------------------------------------------------------------|
| You receive one of the following media errors:  "All copies of files not stored"  "Store files to media failed"  "Store failed for backup files"                                                             | Check all media, drives, and archives.                                                                                                    |
| You receive one of the following system software errors:  (1) "Error connecting to database"  (2) "Error opening fs_sysparm file"  (3) "TSM software not running"  (4) "Cannot run backup on standby server" | Restart the StorNext software via the GUI. Before you can do a backup, the storage manager, the database, and the file system must be running.  (1) This error indicates that the mysql database is not running.  (2) This error indicates that SNFS was not installed correctly, or that the Configuration Wizard was terminated prematurely.  (3) This error indicates that the storage manager is not running.  (4) This error indicates an HA problem where a backup was run on the standby system. |

You receive one of the following file system errors: "Could not set store exclude on \$stagingArea" "Backup staging directory could not be created" 1. Make sure the file system exists and is mounted, and that the file system manager "Backup temporary directory could not (FSM) is running. (This might require be created" restarting the file system to get FSM running and the file system mounted.) "Invalid arguments" (Caused during manual 2. Metadata issues might require re-dumping CLI invocation when incorrect syntax is used) metadata. This process involves unmounting "Application of metadata journals the file system, stopping the file system, failed" dumping metadata, restarting the file system, and remounting the file system. "Missing 3. If there is access loss to the file system (for \$ENV{'DSM\_DIR'}/config/fsmlist file" example, you cannot create a directory,) (SNFS installation issue or corrupt filesystem) repeat step 1. "Missing \$ENV{'DSM DIR'}/config/\$fileSystem.cfg file" (Backup file system is missing or was deleted) "Missing or bad metadata dump file for You receive the error "backup execution 1. Make sure you have the email notification could not complete": you received after the backup failed. 2. Contact the Quantum Assistance Center and send them the email notification so they can determine the cause of the backup failure. The problem **IS** resolved: Close the service ticket. Refer to Closing Service Tickets. The problem has **NOT** been resolved: 1. Modify the ticket according to the troubleshooting steps taken. Refer to Analyzing Service Tickets. 2. Contact the Quantum Assistance Center. In the USA:1+800-284-5101 **UK, France** and 00800 4 QUANTUM Germany: EMEA: +44 1256 848 766 On the http://www.quantum.com/support Web:

#### **BACK TO TABLE**

#### **Recommended Actions**

## **Bad Disk Catalog Errors**

| IF                                                                                        | THE                                                                                                    | EN                                                                                      |
|-------------------------------------------------------------------------------------------|----------------------------------------------------------------------------------------------------|-----------------------------------------------------------------------------------------|
| The StorNext disk catalog, quantum_disk_catalog.dat, is missing or incorrectly formatted. | <ul> <li>Please contact the Quantum Technical Assistance Center to<br/>get a free correctly formatted disk catalog.</li> </ul>                                                                    |                                                                                         |
| The problem <u>IS</u> resolved:                                                           | Close the service ticket. Refer to Closing Service Tickets.                                                                                                    |                                                                                         |
| The problem has <u>NOT</u> been resolved:                                                 | <ol> <li>Modify the ticket according to the troubleshooting steps taken.</li> <li>Refer to <u>Analyzing Service Tickets</u>.</li> <li>Contact the Quantum Technical Assistance Center.</li> </ol> |                                                                                         |
|                                                                                           | In the USA: UK, France and Germany: EMEA: On the Web:                                                                                                    | 1+800-284-5101<br>00800 4 QUANTUM<br>+44 1256 848 766<br>http://www.quantum.com/support |

### **BACK TO TABLE**

## **Bad File System Metadata Dump**

| IF                                                            | THEN                                                                                                    |                                                                                         |
|---------------------------------------------------------------|----------------------------------------------------------------------------------------------------|-----------------------------------------------------------------------------------------|
| The system has detected that a new metadata dump is required: | Run snmetadump for the affected file system as soon as possible.  Note: This condition could occur if cvfsck or cvupdatefs was recently run, or if a Restore Journal error occured and the Restore Journal was shut down. |                                                                                         |
| The problem <u>IS</u> resolved:                               | Close the service ticket. Refer to Closing Service Tickets.                                                                                                    |                                                                                         |
| The problem has <u>NOT</u> been resolved:                     | <ol> <li>Modify the ticket according to the troubleshooting steps taken.</li> <li>Refer to <u>Analyzing Service Tickets</u>.</li> <li>Contact the Quantum Technical Assistance Center.</li> </ol>                         |                                                                                         |
|                                                               | In the USA: UK, France and Germany: EMEA: On the Web:                                                                                                    | 1+800-284-5101<br>00800 4 QUANTUM<br>+44 1256 848 766<br>http://www.quantum.com/support |

# **Blockpool Errors**

| IF                                          | THEN                                                                                                    |                                |
|---------------------------------------------|----------------------------------------------------------------------------------------------------|--------------------------------|
| BLOB or blocklet data is missing or corrupt | Contact the Quantum Technical Assistance Center.                                                                                                    |                                |
| Cluster body (or file) is missing           | Contact the Quantum Technical Assistance                                                                                                    | e Center.                      |
| Cluster directory is missing                | Contact the Quantum Technical Assistance                                                                                                    | e Center.                      |
| Bulk file allocation failed                 | Contact the Quantum Technical Assistance                                                                                                    | e Center.                      |
| Cluster reuse table reached cluster limit   | Contact the Quantum Technical Assistance                                                                                                    | e Center.                      |
| BLOB sub-tree repair failed                 | Contact the Quantum Technical Assistance Center.                                                                                                    |                                |
| You receive a replication error message:    | <ol> <li>Check the network connection between the source and the target machine. (An automatic attempt is made periodically to re-establish communication.)</li> <li>Check the status of the target machine. If the blockpool is down the target machine might be in degraded mode, so check for any RAS tickets related to degradation on the target.</li> </ol> |                                |
| The problem <u>IS</u> resolved:             | Close the service ticket. Refer to Closing Service Tickets.                                                                                                    |                                |
| The problem is NOT resolved:                | Modify the ticket according to the troubleshooting steps taken.  Refer to Analyzing Service Tickets.                                                                                                    |                                |
|                                             | 2. Contact the Quantum Technical Assistance Center.                                                                                                    |                                |
|                                             | In the USA:                                                                                                    | 1+800-284-5101                 |
|                                             | UK, France and Germany:                                                                                                    | 00800 4 QUANTUM                |
|                                             | EMEA:                                                                                                    | +44 1256 848 766               |
|                                             | On the Web:                                                                                                    | http://www.quantum.com/support |
|                                             |                                                                                                    |                                |

### **Boot Disk Absent**

| IF                                      | THEN                                             |                                |
|-----------------------------------------|--------------------------------------------------|--------------------------------|
| A boot disk is not present on the node: | Contact the Quantum Technical Assistance Center. |                                |
|                                         | In the USA:                                      | 1+800-284-5101                 |
|                                         | UK, France and Germany:                          | 00800 4 QUANTUM                |
|                                         | EMEA:                                            | +44 1256 848 766               |
|                                         | On the Web:                                      | http://www.quantum.com/support |
|                                         |                                                  |                                |
|                                         |                                                  |                                |

### **BACK TO TABLE**

### **Boot Disk Failure Detected**

| IF                                  | THEN                                             |                                |
|-------------------------------------|--------------------------------------------------|--------------------------------|
| A boot disk has failed on the node: | Contact the Quantum Technical Assistance Center. |                                |
|                                     | In the USA:                                      | 1+800-284-5101                 |
| OR                                  | UK, France and Germany:                          | 00800 4 QUANTUM                |
| A rebuild failed for the            | EMEA:                                            | +44 1256 848 766               |
| boot disk:                          | On the Web:                                      | http://www.quantum.com/support |

**BACK TO TABLE** 

## **Capturing a System State**

Use the Capture System State feature to obtain and preserve detailed information about the current StorNext state. The Capture State feature includes all viable logs for the hardware and software components. Use the <a href="Downloading a System State Capture">Downloading a System State Capture</a> feature to save the captured system state to a local or network drive for troubleshooting purposes.

- 1. Access the StorNext home page.
- 2. Choose Capture State from the Service menu.

The Service - Capture System State screen appears.

3. Click Capture.

The Progress window appears.

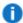

NOTE: Once the Progress window appears, you cannot cancel or stop this action. However, you can close the window by clicking the  $\mathbf{X}$  in the upper-right corner of the window, but confirmation of operation success or failure is NOT shown.

| IF                                         | THEN                                                                                                    |
|--------------------------------------------|----------------------------------------------------------------------------------------------------|
| The Progress window shows <b>Success</b> : | The system state was successfully captured.                                                                                                    |
| The Progress window shows <b>Failure</b> : | The system state was NOT captured. To view the troubleshooting procedures, click <b>View Recommended Actions</b> . To view the error details, click <b>Error Logs</b> for information on why the system state was not captured. To capture an additional system state, repeat Steps 1 - 3. |

#### **BACK TO TABLE**

#### **Recommended Actions**

### **Checksum Error**

When a checksum error occurs during a file retrieve operation, the error is generally due to a hardware failure in a tape drive, host bus adapter, or the cabling between them. The error can also be caused by damaged media. If the checksum error is due to a drive or media failure, there might be an associated "Tape Alert" service ticket.

| IF                               | THEN                                                                                                    |
|----------------------------------|----------------------------------------------------------------------------------------------------|
| The drive or media is suspected: | <ol> <li>Close the ticket and retry the read/write operation on the original drive<br/>and media.</li> </ol>                   |
|                                  | 2. Monitor operation for a reoccurrence of the ticket.                                                                         |
|                                  | <ol><li>Insert the suspect media into an alternate drive and retry the read/write<br/>operation.</li></ol>                     |
|                                  | 4. If the error follows the media, retire the media.                                                                           |
|                                  | <ol><li>If the error stays with the drive, contact the Quantum Technical<br/>Assistance Center to replace the drive.</li></ol> |

| The media is bad:                  | Copy the data to another piece of media.                                          |                                                                                   |  |
|------------------------------------|-----------------------------------------------------------------------------------|-----------------------------------------------------------------------------------|--|
|                                    | 2. Remove the original media from the library and discard.                        |                                                                                   |  |
| The host bus adapter is suspected: | Check the host's system log for                                                   | Check the host's system log for HBA-related errors.                               |  |
| suspecteu.                         | 2. Replace the HBA with a spare.                                                  |                                                                                   |  |
|                                    | <ol><li>Close the ticket and retry the re<br/>and media.</li></ol>                | ad/write operation on the original drive                                          |  |
|                                    | 4. Monitor operation for a reoccurre                                              | ence of the ticket.                                                               |  |
|                                    | <ol><li>If the problem is unresolved, co<br/>Center.</li></ol>                    | ntact the Quantum Technical Assistance                                            |  |
| Cabling is suspected:              | Check the cabling between the drive and the host bus adapter.                     |                                                                                   |  |
|                                    | 2. If the problem is unresolved, contact the Quantum Technical Assistance Center. |                                                                                   |  |
| There is an associated             | Follow the instructions in the Tape Alert service ticket.                         |                                                                                   |  |
| "Tape Alert" service ticket:       | If the problem is unresolved, co Center.                                          | 2. If the problem is unresolved, contact the Quantum Technical Assistance Center. |  |
| The problem <u>IS</u> resolved:    | Close the service ticket. Refer to Closing Service Tickets.                       |                                                                                   |  |
| The problem has NOT been resolved: | Modify the ticket according to the troubleshooting steps taken.                   |                                                                                   |  |
| 2001110001100                      | Refer to Analyzing Service Tickets.                                               |                                                                                   |  |
|                                    | Contact the Quantum Technical Assistance Center.                                  |                                                                                   |  |
|                                    | In the USA:                                                                       | 1+800-284-5101                                                                    |  |
|                                    | UK, France and Germany:                                                           | 00800 4 QUANTUM                                                                   |  |
|                                    | EMEA:                                                                             | +44 1256 848 766                                                                  |  |
|                                    | On the Web:                                                                       | http://www.quantum.com/support                                                    |  |

## **Cleaning Media - Expired**

| IF                                                                                | THEN                                                                                                    |                                                                                                    |  |
|-----------------------------------------------------------------------------------|----------------------------------------------------------------------------------------------------|----------------------------------------------------------------------------------------------------|--|
| The service ticket indicates the cleaning media for the tape library has expired: | <ol> <li>If the tape library has exported the cleaning media to the entry port, remove the cleaning media.</li> <li>If the tape library has <u>NOT</u> exported the cleaning media to the entry port, export it.</li> <li>If no other cleaning media is available in the tape library, add a new one.</li> </ol> |                                                                                                    |  |
| The problem <u>IS</u> resolved:                                                   | Close the service ticket. Refer to Closing Service Tickets.                                                                                                    |                                                                                                    |  |
| The problem has <u>NOT</u> been resolved:                                         | Refer to Analyzing Service Ticke                                                                                                    | <ol> <li>Modify the ticket according to the troubleshooting steps taken.</li> <li>Refer to Analyzing Service Tickets.</li> <li>Contact the Quantum Technical Assistance Center.         <ul> <li>In the USA:</li> <li>1+800-284-5101</li> <li>UK, France and Germany:</li> <li>00800 4 QUANTUM</li> <li>EMEA:</li> <li>+44 1256 848 766</li> </ul> </li> </ol> |  |

#### **BACK TO TABLE**

## **Cleaning Media - No Cleaning Media Available**

| IF                                                                                        | THI                                                             | EN                             |
|-------------------------------------------------------------------------------------------|-----------------------------------------------------------------|--------------------------------|
| The service ticket indicates the tape library does not have any available cleaning media: | Add new cleaning media to the tape library.                     |                                |
| The problem <u>IS</u> resolved:                                                           | Close the service ticket. Refer to Closing Service Tickets.     |                                |
| The problem has <u>NOT</u> been resolved:                                                 | Modify the ticket according to the troubleshooting steps taken. |                                |
|                                                                                           | Refer to Analyzing Service Tickets.                             |                                |
|                                                                                           | Contact the Quantum Technical Assistance Center.                |                                |
|                                                                                           | In the USA:                                                     | 1+800-284-5101                 |
|                                                                                           | UK, France and Germany:                                         | 00800 4 QUANTUM                |
|                                                                                           | EMEA:                                                           | +44 1256 848 766               |
|                                                                                           | On the Web:                                                     | http://www.quantum.com/support |

## **Closing Service Tickets**

Use this procedure to close a service ticket.

- NOTE: You can analyze a service ticket after it has been closed. For more information, refer to <a href="#">Analyzing Service Tickets</a>.
- NOTE: Once the Progress window appears, you cannot cancel or stop this action. However, you can close the window by clicking on the **X** in the upper-right corner of the window, but confirmation of success or failure is NOT shown.

| IF                                         | THEN                                                                                                    |
|--------------------------------------------|----------------------------------------------------------------------------------------------------|
| The Progress window shows <b>Success</b> : | The service ticket was successfully closed.                                                                                                    |
| 1                                          | The service ticket was NOT closed. To view the troubleshooting procedures, click <b>View Recommended Actions</b> . To view the error details, click <b>Error Logs</b> for information on why the ticket was not closed. To close a service ticket, repeat Step 1 through Step 3. |

#### **BACK TO TABLE**

### **Communication Failure**

| IF                                 | THEN                                                                            |                                     |
|------------------------------------|---------------------------------------------------------------------------------|-------------------------------------|
| A client has                       | Check the health of the network used for metadata traffic.                      |                                     |
| disconnected unexpectedly:         | Also, inspect the FSM log and the syste controller to determine the root cause. | em logs on the clients and metadata |
| The problem <u>IS</u> resolved:    | Close the service ticket. Refer to Closing Service Tickets.                     |                                     |
| The problem has NOT been resolved: | Modify the ticket according to the troubleshooting steps taken.                 |                                     |
|                                    | Refer to Analyzing Service Tickets.                                             |                                     |
|                                    | 2. Contact the Quantum Technical Assistance Center.                             |                                     |
|                                    | In the USA:                                                                     | 1+800-284-5101                      |
|                                    | UK, France and Germany:                                                         | 00800 4 QUANTUM                     |
|                                    | ЕМЕА:                                                                           | +44 1256 848 766                    |
|                                    | On the Web:                                                                     | http://www.quantum.com/support      |
|                                    |                                                                                 |                                     |

# **Configuration Not Supported**

| IF                                                                                                    | THEN                                                                                                    |                                |  |
|----------------------------------------------------------------------------------------------------|----------------------------------------------------------------------------------------------------|--------------------------------|--|
| The file system configuration file is corrupt, missing, or causes a syntax error to be reported:                                              | Verify that a valid file system configuration file exists for the specified file system.  Also, check the system logs for additional configuration file error details.                            |                                |  |
| The total number of FSMs running on metadata controllers under one fsnameservers domain exceeds the capacity limit of the heartbeat protocol. | Shorten file system names to seven characters or fewer to free up space for more FSMs, or reduce the number of FSMs.                                                                              |                                |  |
| The problem <u>IS</u> resolved:                                                                                                    | Close the service ticket. Refer to Closing Service Tickets.                                                                                                    |                                |  |
| The problem has <u>NOT</u> been resolved:                                                                                                    | <ol> <li>Modify the ticket according to the troubleshooting steps taken.</li> <li>Refer to <u>Analyzing Service Tickets</u>.</li> <li>Contact the Quantum Technical Assistance Center.</li> </ol> |                                |  |
|                                                                                                    | In the USA:                                                                                                    | 1+800-284-5101                 |  |
|                                                                                                    | UK, France and Germany:                                                                                                    | 00800 4 QUANTUM                |  |
|                                                                                                    | EMEA:                                                                                                    | +44 1256 848 766               |  |
|                                                                                                    | On the Web:                                                                                                    | http://www.quantum.com/support |  |

# **Connection Rejected**

| IF                                        | THEN                                                                                                    |                                |  |
|-------------------------------------------|----------------------------------------------------------------------------------------------------|--------------------------------|--|
| A client connection has                   | Check the system logs to determine the root cause.                                                                                      |                                |  |
| been rejected unexpectedly:               | If the problem is caused by exceeding the maximum number of connections, increase MaxConnections in the file system configuration file. |                                |  |
| The problem <u>IS</u> resolved:           | Close the service ticket. Refer to Closing Service Tickets.                                                                             |                                |  |
| The problem has <u>NOT</u> been resolved: | Modify the ticket according to the troubleshooting steps taken.  Refer to Analyzing Service Tickets.                                    |                                |  |
|                                           | Contact the Quantum Technical Assistance Center.                                                                                        |                                |  |
|                                           | In the USA:                                                                                                    | 1+800-284-5101                 |  |
|                                           | UK, France and Germany:                                                                                                    | 00800 4 QUANTUM                |  |
|                                           | EMEA:                                                                                                    | +44 1256 848 766               |  |
|                                           | On the Web:                                                                                                    | http://www.quantum.com/support |  |
|                                           |                                                                                                    |                                |  |

# **Deduplication Blockpool Warnings**

| IF                                                                             | THEN                                                                                                    |                                                                                         |  |
|--------------------------------------------------------------------------------|----------------------------------------------------------------------------------------------------|-----------------------------------------------------------------------------------------|--|
| You receive notification of blockpool failed to start:                         | The specific failure is referenced in this message. Ensure that the filesystem of the blockpool is mounted, communication with host is established, and that blockpool is properly configured.                                                                                                    |                                                                                         |  |
|                                                                                | Consult the User's Guide for more information.                                                                                                    |                                                                                         |  |
| You receive notification of blockpool link failure:                            | The specific replication error is referenced in this message. Verify the communication linkage with target is stable. Also verify that the blockpool software is running properly.                                                                                                    |                                                                                         |  |
|                                                                                | Consult the User's Guide for more information.                                                                                                    |                                                                                         |  |
| You receive notification of VIP config while blockpool configured as localhost | In order for replication to function properly after a failover the blockpool must be configured to use the VIP address. For each managed file system's global policy, set "Address for Replication and Deduplication" to be the VIP address. This edit should be done whether deduplication is enabled or not. |                                                                                         |  |
|                                                                                | Consult the User's Guide for more information.                                                                                                    |                                                                                         |  |
| You receive notification concerning blockpool license capacity threshold:      | Please contact Quantum for assistance.                                                                                                    |                                                                                         |  |
| incense capacity threshold.                                                    | Consult the User's Guide for more information.                                                                                                    |                                                                                         |  |
| The problem <u>IS</u> resolved:                                                | lose the service ticket. Refer to Closing Service Tickets.                                                                                                    |                                                                                         |  |
| The problem is NOT resolved:                                                   | Modify the ticket according to the troub                                                                                                    | leshooting steps taken.                                                                 |  |
|                                                                                | Refer to Analyzing Service Tickets.  2. Contact the Quantum Technical Assistance Center.                                                                                                    |                                                                                         |  |
|                                                                                | In the USA:<br>UK, France and Germany:<br>EMEA:<br>On the Web:                                                                                                    | 1+800-284-5101<br>00800 4 QUANTUM<br>+44 1256 848 766<br>http://www.quantum.com/support |  |

### **BACK TO TABLE**

### **Recommended Actions**

## **Disk License Errors**

| IF                                                                                                    | THI                                                                                                    | EN          |
|----------------------------------------------------------------------------------------------------|----------------------------------------------------------------------------------------------------|-------------|
| An MDC has exceeded the licensed disk storage capacity for the StorNext file systems. StorNext disk capacity licenses are required when using Quantum certified disks and for any disks not certified by Quantum. Quantum branded disks do not require a license. Please ensure that you have up to date licenses for the disk capacity managed by this MDC. This will help Quantum support understand your StorNext MDC configuration. | <ul> <li>Please visit http://www.quantum.com/StorNextDiskLicense to<br/>request updated disk capacity licenses. These disk capacity<br/>licenses will be provided free of charge.</li> </ul> |             |
| The problem <u>IS</u> resolved:                                                                                                    | Close the service ticket. Refer to <u>Closing Service Tickets</u> .                                                                                                    |             |
| The problem has <u>NOT</u> been resolved:                                                                                                    | 1. Modify the ticket according to the Refer to Analyzing Service Ticker 2. Contact the Quantum Technical Analyzing Service Ticker 2. In the USA: UK, France and Germany: EMEA: On the Web:   | <u>ts</u> . |

## **Disk Space Allocation Failure**

| IF                                        | THEN                                                                                                    |                                |  |
|-------------------------------------------|----------------------------------------------------------------------------------------------------|--------------------------------|--|
| A disk space allocation has failed:       | Free up disk space by removing unnecessary disk copies of files, or add disk capacity.                                                      |                                |  |
|                                           | It is possible that the metadata or userdata LUNs are full and need to have capacity added. Use cvadmin to check LUN/Stripe Group capacity. |                                |  |
|                                           | If the allocation failure is unexpected, contact the Quantum Technical Assistance Center.                                                   |                                |  |
| The problem <u>IS</u> resolved:           | Close the service ticket. Refer to Closing Service Tickets.                                                                                 |                                |  |
| The problem has <u>NOT</u> been resolved: | Modify the ticket according to the troubleshooting steps taken.  Refer to Analyzing Service Tickets.                                        |                                |  |
|                                           | Contact the Quantum Technical Assistance Center.                                                                                            |                                |  |
|                                           | In the USA:                                                                                                    | 1+800-284-5101                 |  |
|                                           | UK, France and Germany:                                                                                                    | 00800 4 QUANTUM                |  |
|                                           | EMEA:                                                                                                    | +44 1256 848 766               |  |
|                                           | On the Web:                                                                                                    | http://www.quantum.com/support |  |

### **Disk Space Conditions**

| IF                                                              | THEN                                                                                                    |                                |
|-----------------------------------------------------------------|----------------------------------------------------------------------------------------------------|--------------------------------|
| The device is approaching a low available disk space condition: | Increase storage capacity by freeing up disk space (deleting or moving files) or by adding additional disk capacity.    |                                |
| The device is critically low on available disk space:           | Increase storage capacity by freeing up disk space (deleting or moving files) or by adding additional disk capacity.    |                                |
| The available disk space has crossed a soft or hard limit:      | Increase storage capacity by freeing up disk space (by deleting or moving files) or by adding additional disk capacity. |                                |
| The problem is <u>NOT</u> resolved:                             | Contact the Quantum Technical Assistance Center.                                                                        |                                |
|                                                                 | In the USA:                                                                                                    | 1+800-284-5101                 |
|                                                                 | UK, France and Germany:                                                                                                 | 00800 4 QUANTUM                |
|                                                                 | EMEA:                                                                                                    | +44 1256 848 766               |
|                                                                 | On the Web:                                                                                                    | http://www.quantum.com/support |
|                                                                 |                                                                                                    |                                |

#### **BACK TO TABLE**

## **Downloading a System State Capture**

Use the <u>Capturing a System State</u> feature to obtain and preserve detailed information about the current StorNext state. When the system state is captured, all viable logs for StorNext software components are saved and available for review and analysis. Use the Downloading a System State Capture feature to save the capture state to a local or network drive for system troubleshooting.

- 1. Access the StorNext home page.
- 2. Choose Capture State from the Service menu.

The **Service - Capture System State** screen appears.

- 3. Select a captured system state to download.
- 4. Click Download.

The **File Download** screen appears.

5. Click Save to save the zipped file to a local or network drive.

The Save As screen appears.

6. Click Save.

©2019 Quantum Corporation - All rights reserved.

#### **BACK TO TABLE**

## **Duplicate Physical Media Found**

| IF                                                                            | THEN                                                                                                    |                                |
|-------------------------------------------------------------------------------|----------------------------------------------------------------------------------------------------|--------------------------------|
| If the service ticket indicates that duplicate physical media has been found: | Remove the duplicate media using the library's operator panel. Refer to your library's reference manual for operator panel instructions. |                                |
| The problem <u>IS</u> resolved:                                               | Close the service ticket. Refer to Closing Service Tickets.                                                                              |                                |
| The problem has NOT been resolved:                                            | Modify the ticket according to the troubleshooting steps taken.  Refer to Analyzing Service Tickets.                                     |                                |
|                                                                               | Contact the Quantum Technical Assistance Center.                                                                                         |                                |
|                                                                               | In the USA:                                                                                                    | 1+800-284-5101                 |
|                                                                               | UK, France and Germany:                                                                                                    | 00800 4 QUANTUM                |
|                                                                               | EMEA:                                                                                                    | +44 1256 848 766               |
|                                                                               | On the Web:                                                                                                    | http://www.quantum.com/support |

#### **BACK TO TABLE**

## **Exceeded License Capacity**

| IF                                                | THEN                                                                             |                                                                                         |
|---------------------------------------------------|----------------------------------------------------------------------------------|-----------------------------------------------------------------------------------------|
| A replication license violation is detected:      | Contact the Quantum Technical Assistance Center to purchase additional licenses. |                                                                                         |
| OR A deduplication license violation is detected: | In the USA: UK, France and Germany: EMEA: On the Web:                            | 1+800-284-5101<br>00800 4 QUANTUM<br>+44 1256 848 766<br>http://www.quantum.com/support |

### Fan Failure

| IF             | THEN                                             |                                |
|----------------|--------------------------------------------------|--------------------------------|
| The fan fails: | Contact the Quantum Technical Assistance Center. |                                |
|                | In the USA: 1+800-284-5101                       |                                |
|                | UK, France and Germany:                          | 00800 4 QUANTUM                |
|                | EMEA:                                            | +44 1256 848 766               |
|                | On the Web:                                      | http://www.quantum.com/support |
|                |                                                  |                                |

#### **BACK TO TABLE**

### **Fan Not Found**

| IF                    | THEN                                             |                                |
|-----------------------|--------------------------------------------------|--------------------------------|
| The fan is not found: | Contact the Quantum Technical Assistance Center. |                                |
|                       | In the USA: 1+800-284-5101                       |                                |
|                       | UK, France and Germany:                          | 00800 4 QUANTUM                |
|                       | EMEA:                                            | +44 1256 848 766               |
|                       | On the Web:                                      | http://www.quantum.com/support |
|                       |                                                  |                                |

#### **BACK TO TABLE**

## **Fan Speed Issues**

| IF                                              | THEN                                       |                                |
|-------------------------------------------------|--------------------------------------------|--------------------------------|
| The fan speed is low according to tach counts:  | Contact the Quantum Technical Assistance C | enter.<br>1+800-284-5101       |
| OR                                              | UK, France and Germany:                    | 00800 4 QUANTUM                |
|                                                 | EMEA:                                      | +44 1256 848 766               |
| The fan speed is high according to tach counts: | On the Web:                                | http://www.quantum.com/support |

### **Fibre Channel Hardware Faults**

| IF                                                                    | THEN                                       |                                |
|-----------------------------------------------------------------------|--------------------------------------------|--------------------------------|
| Your system detects a hardware fault on a fibre channel switch blade: | Contact the Quantum Technical Assistance C |                                |
|                                                                       | In the USA:                                | 1+800-284-5101                 |
| OR                                                                    | UK, France and Germany:                    | 00800 4 QUANTUM                |
|                                                                       | EMEA:                                      | +44 1256 848 766               |
| Your system detects a hardware fault on a fibre channel switch:       | On the Web:                                | http://www.quantum.com/support |

#### **BACK TO TABLE**

### **Fibre Channel License Failure**

| IF                                                 | THEN                    |                                |
|----------------------------------------------------|-------------------------|--------------------------------|
| The requested feature is not licensed on the fibre |                         |                                |
| channel switch:                                    | In the USA:             | 1+800-284-5101                 |
|                                                    | UK, France and Germany: | 00800 4 QUANTUM                |
|                                                    | EMEA:                   | +44 1256 848 766               |
|                                                    | On the Web:             | http://www.quantum.com/support |
|                                                    |                         |                                |

#### **BACK TO TABLE**

### **Fibre Channel Reboot**

| IF                                   | THEN                                             |                                |
|--------------------------------------|--------------------------------------------------|--------------------------------|
| A fibre channel switch is rebooting: | Wait a few minutes, and then retry the operation | on.                            |
| The problem is NOT resolved:         | Contact the Quantum Technical Assistance Center. |                                |
|                                      | In the USA:                                      | 1+800-284-5101                 |
|                                      | UK, France and Germany:                          | 00800 4 QUANTUM                |
|                                      | <b>EMEA:</b> +44 1256 848 766                    |                                |
|                                      | On the Web:                                      | http://www.quantum.com/support |

### Fibre Channel Switch - SFP Not Present

| IF                                                                                   | THEN                                                                                                    |                                                                                                   |
|--------------------------------------------------------------------------------------|----------------------------------------------------------------------------------------------------|---------------------------------------------------------------------------------------------------|
| The service ticket indicates that an SFP is not present in the Fibre Channel switch: | <ol> <li>Check the LED status of the Fibre Channel (FC) switch.</li> <li>Verify that the Fibre Channel cable is seated tightly.</li> <li>Try an available FC port.</li> <li>Try a different FC cable.</li> <li>Try an available SFP module:         <ul> <li>unplug the FC cable from the appropriate FC port.</li> <li>Remove the SFP module from the FC switch port.</li> <li>Position the SFP module so that it is oriented correctly, and then insert it into the appropriate port until the latching mechanism clicks.</li> <li>Plug the FC cable into the appropriate port.</li> </ul> </li> </ol>                                                                                                    |                                                                                                   |
| The problem is NOT resolved:                                                         | Contact the Quantum Technical Assistance Contact the Quantum Technical Assistance Contact the Quantum Technical Assista | enter.<br>1+800-284-5101<br>00800 4 QUANTUM<br>+44 1256 848 766<br>http://www.quantum.com/support |

#### **BACK TO TABLE**

### Fibre Channel Switch Fan Failure

| IF                                | THEN                                             |                                |
|-----------------------------------|--------------------------------------------------|--------------------------------|
| A fibre channel switch fan fails: | Contact the Quantum Technical Assistance Center. |                                |
|                                   | In the USA:                                      | 1+800-284-5101                 |
|                                   | UK, France and Germany:                          | 00800 4 QUANTUM                |
|                                   | EMEA:                                            | +44 1256 848 766               |
|                                   | On the Web:                                      | http://www.quantum.com/support |
|                                   |                                                  |                                |

## Fibre Channel Switch Fan Speed

| IF                                                                   | THEN                                       |                                |
|----------------------------------------------------------------------|--------------------------------------------|--------------------------------|
| A fibre channel switch fan speed has reached a critically low level: | Contact the Quantum Technical Assistance C | enter.                         |
|                                                                      | In the USA:                                | 1+800-284-5101                 |
| OR                                                                   | UK, France and Germany:                    | 00800 4 QUANTUM                |
| A fibre channel switch fan                                           | EMEA:                                      | +44 1256 848 766               |
| speed has reached a degraded state:                                  | On the Web:                                | http://www.quantum.com/support |

#### **BACK TO TABLE**

### **Fibre Channel Switch Fan**

| IF                                         | THEN                                                  |                                                                                         |
|--------------------------------------------|-------------------------------------------------------|-----------------------------------------------------------------------------------------|
| A fibre channel switch fan is not present: | Contact the Quantum Technical Assistance Center.      |                                                                                         |
|                                            | In the USA: UK, France and Germany: EMEA: On the Web: | 1+800-284-5101<br>00800 4 QUANTUM<br>+44 1256 848 766<br>http://www.quantum.com/support |

#### **BACK TO TABLE**

### **Fibre Channel Switch Issues**

| IF                                                | THEN                                             |                                     |
|---------------------------------------------------|--------------------------------------------------|-------------------------------------|
| The World Wide Name is missing on a fibre channel | Contact the Quantum Technical Assistance Center. |                                     |
| switch:                                           | In the USA:                                      | 1+800-284-5101                      |
| OR                                                | UK, France and Germany:<br>EMEA:                 | 00800 4 QUANTUM<br>+44 1256 848 766 |
| A fibre channel switch blade is missing:          | On the Web:                                      | http://www.quantum.com/support      |

## Fibre Channel Switch Power Supply Failure

| IF                                         | THEN                                                  |                                                                                         |
|--------------------------------------------|-------------------------------------------------------|-----------------------------------------------------------------------------------------|
| A fibre channel switch power supply fails: | Contact the Quantum Technical Assistance Center.      |                                                                                         |
|                                            | In the USA: UK, France and Germany: EMEA: On the Web: | 1+800-284-5101<br>00800 4 QUANTUM<br>+44 1256 848 766<br>http://www.quantum.com/support |

**BACK TO TABLE** 

## Fibre Channel Switch Power Supply Missing

| IF                                                      | THEN                                                                                             |                                                                                                   |
|---------------------------------------------------------|--------------------------------------------------------------------------------------------------|---------------------------------------------------------------------------------------------------|
| A power supply for the fiber channel switch is missing: | Contact the Quantum Technical Assistance C In the USA: UK, France and Germany: EMEA: On the Web: | enter.<br>1+800-284-5101<br>00800 4 QUANTUM<br>+44 1256 848 766<br>http://www.quantum.com/support |

**BACK TO TABLE** 

## Fibre Channel Switch Supply Voltage

| IF                                                                              | THEN                                                           |                                |
|---------------------------------------------------------------------------------|----------------------------------------------------------------|--------------------------------|
| A fibre channel switch power supply voltage has reached a critically low level: | Contact the ©2019 Quantum Corporation – All Assistance Center. | rights reserved. Technical     |
| OR                                                                              | In the USA:                                                    | 1+800-284-5101                 |
| Off                                                                             | UK, France and Germany:                                        | 00800 4 QUANTUM                |
| A fibre channel switch                                                          | EMEA:                                                          | +44 1256 848 766               |
| power supply voltage has reached a critically high level:                       | On the Web:                                                    | http://www.quantum.com/support |

## **Fibre Channel Switch Temperature Errors**

| IF                                                                                                    | THEN                                                                                                    |                                                                                                   |
|----------------------------------------------------------------------------------------------------|----------------------------------------------------------------------------------------------------|---------------------------------------------------------------------------------------------------|
| A fibre channel switch temperature has reached a critically low level:  OR  A fibre channel switch temperature has reached a critically high level: | <ol> <li>Check the ambient temperature of the to ensure that it falls within the specifie</li> <li>When a component reports a temperature if any, spin freely and do not have except</li> </ol>                                                                                                    | ed range. ure problem, verify that the fan(s),                                                    |
| The problem is NOT resolved:                                                                                                    | Contact the Quantum Technical Assistance Contact the Quantum Technical Assistance Contact the Quantum Technical Assista | enter.<br>1+800-284-5101<br>00800 4 QUANTUM<br>+44 1256 848 766<br>http://www.quantum.com/support |

#### **BACK TO TABLE**

## **Fibre Channel Temperature Issues**

| IF                                                                                | THEN                                       |                                                    |
|-----------------------------------------------------------------------------------|--------------------------------------------|----------------------------------------------------|
| A fibre channel temperature sensor is missing:                                    |                                            |                                                    |
| OR                                                                                |                                            |                                                    |
| A fibre channel switch<br>temperature has reached a<br>critcally low level:       | Contact the Quantum Technical Assistance C | enter.                                             |
| OR                                                                                | In the USA:<br>UK, France and Germany:     | 1+800-284-5101<br>00800 4 QUANTUM                  |
| A fibre channel switch<br>temperature has reached a<br>critically high level:     | EMEA:<br>On the Web:                       | +44 1256 848 766<br>http://www.quantum.com/support |
| OR                                                                                |                                            |                                                    |
| The system detects a hardware fault on a fibre channel switch temperature sensor: |                                            |                                                    |

## **File Processing Failure**

| IF                                  | THEN                                                                                                    |                                        |
|-------------------------------------|----------------------------------------------------------------------------------------------------|----------------------------------------|
| A failure occurred while            | See the error details for more complete information about the failure.                                                                                                    |                                        |
| trying to process an internal file. | Possible reasons for the failure:                                                                                                    |                                        |
|                                     | <ul> <li>An attempt to roll the file (close the use) failed</li> </ul>                                                                                                    | he current file and open a new one for |
|                                     | A corruption in the file was detect                                                                                                    | ted                                    |
|                                     | In general, the system can continue without intervention after one of these errors occurs. However, if you experience these failures on a regular basis it could be indicative of a more serious situation, and you should contact the Quantum Technical Assistance Center. |                                        |
| The problem <u>IS</u> resolved:     | Close the service ticket. Refer to Closing Service Tickets.                                                                                                    |                                        |
| The problem has NOT been resolved:  | Modify the ticket according to the troubleshooting steps taken.                                                                                                    |                                        |
|                                     | Refer to Analyzing Service Tickets.                                                                                                    |                                        |
|                                     | 2. Contact the Quantum Technical Assistance Center.                                                                                                    |                                        |
|                                     | In the USA:                                                                                                    | 1+800-284-5101                         |
|                                     | UK, France and Germany:                                                                                                    | 00800 4 QUANTUM                        |
|                                     | ЕМЕА:                                                                                                    | +44 1256 848 766                       |
|                                     | On the Web:                                                                                                    | http://www.quantum.com/support         |

### **BACK TO TABLE**

## File System Failover

| IF                                      | THEN                                                                                                    |                    |
|-----------------------------------------|----------------------------------------------------------------------------------------------------|--------------------|
| A file system failed over unexpectedly: | Inspect the system log and the FSM cvlog to determine the root cause.                                                                                                    |                    |
| The problem <u>IS</u> resolved:         | Close the service ticket. Refer to Closin                                                                                                    | g Service Tickets. |
| The problem has NOT been resolved:      | <ol> <li>Modify the ticket according to the troubleshooting steps taken.</li> <li>Refer to <u>Analyzing Service Tickets</u>.</li> <li>Contact the Quantum Technical Assistance Center.</li> </ol> |                    |
|                                         | In the USA: 1+800-284-5101 UK, France and Germany: 00800 4 QUANTUM EMEA: +44 1256 848 766 On the Web: http://www.quantum.com/support                                                              |                    |

### **BACK TO TABLE**

## File System or Metadata Capacity Warning

| IF                                                                              | THEN                                                                                                    |                                                                                         |
|---------------------------------------------------------------------------------|----------------------------------------------------------------------------------------------------|-----------------------------------------------------------------------------------------|
| You receive a warning about your file system exceeding FsCapacityThreshold:     | Add additional storage capacity or reduce file system usage.                                                                                                    |                                                                                         |
| You receive a warning that the file system is running out of metadata capacity: | Add additional metadata storage capacity.                                                                                                    |                                                                                         |
| The problem <u>IS</u> resolved:                                                 | Close the service ticket. Refer to Closing Service Tickets.                                                                                                    |                                                                                         |
| The problem is <u>NOT</u> resolved:                                             | <ol> <li>Modify the ticket according to the troubleshooting steps taken.</li> <li>Refer to <u>Analyzing Service Tickets</u>.</li> <li>Contact the Quantum Technical Assistance Center.</li> </ol> |                                                                                         |
|                                                                                 | In the USA: UK, France and Germany: EMEA: On the Web:                                                                                                    | 1+800-284-5101<br>00800 4 QUANTUM<br>+44 1256 848 766<br>http://www.quantum.com/support |

## **High Availability Administration Warnings**

| IF                                                                          | THEN                                                                                                    |                                                    |
|-----------------------------------------------------------------------------|----------------------------------------------------------------------------------------------------|----------------------------------------------------|
| You receive a warning that HA reset timers are misconfigured:               | For StorNext HA to function properly, the reset timer intervals must be equal on both HA peer machines. Reconfigure the incorrect value and restart Storage Manager. The HA Reset interval file is /usr/cvfs/config/ha_smith_interval.                                                                                                    |                                                    |
|                                                                             | Consult the User's Guide for more information                                                                                                    | on.                                                |
| You receive a warning that HA configuration has an invalid mode:            | The StorNext HA manager, snhamgr, has detected an invalid mode. This can be caused by tampering or corruption of the mode file located on the system.                                                                                                    |                                                    |
|                                                                             | Consult the User's Guide for more information                                                                                                    | on.                                                |
| You receive a warning that HA configuration detected peer has peerdown set: | The StorNext HA manager, snhamgr, has detected a peer with peerdown set and has taken the action to lock the local node.  The peerdown mode is stored locally but refers to the HA peer. If communication is received from the peer in this mode, both nodes take corrective action to transition out of config or single mode and to stop StorNext. |                                                    |
|                                                                             | Consult the User's Guide for more information.                                                                                                    |                                                    |
| The problem <u>IS</u> resolved:                                             | Close the service ticket. Refer to Closing Service Tickets.                                                                                                    |                                                    |
| The problem is <u>NOT</u> resolved:                                         | <ol> <li>Modify the ticket according to the troub</li> <li>Refer to <u>Analyzing Service Tickets</u>.</li> <li>Contact the Quantum Technical Assistant</li> <li>In the USA:</li> <li>UK, France and Germany:</li> </ol>                                                                                                    | ance Center.<br>1+800-284-5101<br>00800 4 QUANTUM  |
|                                                                             | EMEA:<br>On the Web:                                                                                                    | +44 1256 848 766<br>http://www.quantum.com/support |

## **High Availability: Communication Error**

| IF                                                                            | THEN                                                                                                    |                                |
|-------------------------------------------------------------------------------|----------------------------------------------------------------------------------------------------|--------------------------------|
| You receive a warning that HA communication occurred in error:                | The StorNext HA manager, snhamgr, has received communication from a peer machine in peerdown mode. To protect your data, the HA Reset action may have been triggered.                                                                                                    |                                |
|                                                                               | <ul> <li>Consult the User's Guide for more information</li> </ul>                                                                                                    | on.                            |
| You receive a warning that HA communication <b>did not</b> occur as expected: | The StorNext HA manager, snhamgr, has failed to receive communication it expected to receive from its HA peer and the HA peer is in locked mode. When the secondary HA peer is in any mode other than peerdown, it will continue to communicate with the primary.  To protect data, the local server must assume the peer to be in default mode and transitions out of config or single mode and stops StorNext. |                                |
|                                                                               | Consult the User's Guide for more information.                                                                                                    |                                |
| The problem <u>IS</u> resolved:                                               | Close the service ticket. Refer to Closing Service Tickets.                                                                                                    |                                |
| The problem is NOT resolved:                                                  | Modify the ticket according to the troubleshooting steps taken.  Refer to Analyzing Service Tickets.                                                                                                    |                                |
|                                                                               | Contact the Quantum Technical Assistance Center.                                                                                                    |                                |
|                                                                               | In the USA:                                                                                                    | 1+800-284-5101                 |
|                                                                               | UK, France and Germany:                                                                                                    | 00800 4 QUANTUM                |
|                                                                               | EMEA:                                                                                                    | +44 1256 848 766               |
|                                                                               | On the Web:                                                                                                    | http://www.quantum.com/support |

## I/O Error

| Check LUN and disk path health, as well The cvfsdb "rpl" command can be used of file experiencing errors. For example, for snfs1, use the commmand:  echo 'rpl 0x45d3909'   cvfsdb snfs1                                                                      | on the MDC to display the path to the                                                                                                    |
|----------------------------------------------------------------------------------------------------|----------------------------------------------------------------------------------------------------|
| file experiencing errors. For example, for snfs1, use the commmand:                                                                                                    | , , ,                                                                                                    |
| echo 'rol 0x45d3909'   cvfsdb snfs1                                                                                                    |                                                                                                    |
|                                                                                                    |                                                                                                    |
| Also, inspect the system logs for driver-l                                                                                                    | evel I/O errors.                                                                                                    |
| If the affected system is a Distributed Lan Client, also inspect the system logs on the Gateway systems.                                                                                                    |                                                                                                    |
| Note that RAS events for these errors are throttled so no further events from the specified system will be generated for one hour unless services are restarted. Therefore, system logs must be carefully monitored during this period for additional errors. |                                                                                                    |
| Close the service ticket. Refer to Closing Service Tickets.                                                                                                    |                                                                                                    |
| <ol> <li>Modify the ticket according to the troubleshooting steps taken.</li> <li>Refer to <u>Analyzing Service Tickets</u>.</li> <li>Contact the Quantum Technical Assistance Center.</li> </ol>                                                             |                                                                                                    |
| In the USA: UK, France and Germany: EMEA: On the Web:                                                                                                    | 1+800-284-5101<br>00800 4 QUANTUM<br>+44 1256 848 766<br>http://www.quantum.com/support                                                                                                    |
| If<br>OI<br>th<br>re                                                                                                    | the affected system is a Distributed Land the Gateway systems.  Note that RAS events for these errors are specified system will be generated for estarted. Therefore, system logs must be additional errors.  Close the service ticket. Refer to Closing  1. Modify the ticket according to the Refer to Analyzing Service Ticket  2. Contact the Quantum Technical A In the USA:  UK, France and Germany: EMEA: |

## I/O Server - Configuration Mismatch

| IF                                                                               | THEN                                                                                                    |                                                                                                   |
|----------------------------------------------------------------------------------|----------------------------------------------------------------------------------------------------|---------------------------------------------------------------------------------------------------|
| The service ticket indicates that there is an I/O server configuration mismatch: | One or more hardware components are either missing, inoperable or misconfigured.  1. Check all external Ethernet and Fibre Channel connections.  2. Ensure all external hardware devices are powered On and placed on-line.                                                                                                    |                                                                                                   |
| The service ticket indicates that there is an unsupported card in a slot:        | <ol> <li>Shutdown the system</li> <li>Remove the unsupported card from the slot number shown in the ticket.</li> <li>If desired, install a supported card in that slot instead</li> <li>Reboot the system</li> </ol> Consult your product documentation for a list of supported cards for your system model.                                                                                                    |                                                                                                   |
| The problem is <u>NOT</u> resolved:                                              | Contact the Quantum Technical Assistance Contact the Quantum Technical Assistance Contact the Quantum Technical Assista | enter.<br>1+800-284-5101<br>00800 4 QUANTUM<br>+44 1256 848 766<br>http://www.quantum.com/support |

#### **BACK TO TABLE**

### I/O Server Ethernet Issues

| IF                                                          | THEN                                                                                                    |                                                                                         |
|-------------------------------------------------------------|----------------------------------------------------------------------------------------------------|-----------------------------------------------------------------------------------------|
| A node's Ethernet link is down:                             |                                                                                                    |                                                                                         |
| OR                                                          |                                                                                                    |                                                                                         |
| A communication error occurred on a node's Ethernet port:   | <ol> <li>Check all Ethernet cables and make sure they are connected.</li> <li>Replace the cable.</li> </ol> |                                                                                         |
| OR                                                          |                                                                                                    |                                                                                         |
| You receive a message that an Ethernet port is not present: |                                                                                                    |                                                                                         |
| The problem is NOT                                          | Contact the Quantum Technical Assistance Center.                                                            |                                                                                         |
| resolved:                                                   | In the USA: UK, France and Germany: EMEA: On the Web:                                                       | 1+800-284-5101<br>00800 4 QUANTUM<br>+44 1256 848 766<br>http://www.quantum.com/support |

#### **BACK TO TABLE**

### **IPMI** Controller Failure

| IF                         | THEN                                             |                                |
|----------------------------|--------------------------------------------------|--------------------------------|
| The IPMI controller fails: | Contact the Quantum Technical Assistance Center. |                                |
|                            | In the USA:                                      | 1+800-284-5101                 |
|                            | UK, France and Germany:                          | 00800 4 QUANTUM                |
|                            | EMEA:                                            | +44 1256 848 766               |
|                            | On the Web:                                      | http://www.quantum.com/support |
|                            |                                                  |                                |

#### **BACK TO TABLE**

### **Initialization Failure**

| IF                                                                                                   | THEN                                                                                                    |                                                                                         |
|----------------------------------------------------------------------------------------------------|----------------------------------------------------------------------------------------------------|-----------------------------------------------------------------------------------------|
| An FSM or FSMPM process has failed to start:  OR  An attempt to mount an SNFS file sysem has failed: | Correct the system configuration as suggested by the event detail, or examine system logs to determine the root cause.  If the detail text suggests a problem with starting the fsmpm process, run "cvlabel –l" to verify that disk scanning is working properly. |                                                                                         |
| All CVFS file systems are not mounted:                                                               | Mount the file systems that are not mounted.                                                                                                    |                                                                                         |
| The problem <u>IS</u> resolved:                                                                      | Close the service ticket. Refer to Closing Service Tickets.                                                                                                    |                                                                                         |
| The problem has <u>NOT</u> been resolved:                                                            | <ol> <li>Modify the ticket according to the troubleshooting steps taken.</li> <li>Refer to <u>Analyzing Service Tickets</u>.</li> <li>Contact the Quantum Technical Assistance Center.</li> </ol>                                                                 |                                                                                         |
|                                                                                                    | In the USA: UK, France and Germany: EMEA: On the Web:                                                                                                    | 1+800-284-5101<br>00800 4 QUANTUM<br>+44 1256 848 766<br>http://www.quantum.com/support |

## **Invalid Configuration**

| IF                                                                                                    | THEN                                                                                                    |
|----------------------------------------------------------------------------------------------------|----------------------------------------------------------------------------------------------------|
| The configuration file                                                                                 | Examine the configuration file to identify the missing entry.                                                                                                    |
| containing the error is<br>filesystems.config,<br>and the error indicates<br>that an entry is missing: | <ul> <li>If the entry should be included in the configuration file, add it to the file.</li> <li>If the entry should <b>not</b> be included in the configuration file, contact the Quantum Technical Assistance Center to clean up the database entries.</li> </ul>                                                                                                    |
| The list of managed file system names do not match for TSM and CVFS:                                   | If the file system is supposed to be managed by TSM but is listed as not managed, do the following:  1. Stop StorNext. 2. Change the /usr/adic/DSM/config/ configuration file for that file system. Change the "storageManager" property from "false" to "true" Note: Verify with your system administrator that other settings in the configuration file are valid. 3. Restart StorNext.  If the file system is not supposed to be managed by TSM but is listed as managed, contact the Quantum Technical Assistance Center for assistance locating and deleting all StorNext management data for all data on that file system. |
| Multiple tape drives have<br>the same serial number<br>and device path:                                | <ol> <li>Restart the StorNext software system, which will correct the internal records of the device path and serial number.</li> <li>If the problem persists, contact the Quantum Technical Assistance Center.</li> </ol>                                                                                                    |
| A configured tape drive has an invalid slot identifier:                                                | Use the StorNext GUI to delete and then re-add the drive.  OR     Contact the Quantum Technical Assistance Center.                                                                                                    |
| A configured tape drive<br>has no detectable SCSI<br>device path:                                      | <ol> <li>Verify that the device is powered on.</li> <li>Verify that the device has not registered any errors.</li> <li>Verify that the device is physically connected by checking all cabling and connections.</li> <li>Verify that the device is correctly mapped to the host server. (Caution:         If your system configuration allows you to logically remap all devices, verify that StorNext has been stopped prior to beginning the remapping. Restart StorNext after the remapping is complete.     </li> </ol>                                                                                                    |
| A managed tape drive<br>does not have a<br>corresponding TSM<br>CfgDir element:                        | <ol> <li>Use the StorNext GUI to delete and then re-add the drive.</li> <li>OR</li> <li>Contact the Quantum Technical Assistance Center.</li> </ol>                                                                                                    |

| You receive one of the following "Invalid Media Configuration" messages:  • MSM does not have any Data media classes • A TSM Media type could not be converted to an MSM media type • MSM does not have any MediaCriteria for managed media | Contact the Quantum Technical Assistance Center for help further diagnosing the invalid media configuration.                                                                                                    |                                |
|----------------------------------------------------------------------------------------------------|----------------------------------------------------------------------------------------------------|--------------------------------|
| There are no archives, Object Storage namespaces or storage disks configured:                                                                                                    | Use the StorNext GUI to add at least one physical archive, Object Storage namespace or storage disk to the system.                                                                                                    |                                |
| A TSM Data Policy media<br>type does not match any<br>media existing in the<br>system:                                                                                                    | <ul> <li>If the data policy media type is correct, add that type of media to an archive that supports that media type.</li> <li>OR</li> <li>If the data policy media type is incorrect, change that policy's media type to the correct media type.</li> </ul>                                                                                                    |                                |
| A media ID that exists in TSM does not exist in MSM:                                                                                                    | <ol> <li>Visually locate the medium in a specific archive.</li> <li>Run the vsaudit command and verify that the medium now appears as a New Medium.</li> <li>Run the vsreclassify command, converting the medium from the ADDBLANK to the DATA media class.</li> <li>If the medium does not physically exist in any archive or if the above commands fail, contact the Quantum Technical Assistance Center.</li> </ol> |                                |
| The SNAPI configuration file is not valid:                                                                                                    | Correct the errors in the configuration file /usr/adic/SNAPI/config/snapi.cfg.                                                                                                    |                                |
| The problem <u>IS</u> resolved:                                                                                                    | Close the service ticket. Refer to Closing Service Tickets.                                                                                                    |                                |
| The problem has <u>NOT</u> been resolved:                                                                                                    | <ol> <li>Modify the ticket according to the troubleshooting steps taken.</li> <li>Refer to Analyzing Service Tickets.</li> <li>Contact the Quantum Technical Assistance Center.</li> <li>In the USA:         <ul> <li>1+800-284-5101</li> <li>UK, France and Germany:</li></ul></li></ol>                                                                                                    |                                |
|                                                                                                    | On the Web:                                                                                                    | http://www.quantum.com/support |

## **Invalid Media Label Detected**

| IF                                                | THEN                                                                                                    |                                        |
|---------------------------------------------------|----------------------------------------------------------------------------------------------------|----------------------------------------|
| A specific piece of media fails label validation: | Run fsCheckSlotMapping to ensure that all paths to tape drives are configured properly.                                                                                                    |                                        |
|                                                   | If fsCheckSlotMapping fails (indicating that tape drive paths are not configured properly):                                                                                                    |                                        |
|                                                   | <ol> <li>Reboot the server</li> <li>Change the media state to available using fschmedstate</li> <li>Try the failed operation again.</li> </ol>                                                                                                    |                                        |
|                                                   | If fsCheckSlotMapping runs success not the cause of the error:                                                                                                    | sfully, determine whether the drive is |
|                                                   | <ol> <li>Use fschstate to place offline the tape drive for which the tape label verification failed.</li> <li>Use fschmedstate to change the media state to Available.</li> <li>Try the failed operation again.</li> </ol>                                                                                                    |                                        |
|                                                   | <ul> <li>If the operation succeeds:         <ul> <li>Use fschstate to place the original drive back online</li> <li>Contact the Quantum Technical Assistance Center about the suspected drive.</li> </ul> </li> <li>If the operation fails again with a label validation failure:         <ul> <li>Use fschstate to place the original drive back online</li> <li>Contact the Quantum Technical Assistance Center about the failed media.</li> </ul> </li> </ul> |                                        |
|                                                   | If the problem persists:                                                                                                    |                                        |
|                                                   | <ol> <li>Use the <u>Capturing a System State</u> feature to create a system snapshot.</li> <li>Contact the Quantum Technical Assistance Center.</li> </ol>                                                                                                    |                                        |
| The problem <u>IS</u> resolved:                   | Close the service ticket. Refer to Closing Service Tickets.                                                                                                    |                                        |
| The problem has NOT been resolved:                | Modify the ticket according to the troubleshooting steps taken.                                                                                                    |                                        |
|                                                   | Refer to Analyzing Service Tickets.                                                                                                    |                                        |
|                                                   | Contact the Quantum Technical Assistance Center.                                                                                                    |                                        |
|                                                   | In the USA:                                                                                                    | 1+800-284-5101                         |
|                                                   | UK, France and Germany:                                                                                                    | 00800 4 QUANTUM                        |
|                                                   | EMEA:                                                                                                    | +44 1256 848 766                       |
|                                                   | On the Web:                                                                                                    | http://www.quantum.com/support         |

## **Journaling Error Detected**

| IF                                        | THEN                                                                                                    |                                                                                         |
|-------------------------------------------|----------------------------------------------------------------------------------------------------|-----------------------------------------------------------------------------------------|
| Journal recovery has failed:              | Contact the Quantum Technical Assistance Center and open a service request.                                                                                                    |                                                                                         |
| The problem <u>IS</u> resolved:           | Close the service ticket. Refer to Closing Service Tickets.                                                                                                    |                                                                                         |
| The problem has <u>NOT</u> been resolved: | <ol> <li>Modify the ticket according to the troubleshooting steps taken.</li> <li>Refer to <u>Analyzing Service Tickets</u>.</li> <li>Contact the Quantum Technical Assistance Center.</li> </ol> |                                                                                         |
|                                           | In the USA: UK, France and Germany: EMEA: On the Web:                                                                                                    | 1+800-284-5101<br>00800 4 QUANTUM<br>+44 1256 848 766<br>http://www.quantum.com/support |

### **BACK TO TABLE**

## **LUN Mapping Changed**

| IF                                                               | THEN                                                                                                    |  |
|------------------------------------------------------------------|----------------------------------------------------------------------------------------------------|--|
| A disk scan has detected<br>a change in an existing<br>LUN path: | If the LUN mapping change is unexpected, run the cvadmin "disks" and "paths" commands to confirm that all LUN paths are present.  Also, check SAN integrity and inspect the system logs to determine the root cause.                                                                      |  |
| The problem <u>IS</u> resolved:                                  | Close the service ticket. Refer to Closing Service Tickets.                                                                                                    |  |
| The problem has <u>NOT</u> been resolved:                        | 1. Modify the ticket according to the troubleshooting steps taken.  Refer to Analyzing Service Tickets.  2. Contact the Quantum Technical Assistance Center.  In the USA:  UK, France and Germany:  00800 4 QUANTUM  EMEA:  +44 1256 848 766  On the Web:  http://www.quantum.com/support |  |

## **Label Validation Failure**

| IF                                  | THEN                                                                                                    |  |
|-------------------------------------|----------------------------------------------------------------------------------------------------|--|
| Disk label verification has failed: | Use the cvlabel command to check for corrupt, incorrect, or missing disk labels. Also inspect system logs for I/O errors, and check SAN integrity.                                                |  |
| The problem <u>IS</u> resolved:     | Close the service ticket. Refer to Closing Service Tickets.                                                                                                    |  |
| The problem has NOT been resolved:  | <ol> <li>Modify the ticket according to the troubleshooting steps taken.</li> <li>Refer to <u>Analyzing Service Tickets</u>.</li> <li>Contact the Quantum Technical Assistance Center.</li> </ol> |  |
|                                     | In the USA: 1+800-284-5101 UK, France and Germany: 00800 4 QUANTUM EMEA: +44 1256 848 766 On the Web: http://www.quantum.com/support                                                              |  |

### **BACK TO TABLE**

### **License Failure**

| IF                                             | THEN                                                                             |                                |
|------------------------------------------------|----------------------------------------------------------------------------------|--------------------------------|
| A replication license violation is detected:   | Contact the Quantum Technical Assistance Center to purchase additional licenses. |                                |
| OR                                             | In the USA:                                                                      | 1+800-284-5101                 |
| A deduction linears                            | UK, France and Germany:                                                          | 00800 4 QUANTUM                |
| A deduplication license violation is detected: | EMEA:                                                                            | +44 1256 848 766               |
| violation is detected.                         | On the Web:                                                                      | http://www.quantum.com/support |

## **Media Format Failure**

| IF                                                                                                    | THEN                                                                                                    |                                                                           |
|----------------------------------------------------------------------------------------------------|----------------------------------------------------------------------------------------------------|---------------------------------------------------------------------------|
| The problem indicates that a particular piece of media failed to format because the volume ID (volid) was already in use: | Use the <u>Capturing a System State</u> Contact the Quantum Technical A                                                                                                    | te feature to create a system snapshot.<br>Assistance Center immediately. |
| The problem indicates that a particular piece of media failed to format:                                                  | <ol> <li>Validate that the problem was the media or the drive:</li> <li>Use fschmedstate to clean up the media's suspect and marked state.</li> <li>Use fschstate to take offline the drive in which the media failed to format.</li> <li>Attempt to reformat the media using fsformat.</li> <li>If the format fails again, the media is unusable and should be discarded. Otherwise the previous drive or connectivity might be problematic. Contact the Quantum Technical Assistance Center.</li> </ol> |                                                                           |
| The problem persists:                                                                                                    | <ol> <li>Use the <u>Capturing a System State</u> feature to create a system snapshot.</li> <li>Contact the Quantum Technical Assistance Center.</li> </ol>                                                                                                    |                                                                           |
| The problem <u>IS</u> resolved:                                                                                           | Close the service ticket. Refer to Closing Service Tickets.                                                                                                    |                                                                           |
| The problem has <u>NOT</u> been resolved:                                                                                 | 1. Modify the ticket according to the troubleshooting steps taken.  Refer to Analyzing Service Tickets.  2. Contact the Quantum Technical Assistance Center.  In the USA:  UK, France and Germany:  00800 4 QUANTUM  EMEA:  +44 1256 848 766  On the Web:  http://www.quantum.com/support                                                                                                    |                                                                           |

## **Media Not Found**

| IF                                                                                | THEN                                                                                                    |                                                                                                |  |
|-----------------------------------------------------------------------------------|----------------------------------------------------------------------------------------------------|------------------------------------------------------------------------------------------------|--|
| The system indicates that a particular piece of media is not found (unavailable): | <ul> <li>If the media is found in the library</li> <li>If the media is NOT found in the library's mailbox. StorNext home page, choose Relimenu.)</li> <li>If the problem persists:</li> <li>Use the <u>Capturing a System State</u></li> <li>Restart StorNext.</li> </ul> | ne problem persists:  1. Use the Capturing a System State feature to create a system snapshot. |  |
| The problem <u>IS</u> resolved:                                                   | Close the service ticket. Refer to Closing Service Tickets.                                                                                                    |                                                                                                |  |
| The problem has NOT been resolved:                                                | 1. Modify the ticket according to the Refer to Analyzing Service Ticker 2. Contact the Quantum Technical Analyzing Service Ticker In the USA: UK, France and Germany: EMEA: On the Web:                                                                                   | <u>ts</u> .                                                                                    |  |

## Media Suspect Threshold Count Exceeded

StorNext allows media to be marked suspect a certain number of times before the threshold is met. (The default threshold is 3 times.) If the suspect threshold count is exceeded, media is treated as logically write protected.

| IF                                                                                          | THEN                                                                                                    |                                |
|---------------------------------------------------------------------------------------------|----------------------------------------------------------------------------------------------------|--------------------------------|
| If a particular piece of media was marked suspect and exceeded the suspect count threshold: | <ol> <li>Use the <u>Capturing a System State</u> feature to create a system snapshot.</li> <li>Contact the Quantum Technical Assistance Center.</li> </ol> |                                |
| The problem <u>IS</u> resolved:                                                             | Close the service ticket. Refer to Closing Service Tickets.                                                                                                |                                |
| The problem has <u>NOT</u> been resolved:                                                   | Modify the ticket according to the troubleshooting steps taken.                                                                                            |                                |
|                                                                                             | Refer to Analyzing Service Tickets.                                                                                                    |                                |
|                                                                                             | Contact the Quantum Technical Assistance Center.                                                                                                    |                                |
|                                                                                             | In the USA:                                                                                                    | 1+800-284-5101                 |
|                                                                                             | UK, France and Germany:                                                                                                    | 00800 4 QUANTUM                |
|                                                                                             | EMEA:                                                                                                    | +44 1256 848 766               |
|                                                                                             | On the Web:                                                                                                    | http://www.quantum.com/support |

#### **BACK TO TABLE**

## **Metadata Dump Failure**

| IF | THEN |
|----|------|
|    |      |
|    |      |
|    |      |
|    |      |
|    |      |
|    |      |
|    |      |
|    |      |
|    |      |
|    |      |
|    |      |
|    |      |
|    |      |
|    |      |
|    |      |

| StorNext backup and restore operations (and also some file system scanning operations such as a rebuild policy,) require the existence of a current, valid metadata dump. Use the following procedure to perform a metadata dump.  Unmount the system:  1. From the SNFS Home Page, choose Unmount from the Admin menu. 2. Select from the Mounted File Systems list the file system to unmount. 3. Click Unmount.  Stop the file system:  1. From the SNFS Home Page, choose Start/Stop File System from the Admin menu. 2. Select from the Active File Systems list the file system you want to stop. 3. Click Stop.  Perform the metadata dump:  1. From the SNFS Home Page, choose Metadata Dump from the Admin menu. 2. Select the file system on which to perform the metadata dump. 3. Click Apply. |                                                                                                    |
|----------------------------------------------------------------------------------------------------|----------------------------------------------------------------------------------------------------|
| Close the service ticket. Refer to Closing Service Tickets.                                                                                                    |                                                                                                    |
| <ol> <li>Modify the ticket according to the troubleshooting steps taken.</li> <li>Refer to Analyzing Service Tickets.</li> <li>Contact the Quantum Technical Assistance Center.</li> <li>In the USA:         <ul> <li>1+800-284-5101</li> <li>UK, France and Germany:</li></ul></li></ol>                                                                                                    |                                                                                                    |
|                                                                                                    | operations such as a rebuild policy,) requested at a dump. Use the following proces.  Unmount the system:  1. From the SNFS Home Page, chooled. Select from the Mounted File System.  2. Select from the SNFS Home Page, chooled Admin menu.  2. Select from the Active File Systemstop.  3. Click Stop.  Perform the metadata dump:  1. From the SNFS Home Page, chooled menu.  2. Select the file system on which to select the file system on which to select the file system on which to select the dump is complete, restart and in the Use the service ticket. Refer to Closing to the Refer to Analyzing Service Ticket 2. Contact the Quantum Technical Assume In the USA:  UK, France and Germany: EMEA: |

## **Metadata Inconsistency Detected**

| IF                                                | THEN                                                                                                    |                                |
|---------------------------------------------------|----------------------------------------------------------------------------------------------------|--------------------------------|
| The FSM has detected a                            | Check SAN integrity and inspect the system logs for I/O errors.                                                                                                    |                                |
| metadata inconsistency:                           | If the SAN is healthy, run cvfsck on the affected file system at the earliest convenient opportunity.                                                                                                    |                                |
| On a managed file                                 | Check the state of the shared HA or local file system containing the event files.                                                                                                    |                                |
| system, the FSM has a problem creating or rolling | Check that the components of the provided path are intact and accessible.                                                                                                    |                                |
| an event file:                                    | Check the system logs for other errors and more detailed information.                                                                                                    |                                |
|                                                   | In general, the system can continue without intervention after one of these errors occurs. However, if you experience these failures on a regular basis it could be indicative of a more serious situation, and you should contact the Quantum Technical Assistance Center. |                                |
| The problem <u>IS</u> resolved:                   | Close the service ticket. Refer to Closing Service Tickets.                                                                                                    |                                |
| The problem has NOT been resolved:                | Modify the ticket according to the troubleshooting steps taken.                                                                                                    |                                |
|                                                   | Refer to Analyzing Service Ticket                                                                                                    | <u>ts</u> .                    |
|                                                   | 2. Contact the Quantum Technical Assistance Center.                                                                                                    |                                |
|                                                   | In the USA:                                                                                                    | 1+800-284-5101                 |
|                                                   | UK, France and Germany:                                                                                                    | 00800 4 QUANTUM                |
|                                                   | EMEA:                                                                                                    | +44 1256 848 766               |
|                                                   | On the Web:                                                                                                    | http://www.quantum.com/support |

## **Missing LUNs**

| IF                                        | THEN                                                                                                    |                                                                       |
|-------------------------------------------|----------------------------------------------------------------------------------------------------|-----------------------------------------------------------------------|
| A client fails to mount because a LUN is  | Check the system logs to determine the root cause.                                                                                                  |                                                                       |
| missing:                                  | Run the cvadmin "disks" and "paths" commands, and then check for missing LUNs.                                                                      |                                                                       |
| The problem <u>IS</u> resolved:           | Close the service ticket. Refer to Closing Service Tickets.                                                                                         |                                                                       |
| The problem has <u>NOT</u> been resolved: | Modify the ticket according to the troubleshooting steps taken.  Refer to Analyzing Service Tickets.  Output the Output Tooksiss Assistance Center. |                                                                       |
|                                           | Contact the Quantum Technical Assistance Center.  In the USA:  1+800-284-5101                                                                       |                                                                       |
|                                           | UK, France and Germany: EMEA: On the Web:                                                                                                    | 00800 4 QUANTUM<br>+44 1256 848 766<br>http://www.guantum.com/support |
|                                           | On the Web.                                                                                                    | mtp.//www.quantum.com/support                                         |

#### **BACK TO TABLE**

## **NAS Conditions**

| IF                                                                                                    | THEN                                                                                                    |                                                                                                   |
|----------------------------------------------------------------------------------------------------|----------------------------------------------------------------------------------------------------|---------------------------------------------------------------------------------------------------|
| A service was delayed:                                                                                                    | The synchronization sevice failed, but will be retried automatically.                                                                                                    |                                                                                                   |
| The NAS software component indicates failure while trying to perform the indicated operation:  OR  The problem is NOT resolved: | Contact the Quantum Technical Assistance Contact the Quantum Technical Assistance Contact the Quantum Technical Assista | enter.<br>1+800-284-5101<br>00800 4 QUANTUM<br>+44 1256 848 766<br>http://www.quantum.com/support |

## **NIC Ethernet Issues**

| IF                                                                                   | THEN                                                                                                    |                                |
|--------------------------------------------------------------------------------------|----------------------------------------------------------------------------------------------------|--------------------------------|
| A node's ethernet link is down:                                                      |                                                                                                    |                                |
| OR                                                                                   |                                                                                                    |                                |
| A communication error occurred on a node's ethernet port:                            | Check all ethernet cables.                                                                                                    |                                |
| OR                                                                                   |                                                                                                    |                                |
| You receive a message that an ethernet port is not present:                          |                                                                                                    |                                |
| The service ticket indicates there is a bond having slaves with mismatching run-time | For all the slaves of the bond mentioned in the ticket, set the run-time speed of each slave port to the desired identical speed as all the other slaves in the bond. The run-time speed of a port of a NIC card that has support for multiple speeds is determined by one of the following: |                                |
| speeds:                                                                              | <ol> <li>The speed of the SFP installed in the port</li> <li>The speed that is set for the cable, via the switch, connected to the port.</li> </ol>                                                                                                    |                                |
|                                                                                      | Consult your product documentation for detailed information on how to properly set the run-time speed a NIC card port.                                                                                                    |                                |
| The problem is <u>NOT</u> resolved:                                                  | Contact the Quantum Technical Assistance Center.                                                                                                    |                                |
| resolved.                                                                            | In the USA:                                                                                                    | 1+800-284-5101                 |
|                                                                                      | UK, France and Germany:                                                                                                    | 00800 4 QUANTUM                |
|                                                                                      | EMEA:                                                                                                    | +44 1256 848 766               |
|                                                                                      | On the Web:                                                                                                    | http://www.quantum.com/support |

#### **BACK TO TABLE**

## **Network Authentication**

| IF                                                      | THEN                                       |                                |
|---------------------------------------------------------|--------------------------------------------|--------------------------------|
| An authentication failure occurs after trying to log in | Contact the Quantum Technical Assistance C | enter.                         |
| to the network switch:                                  | In the USA:                                | 1+800-284-5101                 |
|                                                         | UK, France and Germany:                    | 00800 4 QUANTUM                |
|                                                         | EMEA:                                      | +44 1256 848 766               |
|                                                         | On the Web:                                | http://www.quantum.com/support |
|                                                         |                                            |                                |

#### **BACK TO TABLE**

## **Network Configuration Issues**

| IF                                                                                               | THEN                                                           |                                                                                         |
|--------------------------------------------------------------------------------------------------|----------------------------------------------------------------|-----------------------------------------------------------------------------------------|
| Your system detects an<br>Ethernet switch<br>configuration mismatch:                             |                                                                |                                                                                         |
| OR                                                                                               | Contact the Quantum Technical Assistance C                     | enter.                                                                                  |
| The network switch configuration has changed and is not set to the default factory settings:  OR | In the USA:<br>UK, France and Germany:<br>EMEA:<br>On the Web: | 1+800-284-5101<br>00800 4 QUANTUM<br>+44 1256 848 766<br>http://www.quantum.com/support |
| The network switch in an invalid (non-Quantum) type:                                             |                                                                |                                                                                         |

#### **BACK TO TABLE**

### **Network EGP Failure**

| IF                                              | THEN                                                                         |                                |
|-------------------------------------------------|------------------------------------------------------------------------------|--------------------------------|
| Your system detects an EGP failure on a network | Contact the Quantum Technical Assistance Center.  In the USA: 1+800-284-5101 |                                |
| switch:                                         | UK, France and Germany:                                                      | 00800 4 QUANTUM                |
|                                                 | EMEA:                                                                        | +44 1256 848 766               |
|                                                 | On the Web:                                                                  | http://www.quantum.com/support |

### **Network Link Failure**

| IF                                                     | THEN                                       |                                                  |  |
|--------------------------------------------------------|--------------------------------------------|--------------------------------------------------|--|
| An Ethernet port link is down on the network switch:   |                                            |                                                  |  |
| OR                                                     | Check all Ethernet cables.                 |                                                  |  |
| You receive a message that a port link is not present: |                                            |                                                  |  |
| The problem is NOT                                     | Contact the Quantum Technical Assistance C | Contact the Quantum Technical Assistance Center. |  |
| resolved:                                              | In the USA:                                | 1+800-284-5101                                   |  |
|                                                        | UK, France and Germany:                    | 00800 4 QUANTUM                                  |  |
|                                                        | EMEA:                                      | +44 1256 848 766                                 |  |
|                                                        | On the Web:                                | http://www.quantum.com/support                   |  |

#### **BACK TO TABLE**

## **Network MAC Address Changed**

| IF                                              | THEN                    |                                |
|-------------------------------------------------|-------------------------|--------------------------------|
| Your system detects that the MAC address of the | e                       |                                |
| switch has changed:                             | In the USA:             | 1+800-284-5101                 |
|                                                 | UK, France and Germany: | 00800 4 QUANTUM                |
|                                                 | EMEA:                   | +44 1256 848 766               |
|                                                 | On the Web:             | http://www.quantum.com/support |
|                                                 |                         |                                |

### **Network Reboot Issues**

| IF                                  | THEN                                              |                                |
|-------------------------------------|---------------------------------------------------|--------------------------------|
| The network switch is rebooting:    | Wait a few minutes, and then retry the operation. |                                |
| The problem is <u>NOT</u> resolved: | Contact the Quantum Technical Assistance Center.  |                                |
|                                     | In the USA:                                       | 1+800-284-5101                 |
|                                     | UK, France and Germany: 00800 4 QUANTUM           |                                |
|                                     | <b>EMEA:</b> +44 1256 848 766                     |                                |
|                                     | On the Web:                                       | http://www.quantum.com/support |

#### **BACK TO TABLE**

### **Network Switch Communication Error**

| IF                                                        | THEN                                                                                    |                                |
|-----------------------------------------------------------|-----------------------------------------------------------------------------------------|--------------------------------|
| A communication error was detected on the network switch: | Check all Ethernet cables and connections, and also make sure the switch is powered up. |                                |
| The problem is <u>NOT</u> resolved:                       | Contact the Quantum Technical Assistance Center.                                        |                                |
| resolved.                                                 | In the USA:                                                                             | 1+800-284-5101                 |
|                                                           | UK, France and Germany:                                                                 | 00800 4 QUANTUM                |
|                                                           | EMEA:                                                                                   | +44 1256 848 766               |
|                                                           | On the Web:                                                                             | http://www.quantum.com/support |
|                                                           |                                                                                         |                                |

## **Network Temperature Issues**

| IF                                                 | THEN                                       |                                   |
|----------------------------------------------------|--------------------------------------------|-----------------------------------|
| There is no temperature reading:                   |                                            |                                   |
| OR                                                 | Contact the Quantum Technical Assistance C | enter.                            |
| The temperature is too low:                        | In the USA:<br>UK, France and Germany:     | 1+800-284-5101<br>00800 4 QUANTUM |
| OR                                                 | EMEA:                                      | +44 1256 848 766                  |
| The temperature is too high:                       | On the Web:                                | http://www.quantum.com/support    |
| OR                                                 |                                            |                                   |
| There is a temperature-<br>related hardware fault: |                                            |                                   |

### **BACK TO TABLE**

## **Node Fan Speed**

| IF                                              | THEN                                             |                                |
|-------------------------------------------------|--------------------------------------------------|--------------------------------|
| A node's fan speed has reached a critcally high | Contact the Quantum Technical Assistance Center. |                                |
| level:                                          | In the USA:                                      | 1+800-284-5101                 |
| OD                                              | UK, France and Germany:                          | 00800 4 QUANTUM                |
| OR                                              | EMEA:                                            | +44 1256 848 766               |
| A node's fan has reached a degraded state:      | On the Web:                                      | http://www.quantum.com/support |

## **Node Issues**

| IF                                    | THEN                                                                         |                                     |
|---------------------------------------|------------------------------------------------------------------------------|-------------------------------------|
| A node's Ethernet link is down:       | Check all ethernet cables.                                                   |                                     |
| A node is not present in the cluster: | Check network connections between the node and switch.                       |                                     |
| A node is degraded:                   | Using the GUI, try to reset the node.                                        |                                     |
| A node has stopped or been shutdown:  |                                                                              |                                     |
| OR                                    |                                                                              |                                     |
| A node has a communication error:     | Contact the Quantum Technical Assistance Center.  In the USA: 1+800-284-5101 |                                     |
| OR                                    | UK, France and Germany: EMEA:                                                | 00800 4 QUANTUM<br>+44 1256 848 766 |
| A node has a software fault:          | On the Web:                                                                  | http://www.quantum.com/support      |
| OR                                    |                                                                              |                                     |
| The problem is <u>NOT</u> resolved:   |                                                                              |                                     |

### **BACK TO TABLE**

## **Node Temperature**

| IF                                                 | THEN                                             |                                |
|----------------------------------------------------|--------------------------------------------------|--------------------------------|
| A node's temperature has reached a critically high | Contact the Quantum Technical Assistance Center. |                                |
| level:                                             | In the USA:                                      | 1+800-284-5101                 |
| OD                                                 | UK, France and Germany:                          | 00800 4 QUANTUM                |
| OR                                                 | EMEA:                                            | +44 1256 848 766               |
| A node's temperature is in a degraded state:       | On the Web:                                      | http://www.quantum.com/support |

## **Node Voltage Levels**

| IF                                                          | THEN                                                           |                                                                                         |
|-------------------------------------------------------------|----------------------------------------------------------------|-----------------------------------------------------------------------------------------|
| A node's voltage level has reached a critically high level: |                                                                |                                                                                         |
| OR                                                          | Contact the Quantum Technical Assistance C                     | enter.                                                                                  |
| A node's voltage level has reached a degraded state:  OR    | In the USA:<br>UK, France and Germany:<br>EMEA:<br>On the Web: | 1+800-284-5101<br>00800 4 QUANTUM<br>+44 1256 848 766<br>http://www.quantum.com/support |
| A node's voltage level has reached a critically low level:  |                                                                |                                                                                         |

#### **BACK TO TABLE**

# Non-Rtio Bandwidth (RVIO) Central Configuration Warnings

| IF                                                 | THEN                                                                                                    |                                                                                         |
|----------------------------------------------------|----------------------------------------------------------------------------------------------------|-----------------------------------------------------------------------------------------|
| You receive a warning that Parse_ClientCfg failed: | Function Parse_ClientCfg parses the rvio central configuration file(fsname_rvio.opt), which is used to reserve bandwidth for non-rtio clients. A properly formatted line has client ip address, bw-type (qosios or qosmb) and a list of bandwidth reservation for stripe groups. Inspect /usr/cvfs/examples/rvio.example and correct errors.  • Consult the User's Guide for more information. |                                                                                         |
| The problem <u>IS</u> resolved:                    | Close the service ticket. Refer to Closing Service Tickets.                                                                                                    |                                                                                         |
| The problem is <u>NOT</u> resolved:                | Modify the ticket according to the troubleshooting steps taken.  Refer to Analyzing Service Tickets.                                                                                                    |                                                                                         |
|                                                    | 2. Contact the Quantum Technical Assistance Center.                                                                                                    |                                                                                         |
|                                                    | In the USA:<br>UK, France and Germany:<br>EMEA:<br>On the Web:                                                                                                    | 1+800-284-5101<br>00800 4 QUANTUM<br>+44 1256 848 766<br>http://www.quantum.com/support |

## **Object Storage (OBJS) Communication Errors**

| IF                                                                                  | THEN                                                                                                    |
|-------------------------------------------------------------------------------------|----------------------------------------------------------------------------------------------------|
| You received an error indicating that the server couldn't be connected:             | Check whether the controller's IP address and port number in objs.conf are correct. Check whether the server and the clientdaemon on the server are reachable.                                                                                                    |
|                                                                                     | Consult the man page "objs.conf" for more information.                                                                                                    |
| You received an error indicating that the hostname couldn't be resolved:            | Check whether the access controller's hostname in the configuration file objs.conf is correct.  • Consult the man page "objs.conf" for more information.                                                                                                    |
| You received an error indicating that the access to a remote resource was denied:   | Check to make sure the user configured in objs.conf has proper permission to the accessed namespace.                                                                                                    |
|                                                                                     | Consult man page "objs.conf" for more information.                                                                                                    |
| You received a send or receive error:                                               | Check to make sure the network is working properly.                                                                                                    |
| You received an error indicating that the operation was aborted by callback:        | Check whether the server's clientdaemon process is running properly. If the server is too busy, increase the value of parameter objs_transfertimeout in objs.conf. Then run snpolicy command "/usr/cvfs/bin/snpolicy - reloadconfig=pathname -config=objs" to reload the configuration.                                                                                                    |
|                                                                                     | Consult the man page "objs.conf" for more information.                                                                                                    |
| You received a SSL connect error:                                                   | Check whether https is supported on the controller. If it is not supported, change the parameter use_https in objs.conf to false and change other related parameters. Once the configuration parameters are corrected, run snpolicy command "/usr/cvfs/bin/snpolicy -reloadconfig=pathname -config=objs" to reload the configuration.                                                                                            |
|                                                                                     | Consult the man page "objs.conf" for more information.                                                                                                    |
| You received an error that indicated a certificate problem or verification failure: | Check to make sure the correct certificate is imported to local system and the certificate parameters cacert or cacertfile are properly configured. If the certificate doesn't have the ip or hostname configured in objs.conf in the common name or alternative subject name list, set parameter server_auth to 2 so only peer but not host is verified. Reload the configuration if parameters in objs.conf have been changed. |
|                                                                                     | Consult the man page "objs.conf" for more information.                                                                                                    |
| The problem <u>IS</u> resolved:                                                     | Close the service ticket. Refer to Closing Service Tickets.                                                                                                    |

| The problem is NOT resolved: | <ol> <li>Modify the ticket according to the troubleshooting steps taken.</li> <li>Refer to <u>Analyzing Service Tickets</u>.</li> <li>Contact the Quantum Technical Assistance Center.</li> <li>In the USA: 1+800-284-5101</li> </ol> |                                                    |
|------------------------------|----------------------------------------------------------------------------------------------------|----------------------------------------------------|
| i occivca.                   |                                                                                                    |                                                    |
|                              |                                                                                                    |                                                    |
|                              | UK, France and Germany:                                                                                                    | 00800 4 QUANTUM                                    |
|                              | EMEA:<br>On the Web:                                                                                                    | +44 1256 848 766<br>http://www.quantum.com/support |
|                              |                                                                                                    |                                                    |

### **BACK TO TABLE**

# **Object Storage (OBJS) Configuration Errors**

| IF                                                                         | THEN                                                                                                    |
|----------------------------------------------------------------------------|----------------------------------------------------------------------------------------------------|
| You received an error that OBJS config file open or read failed:           | Check the config file /usr/cvfs/config/objs.conf. Ensure it is a regular text file that can be opened and read by the root user.                                                                                                    |
| You received an error that OBJS config failed due to verification failure: | Function parse_objs_config_file parses the Object Storage configuration file(/usr/cvfs/config/objs.conf), which is used to define OBJS configuration information for StorNext Snpolicyd daemon to access. Check whether the Object Storage Provider is supported, access hosts and namespaces are properly configured. Once the configuration parameters are corrected, run snpolicy command "/usr/cvfs/bin/snpolicy -reloadconfig=pathname -config=objs" to reload the configuration.  • Consult the man page "objs.conf" for more information. |
| You received an error that indicated unknown Object Storage provider:      | Function parse_objs_config_file parses the Object Storage configuration file. Check whether there is any spelling error in the provider's name. Currently only "lattus" is supported. Once the configuration parameter is corrected, run snpolicy command "/usr/cvfs/bin/snpolicy -reloadconfig=pathname -config=objs" to reload the configuration.                                                                                                    |
|                                                                            | Consult man page "objs.conf" for more information.                                                                                                    |
| You received an error that too many hosts specified in OBJS config:        | Function parse_objs_config_file parses the Object Storage configuration file. Reduce the number of access hosts in the config file. Currently the number of access hosts can reach up to 64. Once the configuration parameter is corrected, run snpolicy command "/usr/cvfs/bin/snpolicy -reloadconfig=pathname -config=objs" to reload the configuration.                                                                                                    |
|                                                                            | Consult the man page "objs.conf" for more information.                                                                                                    |
|                                                                            |                                                                                                    |

| You received an error that indicated incorrect ports specified:          | Function parse_objs_config_file parses the Object Storage configuration file. Check any spelling errors for port number. You can specify a range of ports separated by "-", but the second port should not be less than the first one. Once the configuration parameter is corrected, run snpolicy command "/usr/cvfs/bin/snpolicy -reloadconfig=pathname -config=objs" to reload the configuration.   |                                                                                         |
|--------------------------------------------------------------------------|----------------------------------------------------------------------------------------------------|-----------------------------------------------------------------------------------------|
|                                                                          | Consult the man page "objs.conf" for more ir                                                                                                    | nformation.                                                                             |
| You received an error that too many namespaces specified in OBJS config: | Function parse_objs_config_file parses the Object Storage configuration file. Reduce the number of namespaces in the config file. The max number of namespaces is 16. Once the configuration parameter is corrected, run snpolicy command "/usr/cvfs/bin/snpolicy -reloadconfig=pathname -config=objs" to reload the configuration.                                                                    |                                                                                         |
|                                                                          | Consult the man page "objs.conf" for more ir                                                                                                    | nformation.                                                                             |
| You received an error that indicated unknown authentication method:      | Function parse_objs_config_file parses the Object Storage configuration file. Check whether there is any spelling error. Currently the supported authentication methods are none and digest. Once the configuration parameter is corrected, run snpolicy command "/usr/cvfs/bin/snpolicy -reloadconfig=pathname -config=objs" to reload the configuration.                                             |                                                                                         |
|                                                                          | Consult the man page "objs.conf" for more information.                                                                                                    |                                                                                         |
| You received an error that OBJS ID should be defined first:              | Function parse_objs_config_file parses the Object Storage configuration file. For every OBJS configuration in the config file, parameter "objs_id" should be configured first. Once the configuration parameter is corrected, run snpolicy command "/usr/cvfs/bin/snpolicy -reloadconfig=pathname -config=objs" to reload the configuration.  • Consult the man page "objs.conf" for more information. |                                                                                         |
| The problem <u>IS</u> resolved:                                          | Close the service ticket. Refer to Closing Service Tickets.                                                                                                    |                                                                                         |
| The problem is NOT resolved:                                             | Modify the ticket according to the troubleshooting steps taken.  Refer to Analyzing Service Tickets.  Contact the Quantum Technical Assistance Center.                                                                                                    |                                                                                         |
|                                                                          | In the USA: UK, France and Germany: EMEA: On the Web:                                                                                                    | 1+800-284-5101<br>00800 4 QUANTUM<br>+44 1256 848 766<br>http://www.quantum.com/support |

# **Object Storage Component Taken Offline**

| IF                                                                              | THEN                                                                                                    |                                                                                         |
|---------------------------------------------------------------------------------|----------------------------------------------------------------------------------------------------|-----------------------------------------------------------------------------------------|
| An Object Storage component exceeds its failure threshold and is taken offline: | <ol> <li>Attempt to bring the component back online. This will verify connectivity to the device.</li> <li>Verify the Object Storage components have been configured properly within Stornext.</li> <li>Verify the Object Storage appliance is still running.</li> <li>Make sure the connections to the Object Storage appliance are secure.</li> </ol> |                                                                                         |
| The problem <u>IS</u> resolved:                                                 | Close the service ticket. Refer to Closing Service Tickets.                                                                                                    |                                                                                         |
| The problem has <u>NOT</u> been resolved:                                       | <ol> <li>Modify the ticket according to the troubleshooting steps taken.</li> <li>Refer to <u>Analyzing Service Tickets</u>.</li> <li>Contact the Quantum Technical Assistance Center.</li> </ol>                                                                                                    |                                                                                         |
|                                                                                 | In the USA: UK, France and Germany: EMEA: On the Web:                                                                                                    | 1+800-284-5101<br>00800 4 QUANTUM<br>+44 1256 848 766<br>http://www.quantum.com/support |

#### **BACK TO TABLE**

## **Operating System Delay**

| IF                                        | THEN                                                                                                    |  |
|-------------------------------------------|----------------------------------------------------------------------------------------------------|--|
| An unclean shutdown was detected.         | The host has been restarted. Verify that all applications are running as expected.                                                                                                    |  |
| The problem <u>IS</u> resolved:           | Close the service ticket. Refer to Closing Service Tickets.                                                                                                    |  |
| The problem has <u>NOT</u> been resolved: | Close the service ticket. Refer to Closing Service Tickets.  1. Modify the ticket according to the troubleshooting steps taken.  Refer to Analyzing Service Tickets.  2. Contact the Quantum Technical Assistance Center.  In the USA:  UK, France and Germany:  00800 4 QUANTUM  EMEA:  +44 1256 848 766  On the Web:  http://www.quantum.com/support |  |

# **Operating System Delay**

| IF                                                         | THEN                                                                                                    |  |
|------------------------------------------------------------|----------------------------------------------------------------------------------------------------|--|
| A long delay was observed when performing host resolution: | Ensure that name resolution services (DNS, NIS, etc.) are accessible and properly configured for looking up the IP address or hostname specified in the event detail.                             |  |
| The problem <u>IS</u> resolved:                            | Close the service ticket. Refer to Closing Service Tickets.                                                                                                    |  |
| The problem has <u>NOT</u> been resolved:                  | <ol> <li>Modify the ticket according to the troubleshooting steps taken.</li> <li>Refer to <u>Analyzing Service Tickets</u>.</li> <li>Contact the Quantum Technical Assistance Center.</li> </ol> |  |
|                                                            | In the USA: UK, France and Germany: EMEA: On the Web:  1+800-284-5101 00800 4 QUANTUM +44 1256 848 766 http://www.quantum.com/support                                                             |  |

#### **BACK TO TABLE**

#### **Recommended Actions**

## **Policy Errors**

| IF                                                                                                    | THEN                                                                                                    |  |
|----------------------------------------------------------------------------------------------------|----------------------------------------------------------------------------------------------------|--|
| If the service ticket indicates that the policy has timed out and is being cancelled, and the system performance is temporarily degraded, which is causing slow I/O such that a mover is taking longer than expected to complete | <ul> <li>Identify and fix the cause of system performance degradation.</li> <li>OR</li> <li>For store policies (fspolicy -s), increase the POL_STORE_RESP_ABORT_TIME system parameter setting. Reference the /usr/adic/TSM/config/fs_sysparm.README file for instructions on changing the parameter.</li> <li>OR</li> </ul> |  |
|                                                                                                    | <ul> <li>For relocate policies (fspolicy -r), increase the<br/>POL_RELOC_RESP_ABORT_TIME system parameter setting.<br/>Reference the /usr/adic/TSM/config/fs_sysparm.README file for<br/>instructions on changing the parameter.</li> </ul>                                                                                 |  |

| If the service ticket indicates that the policy has timed out and is being cancelled, and a file is too large, such that it will always take longer than policy waits for I/O operations to complete | <ul> <li>Decrease the MED_SEG_OVER_XXX system parameter where XXX is the media type that the file is being stored to.</li> <li>OR</li> <li>For store policies (fspolicy -s), increase the POL_STORE_RESP_ABORT_TIME system parameter setting. Reference the /usr/adic/TSM/config/fs_sysparm.README file for instructions on changing the parameter.</li> </ul>  |
|----------------------------------------------------------------------------------------------------|----------------------------------------------------------------------------------------------------|
|                                                                                                    | <ul> <li>For relocate policies (fspolicy -r), increase the POL_RELOC_RESP_ABORT_TIME system parameter setting. Reference the /usr/adic/TSM/config/fs_sysparm.README file for instructions on changing the parameter.</li> </ul>                                                                                                    |
| If the service ticket indicates that the policy has timed out and is being cancelled, and a mover process is hung, such that it can no longer perform I/O                                            | <ul> <li>Run the fs_fmoverc process manually, to kill and recover from the hung fs_fmover process. Reference the fs_fmoverc(1) man page for further information.</li> <li>OR</li> <li>Restart the TSM subsystem. All needed fs_fmoverc processes will automatically be launched at that time, to kill and recover from all hung fs_fmover processes.</li> </ul> |
| The problem <u>IS</u> resolved:                                                                                                    | Close the service ticket. Refer to Closing Service Tickets.                                                                                                    |
| The problem has NOT been resolved:                                                                                                    | <ol> <li>Modify the ticket according to the troubleshooting steps taken.</li> <li>Refer to <u>Analyzing Service Tickets</u>.</li> <li>Contact the Quantum Technical Assistance Center.</li> <li>In the USA: 1+800-284-5101</li> </ol>                                                                                                    |
|                                                                                                    | UK, France and Germany: 00800 4 QUANTUM  EMEA: +44 1256 848 766  On the Web: http://www.quantum.com/support                                                                                                    |

### **BACK TO TABLE**

## **Port Failure**

| IF                                                     | THEN                                             |                                |
|--------------------------------------------------------|--------------------------------------------------|--------------------------------|
| Your system detects an<br>Ethernet port failure on the | Contact the Quantum Technical Assistance Center. |                                |
| network switch:                                        | In the USA:                                      | 1+800-284-5101                 |
| OD                                                     | UK, France and Germany:                          | 00800 4 QUANTUM                |
| OR                                                     | EMEA:                                            | +44 1256 848 766               |
| Your system detects a hardware fault:                  | On the Web:                                      | http://www.quantum.com/support |

## **Possible Drive/Media Mount Discrepancy**

| IF                                                                                                    | THEN                                                                                                    |                                       |
|----------------------------------------------------------------------------------------------------|----------------------------------------------------------------------------------------------------|---------------------------------------|
| A service ticket indicates<br>the drive is mounted and<br>the media mounted in the<br>drive cannot be verified:        | This is a caution regarding drive and media mounts, and might require user intervention. In this situation, StorNext assigns to the unverified media the barcode (media ID) of the last tape mounted in the drive, and continues to operate.                                                                                                    |                                       |
|                                                                                                    | If StorNext cannot dismount this drive a                                                                                                    | t a later time, dismount it manually. |
|                                                                                                    | <ol> <li>Check the drive to see if the media has been ejected.</li> <li>If the media has not been ejected, press Eject on the drive.</li> <li>Try to dismount the drive again using the GUI. (From the SNSM home page, choose Library &gt; Dismount from the Media menu.)</li> <li>If the dismount fails using the GUI, dismount the drive using the operator panel on the physical library.</li> <li>Using the GUI, perform an audit to make sure that the Remap Audit checkbox is selected. (From the SNSM home page, choose Library &gt; Audit Library from the Admin menu.)</li> </ol> |                                       |
| A service ticket indicates<br>the drive is NOT mounted<br>and the media mounted<br>in the drive cannot be<br>verified: | <ol> <li>Dismount the drive via the operator panel on the physical library.</li> <li>Using the GUI, perform an audit to making sure that the Remap Audit checkbox is selected. (From the SNSM home page, choose Library &gt; Audit Library from the Admin menu.)</li> </ol>                                                                                                    |                                       |
| The problem <u>IS</u> resolved:                                                                                        | Close the service ticket. Refer to Closing Service Tickets.                                                                                                    |                                       |
| The problem has NOT been resolved:                                                                                     | 1. Modify the ticket according to the troubleshooting steps taken.  Refer to Analyzing Service Tickets.  2. Contact the Quantum Technical Assistance Center.  In the USA:  UK, France and Germany:  00800 4 QUANTUM  EMEA:  +44 1256 848 766  On the Web:  http://www.quantum.com/support                                                                                                    |                                       |

## **Power Supply Failure**

| IF                      | THEN                                             |                                |
|-------------------------|--------------------------------------------------|--------------------------------|
| The power supply fails: | Contact the Quantum Technical Assistance Center. |                                |
|                         | In the USA:                                      | 1+800-284-5101                 |
|                         | UK, France and Germany:                          | 00800 4 QUANTUM                |
|                         | EMEA:                                            | +44 1256 848 766               |
|                         | On the Web:                                      | http://www.quantum.com/support |
|                         |                                                  |                                |
|                         |                                                  |                                |

#### **BACK TO TABLE**

## **Power Supply Not Found**

| IF                           | THEN                                             |                                |
|------------------------------|--------------------------------------------------|--------------------------------|
| A power supply is not found: | Contact the Quantum Technical Assistance Center. |                                |
|                              | In the USA:                                      | 1+800-284-5101                 |
|                              | UK, France and Germany:                          | 00800 4 QUANTUM                |
|                              | EMEA:                                            | +44 1256 848 766               |
|                              | On the Web:                                      | http://www.quantum.com/support |
|                              |                                                  |                                |

#### **BACK TO TABLE**

## **Power Supply Voltage Issues**

| IF                                    | THEN                                       |                                |
|---------------------------------------|--------------------------------------------|--------------------------------|
| The power supply voltage is too low:  | Contact the Quantum Technical Assistance C | enter.                         |
| 10 too low.                           | In the USA:                                | 1+800-284-5101                 |
| OR                                    | UK, France and Germany:                    | 00800 4 QUANTUM                |
| The newer supply veltage              | EMEA:                                      | +44 1256 848 766               |
| The power supply voltage is too high: | On the Web:                                | http://www.quantum.com/support |

### **Quota Limit or Fragmentation Warnings**

| IF                                                                      | THEN                                                                                                    |  |
|-------------------------------------------------------------------------|----------------------------------------------------------------------------------------------------|--|
| You receive a warning that the quota hard limit is reached for a user:  | Either increase the user's quota, or notify the user.                                                                                                    |  |
| You receive a warning that fragmentation has been detected in an inode: | <ol> <li>Consult the snfsdefrag man page for instructions on performing fragmentation analysis and defragmenting files.</li> <li>See ExtentCountThreshold in the cvfs_config documentation for information on adjusting this RAS event.</li> </ol>                                                    |  |
| The problem <u>IS</u> resolved:                                         | Close the service ticket. Refer to Closing Service Tickets.                                                                                                    |  |
| The problem is NOT resolved:                                            | 1. Modify the ticket according to the troubleshooting steps taken.  Refer to Analyzing Service Tickets.  2. Contact the Quantum Technical Assistance Center.  In the USA: 1+800-284-5101  UK, France and Germany: 00800 4 QUANTUM  EMEA: +44 1256 848 766  On the Web: http://www.quantum.com/support |  |

#### **BACK TO TABLE**

### **Quantum Technical Assistance Center**

If you require product assistance beyond the recommendations provided, contact the Quantum Technical Assistance Center.

In the USA: 1+800-284-5101
UK, France and Germany: 00800 4 QUANTUM
EMEA: +44 1256 848 766

On the Web: http://www.quantum.com/support

**BACK TO TABLE** 

## **Replication Conditions**

| THEN                                                                                                    |
|----------------------------------------------------------------------------------------------------|
| If there is additional information in this event to describe the reason for the failure, correct the problem and restart the replication. |
|                                                                                                    |

#### Replication is paused: If the pause is initiated by the user, this should be expected. If this is a programmatic pause, check the replication target system to verify the following: the target system is reachable from the source system • the target system allows replication from the source system • the replication service is active on the target system • the target system is not in critical low disk space Replication failed due to a file system call: OR Restart the replication. A failure is detected during the file scan operation of replication: Replication detects that This alert informs you that media barcodes are not unique system wide. duplicate media are being Therefore, there is a chance during replication recovery that duplicate media will replicated to a target from be detected. (These media will not be recovered.) different partitions on the Remedy the situation by using unique barcodes on media throughout all source same or different host: systems that replicate to the same target system. The cartridge-based replication (for VTL) or directory/file-based Restart the cartridge-based or directory/file-based replication task. replication (for NAS shares) file was active, causing replication to fail: Cartridge-based replication Verify the share or partition is enabled as a directory/file-based or cartridgeor directory/file-based based replication source. replication fails: - If the failure was due to Linter database errors, verify the following: • The Linter database process is running • The version in /opt/DXi/redb schema/ReplicationDBSchemaVersion matches the output of the command /opt/DXi/redb\_schema/ReplicationDBScript.sh version If there is a mismatch, it suggests there is an installation problem. If this occurs, contact the Quantum Technical Assistance Center. - If synchronization failed due to namespace replication error, verify the replication section of this document. - If cartridge-based replication or directory/file-based replication is not making progress, verify the following: The files are getting deduped on the system Replication is not paused on the system Cartridge-based replication Verify the following: or directory/file-based • The share or partition is enabled as a directory/file-based or cartridgereplication recovery fails: based replication target • The Sync ID of the share or partition matches the Sync ID on the source • There are no duplicate barcodes in the system • The host lock for the share or partition is available. (Verify this by checking the lock status in the GUI.)

| Cartridge-based replication or directory/file-based replication message notification fails: | Verify the following:  The webguid and replication processes The aud and vmm processes are runnin The target system is accessible                                                                                                    | -                                                                                                 |
|---------------------------------------------------------------------------------------------|----------------------------------------------------------------------------------------------------|---------------------------------------------------------------------------------------------------|
| ,                                                                                           | Verify the cartridge state. The tape cartridge must be in one of the following states before cartridge-based replication can complete successfully:  Scratch State Scratch State, Physical Present Virtual State Virtual State, Physical Present Early Realize Pending State Identical State  Note: If synchronization is enabled on your systems and you have physical cartridges associated with virtual cartridges on your Target system, you MUST export the physical cartridges and remove them from the physical library prior to performing the synchronization if virtual cartridges will be deleted on the Target system by the synchronization process. |                                                                                                   |
| The problem is NOT resolved:                                                                | Contact the Quantum Technical Assistance Contact the Quantum Technical Assistance Contact the Quantum Technical Assistance Contact the USA:  UK, France and Germany: EMEA: On the Web:                                                                                                    | enter.<br>1+800-284-5101<br>00800 4 QUANTUM<br>+44 1256 848 766<br>http://www.quantum.com/support |

# **Replication and Deduplication Communication Issues**

| IF                                                               | THEN                                                                                                    |                                                                                         |
|------------------------------------------------------------------|----------------------------------------------------------------------------------------------------|-----------------------------------------------------------------------------------------|
| You received notification of failed parse of configuration file: | An error exists in the configuration file for snpolicyd Verify the contents of the snpolicyd.conf file in /usr/cvfs/config.                                                           |                                                                                         |
|                                                                  | Consult the User's Guide for more information                                                                                                    | on.                                                                                     |
| You received notification of an unparsable policy:               | Verify the policy settings for the path and name specified. The message may specify the option or syntax in error. Verify the correctness of policy database and configuration files. |                                                                                         |
|                                                                  | Consult the User's Guide for more information.                                                                                                    |                                                                                         |
| You received notification of a policy validation error:          | A policy failed validation. The message specifies the option or syntax in error.  Correct the error and redo the action.                                                              |                                                                                         |
|                                                                  | Consult the User's Guide for more informatic                                                                                                    | on.                                                                                     |
| You received notification of a target connection error:          | A replication event was attempted but was unable to connect with target. Verify the target status, connectivity, and system health.                                                   |                                                                                         |
|                                                                  | Consult the User's Guide for more information                                                                                                    | on.                                                                                     |
| The problem <u>IS</u> resolved:                                  | Close the service ticket. Refer to Closing Serv                                                                                                    | ice Tickets.                                                                            |
| The problem is <u>NOT</u> resolved:                              | Modify the ticket according to the troubleshooting steps taken.  Refer to Analyzing Service Tickets.  Contact the Quantum Technical Assistance Center.                                |                                                                                         |
|                                                                  | In the USA:<br>UK, France and Germany:<br>EMEA:<br>On the Web:                                                                                                    | 1+800-284-5101<br>00800 4 QUANTUM<br>+44 1256 848 766<br>http://www.quantum.com/support |

#### **BACK TO TABLE**

## **Resource Warning**

| IF                                     |                                                  | THEN                           |
|----------------------------------------|--------------------------------------------------|--------------------------------|
| You receive a system resource warning: | Contact the Quantum Technical Assistance Center. |                                |
|                                        | In the USA:                                      | 1+800-284-5101                 |
|                                        | UK, France and Germany:                          | 00800 4 QUANTUM                |
|                                        | EMEA:                                            | +44 1256 848 766               |
|                                        | On the Web:                                      | http://www.quantum.com/support |

## **Robotics - Move Failure**

| IF                                                                                            | THEN                                                                                                    |                                                                                                    |  |
|-----------------------------------------------------------------------------------------------|----------------------------------------------------------------------------------------------------|----------------------------------------------------------------------------------------------------|--|
| The service ticket indicates that the tape library's robotics has experienced a move failure: | <ol> <li>Verify that the tape library is online and ready.</li> <li>Verify the state of the tape library component that failed.</li> <li>Verify the media is in the slot.</li> <li>Verify the drive/library is online using the StorNext GUI.</li> </ol> |                                                                                                    |  |
| The problem <u>IS</u> resolved:                                                               | Close the service ticket. Refer to Closing Service Tickets.                                                                                                    |                                                                                                    |  |
| The problem has <u>NOT</u> been resolved:                                                     | , ,                                                                                                    | <ol> <li>Note any codes displayed on the tape library's control panel.</li> <li>Modify the ticket according to the troubleshooting steps taken.</li> </ol> |  |
|                                                                                               | Refer to Analyzing Service Ticke                                                                                                    | Refer to Analyzing Service Tickets.                                                                                                    |  |
|                                                                                               | 3. Contact the Quantum Technical                                                                                                    | Contact the Quantum Technical Assistance Center.                                                                                                    |  |
|                                                                                               | In the USA:                                                                                                    | 1+800-284-5101                                                                                                    |  |
|                                                                                               | UK, France and Germany:                                                                                                    | 00800 4 QUANTUM                                                                                                    |  |
|                                                                                               | EMEA:                                                                                                    | +44 1256 848 766                                                                                                    |  |
|                                                                                               | On the Web:                                                                                                    | http://www.quantum.com/support                                                                                                    |  |

# **Robotics - Not Ready**

| IF                                                                          | THEN                                                                                                    |  |
|-----------------------------------------------------------------------------|----------------------------------------------------------------------------------------------------|--|
| The service ticket indicates that the tape library's robotics is not ready: | <ol> <li>Verify that the tape library is online and ready.</li> <li>Verify that the tape library is online and ready through the StorNext GUI.</li> <li>Verify that the tape library is connected to the server.</li> </ol>                                                                                                    |  |
| No archives or storage disks exist:                                         | Use the StorNext GUI to add at least one physical archive or storage disk to the system.                                                                                                    |  |
| An archive is off-line:                                                     | <ol> <li>Use vsarchivevary to change the archive state to online.</li> <li>Run fsstate and verify that all drives are listed correctly. In particular, no drive state should be listed as 'Unknown.'</li> <li>If running fsstate shows 'Unknown' for every drive state, do the following:         <ul> <li>Run tsmstop; tsmstart to reinitialize software communication pathways.</li> <li>Repeat step 2 above.</li> </ul> </li> </ol> |  |
| The problem <u>IS</u> resolved:                                             | Close the service ticket. Refer to Closing Service Tickets.                                                                                                    |  |
| The problem has <u>NOT</u> been resolved:                                   | 1. Note any codes displayed on the tape library's control panel. 2. Modify the ticket according to the troubleshooting steps taken.  Refer to Analyzing Service Tickets. 3. Contact the Quantum Technical Assistance Center.  In the USA:  1+800-284-5101  UK, France and Germany: 00800 4 QUANTUM  EMEA:  +44 1256 848 766  On the Web:  http://www.quantum.com/support                                                               |  |

# **Robotics - Physical Tape Library Removed**

| IF                                                                     | THEN                                                                                                    |                                                                                                   |
|------------------------------------------------------------------------|----------------------------------------------------------------------------------------------------|---------------------------------------------------------------------------------------------------|
| The service ticket indicates that a physical tape library was removed: | <ol> <li>Make sure the connections (for example, fibre or SCSI) to the physical tape library are secure.</li> <li>Make sure the physical tape library is powered ON, placed Online, and is at Ready status.</li> </ol> |                                                                                                   |
| The problem is <u>NOT</u> resolved:                                    | Contact the Quantum Technical Assistance C In the USA: UK, France and Germany: EMEA: On the Web:                                                                                                    | enter.<br>1+800-284-5101<br>00800 4 QUANTUM<br>+44 1256 848 766<br>http://www.quantum.com/support |

# Robotics - Wrong Firmware Level/Invalid Library Type/Configuration Failed

| IF                                                                       | THE                                                                                                    | EN                             |
|--------------------------------------------------------------------------|----------------------------------------------------------------------------------------------------|--------------------------------|
| The service ticket indicates the tape library's firmware level is wrong: | Use the tape library's control panel to verify the firmware level for this release against the <a href="StorNext Release Notes">StorNext Release Notes</a> .  Contact your library vendor to obtain the proper firmware.                                                                                                    |                                |
| The service ticket indicates the tape library type is invalid:           | Disconnect the tape library and contact the Quantum Technical Assistance Center using the contact information below.                                                                                                    |                                |
| The service ticket indicates an error configuring the tape library:      | Contact the Quantum Technical Assistance Center using the contact information below.                                                                                                    |                                |
| The problem <u>IS</u> resolved:                                          | Close the service ticket. Refer to Closing Service Tickets.                                                                                                    |                                |
| The problem has <u>NOT</u> been resolved:                                | <ol> <li>Modify the ticket according to the troubleshooting steps taken.</li> <li>Refer to Analyzing Service Tickets.</li> <li>Contact the Quantum Technical Assistance Center.         <ul> <li>In the USA:</li> <li>1+800-284-5101</li> </ul> </li> <li>UK, France and Germany:</li> <li>00800 4 QUANTUM</li> <li>EMEA:</li> <li>+44 1256 848 766</li> </ol> |                                |
|                                                                          | On the Web:                                                                                                    | http://www.quantum.com/support |

### **SAS/Fibre Channel HBA Issues**

| IF                                                                                              | THEN                                                                               |                                                                                         |
|-------------------------------------------------------------------------------------------------|------------------------------------------------------------------------------------|-----------------------------------------------------------------------------------------|
| The hardware device attached to one or more of your SAS or Fibre Channel ports is not detected: | Make sure the device is powered on, and that you have a connection to that device. |                                                                                         |
| One or more SAS/FC HBA cards is missing:                                                        |                                                                                    |                                                                                         |
| OR                                                                                              | Contact the Quantum Technical Assistance C                                         | enter.                                                                                  |
| One or more SAS/FC HBA cards has a hardware fault:                                              | In the USA: UK, France and Germany: EMEA: On the Web:                              | 1+800-284-5101<br>00800 4 QUANTUM<br>+44 1256 848 766<br>http://www.quantum.com/support |
| The problem is <u>NOT</u> resolved:                                                             |                                                                                    |                                                                                         |

#### **BACK TO TABLE**

### **SNFS License Failure**

| IF                                                                        | THEN                                                                        |
|---------------------------------------------------------------------------|-----------------------------------------------------------------------------|
| You receive a warning that your SNFS license will expire within 48 hours: | Contact the Quantum Technical Assistance Center to obtain a valid license.  |
| OR                                                                        | Contact the Quantum rechinical Assistance Genter to obtain a valid license. |
| Your SNFS license has expired:                                            |                                                                             |

| You receive a capacity failure or warning indicator for one of the                    | If you have user data on a file system configured as a storage disk, consider moving that data to an alternate location. <i>All data</i> on the storage disk file system counts against the Manager capacity, not just files copied to the disk                                                                                                    |                                |
|---------------------------------------------------------------------------------------|----------------------------------------------------------------------------------------------------|--------------------------------|
| following features:                                                                   | by Storage Manager.                                                                                                    |                                |
| Manager Flex_quantum_tape Flex_sdisk Flex_lattus Flex_private_cloud Flex_public_cloud | If you are unsure about the location of the Storage Manager data on a file system, run the fsdiskcfg command with no arguments. This command reports on the configured storage disks and the location of the managed data on each file system. The 'Path' column in the command output indicates the directory containing the managed data.  If this is not the issue, contact Quantum Technical Assistance Center to obtain the needed license with increased capacity. |                                |
| Snsm_capacity                                                                         |                                                                                                    |                                |
| You receive a capacity failure or warning indicator for the 'Deduplication' (Storage  | If you have user data on a file system configured for Deduplication, consider moving some of that data to an alternate, non-Deduplication file system location.                                                                                                    |                                |
| Manager) feature:                                                                     | Additionally, contact Quantum Technical Deduplication license with increased cap                                                                                                    |                                |
| The problem <u>IS</u> resolved:                                                       | Close the service ticket. Refer to Closing Service Tickets.                                                                                                    |                                |
| The problem has <u>NOT</u> been resolved:                                             | Modify the ticket according to the troubleshooting steps taken.                                                                                                    |                                |
|                                                                                       | Refer to <u>Analyzing Service Ticket</u> 2. Contact the Quantum Technical A                                                                                                    |                                |
|                                                                                       |                                                                                                    |                                |
|                                                                                       | In the USA:                                                                                                    | 1+800-284-5101                 |
|                                                                                       | UK, France and Germany:                                                                                                    | 00800 4 QUANTUM                |
|                                                                                       | EMEA:                                                                                                    | +44 1256 848 766               |
|                                                                                       | On the Web:                                                                                                    | http://www.quantum.com/support |

# **SNFS License Required**

| IF                                                                                     | THEN                                                                                                    |                                |
|----------------------------------------------------------------------------------------|----------------------------------------------------------------------------------------------------|--------------------------------|
| You receive a warning that your SNFS license will expire within 48 hours:              | Contact the Quantum Technical Assistance Center to obtain a valid license.                                                                                                    |                                |
| You receive a capacity failure or warning indicator for one of the following features: | If you have user data on a file system configured as a storage disk, consider moving that data to an alternate location. <i>All data</i> on the storage disk file system counts against the Manager capacity, not just files copied to the disk by Storage Manager.                                                                                                    |                                |
| Manager Flex_quantum_tape Flex_sdisk Flex_lattus Flex_private_cloud                    | If you are unsure about the location of the Storage Manager data on a file system, run the fsdiskcfg command with no arguments. This command reports on the configured storage disks and the location of the managed data on each file system. The 'Path' column in the command output indicates the directory containing the managed data.  If this is not the issue, contact Quantum Technical Assistance Center to obtain the needed license with increased capacity. |                                |
| Flex_public_cloud Snsm_capacity                                                        |                                                                                                    |                                |
| You receive a capacity failure or warning indicator for the                            | moving some of that data to an alternate, non-Deduplication file system location.                                                                                                    |                                |
| 'Deduplication' (Storage<br>Manager) feature:                                          |                                                                                                    |                                |
| The problem <u>IS</u> resolved:                                                        | Close the service ticket. Refer to Closing Service Tickets.                                                                                                    |                                |
| The problem has NOT been resolved:                                                     | Modify the ticket according to the troubleshooting steps taken.                                                                                                    |                                |
|                                                                                        | Refer to Analyzing Service Ticke                                                                                                    | <u>ts</u> .                    |
|                                                                                        | 2. Contact the Quantum Technical Assistance Center.                                                                                                    |                                |
|                                                                                        | In the USA:                                                                                                    | 1+800-284-5101                 |
|                                                                                        | UK, France and Germany:                                                                                                    | 00800 4 QUANTUM                |
|                                                                                        | EMEA:                                                                                                    | +44 1256 848 766               |
|                                                                                        | On the Web:                                                                                                    | http://www.quantum.com/support |

## **SNFS Port Failure**

| IF                                                                                                    | THEN                                                                                                    |                                |
|----------------------------------------------------------------------------------------------------|----------------------------------------------------------------------------------------------------|--------------------------------|
| StorNext cannot resolve<br>the IP address of the<br>coordinator <name<br>server&gt; after 600<br/>seconds:</name<br> | Check the name in the fsnameservers file.                                                                                                    |                                |
| The name server <name server=""> (<ip address="">) heartbeat is lost for 600 seconds:</ip></name>                    | The name server may not be reachable. Verify that the name server machine is running, can be reached on the network, and that SNFS is running on it. |                                |
| The problem is <u>NOT</u> resolved:                                                                                  | Contact the Quantum Technical Assistance Center.                                                                                                    |                                |
|                                                                                                    | In the USA:                                                                                                    | 1+800-284-5101                 |
|                                                                                                    | UK, France and Germany:                                                                                                    | 00800 4 QUANTUM                |
|                                                                                                    | EMEA:                                                                                                    | +44 1256 848 766               |
|                                                                                                    | On the Web:                                                                                                    | http://www.quantum.com/support |
|                                                                                                    |                                                                                                    |                                |

#### **BACK TO TABLE**

### **Shutdown Error**

| IF                                        | THEN                                                                                                    |                    |
|-------------------------------------------|----------------------------------------------------------------------------------------------------|--------------------|
| SNFS shutdown errors have occurred:       | Inspect the file system and system logs to determine the root cause.                                                                                                    |                    |
| The problem <u>IS</u> resolved:           | Close the service ticket. Refer to Closin                                                                                                    | g Service Tickets. |
| The problem has <u>NOT</u> been resolved: | 1. Modify the ticket according to the troubleshooting steps taken.  Refer to Analyzing Service Tickets.  2. Contact the Quantum Technical Assistance Center.  In the USA:  UK, France and Germany:  00800 4 QUANTUM  EMEA:  +44 1256 848 766  On the Web:  http://www.quantum.com/support |                    |

## **Snpolicy Issues**

| IF                                                        | THEN                                                                                                    |                                                                                         |
|-----------------------------------------------------------|----------------------------------------------------------------------------------------------------|-----------------------------------------------------------------------------------------|
| You received notification of a target connection error:   | A replication event was attempted but was unable to connect to target. Verify the target status, connectivity, and system health.                                                                                                    |                                                                                         |
|                                                           | Consult the User's Guide for more information                                                                                                    | on.                                                                                     |
| You received notification that snpolicyd failed to start: | Snpolicyd is failed to start, verify that there isn't an existing snpolicyd . running on the system.  This message may have been generated by a blockpool initialization failure.  Check log at /usr/cvfs/debug/snpolicy.log for details. |                                                                                         |
|                                                           | Consult the User's Guide for more information                                                                                                    | on.                                                                                     |
| You received notification of unserviced target events:    | A replication request was not completely serviced.  . Files affected reside on the specified path                                                                                                    |                                                                                         |
|                                                           | Consult the User's Guide for more information.                                                                                                    |                                                                                         |
| The problem <u>IS</u> resolved:                           | Close the service ticket. Refer to Closing Service Tickets.                                                                                                    |                                                                                         |
| The problem is <u>NOT</u> resolved:                       | Modify the ticket according to the troubleshooting steps taken.  Refer to Analyzing Service Tickets.                                                                                                    |                                                                                         |
|                                                           | Contact the Quantum Technical Assistance Center.                                                                                                    |                                                                                         |
|                                                           | In the USA:<br>UK, France and Germany:<br>EMEA:<br>On the Web:                                                                                                    | 1+800-284-5101<br>00800 4 QUANTUM<br>+44 1256 848 766<br>http://www.quantum.com/support |

#### **BACK TO TABLE**

## **Software Component Failure**

| IF                                             | THEN                                                                                                    |                                                                                         |
|------------------------------------------------|----------------------------------------------------------------------------------------------------|-----------------------------------------------------------------------------------------|
| The software component indicated failure while | The operation will be retried automatically. If the operation fails again, contact the Quantum Technical Assistance Center. |                                                                                         |
| trying to perform the indicated operation:     | In the USA:<br>UK, France and Germany:<br>EMEA:<br>On the Web:                                                              | 1+800-284-5101<br>00800 4 QUANTUM<br>+44 1256 848 766<br>http://www.quantum.com/support |

# **Software Component Initialization Failure**

| IF                                                                      | THEN                                                                                                    |                                |
|-------------------------------------------------------------------------|----------------------------------------------------------------------------------------------------|--------------------------------|
| The software component indicated failure while preparing to perform the | The operation will be retried automatically. If the operation fails again, contact the Quantum Technical Assistance Center. |                                |
| indicated operation:                                                    | In the USA:                                                                                                    | 1+800-284-5101                 |
|                                                                         | UK, France and Germany:                                                                                                    | 00800 4 QUANTUM                |
|                                                                         | EMEA:                                                                                                    | +44 1256 848 766               |
|                                                                         | On the Web:                                                                                                    | http://www.quantum.com/support |

# **Software Resource Warning**

| If the service ticket indicates to Stop IO due to no space: | Disk destination, run fsdiskcf capacity of the device. If this is                                             | te versions of files. If this is a Storage g with the -r option to refresh the new a Lattus Object Storage destination, run |  |
|-------------------------------------------------------------|----------------------------------------------------------------------------------------------------|----------------------------------------------------------------------------------------------------|--|
|                                                             | OP                                                                                                    | efresh the new capacity of the media.                                                                                       |  |
|                                                             | Un                                                                                                    |                                                                                                    |  |
|                                                             | <ul> <li>Remove files that are not managed destination, run fsdiskcfg with capacity of the device.</li> </ul> | ged by StorNext. If this is a Storage Disk in the -r option to refresh the new                                              |  |
|                                                             | OR                                                                                                    |                                                                                                    |  |
|                                                             | <ul> <li>If this is a StorageDisk destination</li> <li>fsdiskcfg with the -r option to</li> </ul>             | on, add storage disk capacity. Run refresh the new capacity of the device.                                                  |  |
|                                                             | OR                                                                                                    |                                                                                                    |  |
|                                                             |                                                                                                    | Run fsobjcfg with the -r option to refresh the new capacity of the                                                          |  |
|                                                             | OR                                                                                                    |                                                                                                    |  |
|                                                             |                                                                                                    | possible that the metadata or userdata capacity added. Run cvadmin to check                                                 |  |
| The problem <u>IS</u> resolved:                             | Close the service ticket. Refer to Closin                                                                     | Close the service ticket. Refer to Closing Service Tickets.                                                                 |  |
| The problem has NOT been resolved:                          | 1. Modify the ticket according to th                                                                          | Modify the ticket according to the troubleshooting steps taken.                                                             |  |
|                                                             | Refer to Analyzing Service Ticke                                                                              |                                                                                                    |  |
|                                                             | 2. Contact the Quantum Technical                                                                              |                                                                                                    |  |
|                                                             | In the USA: UK, France and Germany:                                                                           | 1+800-284-5101<br>00800 4 QUANTUM                                                                                           |  |
|                                                             | EMEA:                                                                                                    | +44 1256 848 766                                                                                                    |  |
|                                                             | On the Web:                                                                                                   | http://www.quantum.com/support                                                                                              |  |

## **Storage Disk Taken Offline**

| IF                                                                 | THEN                                                                                                    |  |
|--------------------------------------------------------------------|----------------------------------------------------------------------------------------------------|--|
| A storage disk exceeds its failure threshold and is taken offline: | <ol> <li>Verify that the file system can be reached (NFS), and is still mounted and accessible.</li> <li>If the storage disk is located on a CVFS file system, check the File System Manager (FSM).</li> </ol>                                                                                            |  |
| The problem <u>IS</u> resolved:                                    | Close the service ticket. Refer to Closing Service Tickets.                                                                                                    |  |
| The problem has <u>NOT</u> been resolved:                          | 1. Modify the ticket according to the troubleshooting steps taken.  Refer to Analyzing Service Tickets.  2. Contact the Quantum Technical Assistance Center.  In the USA:  1+800-284-5101  UK, France and Germany:  00800 4 QUANTUM  EMEA:  +44 1256 848 766  On the Web:  http://www.quantum.com/support |  |

#### **BACK TO TABLE**

## **Storage Subsystem Chassis Conditions**

| IF               | THEN                                             |                                |
|------------------|--------------------------------------------------|--------------------------------|
| The tray failed: | Contact the Quantum Technical Assistance Center. |                                |
|                  | In the USA:                                      | 1+800-284-5101                 |
|                  | UK, France and Germany:                          | 00800 4 QUANTUM                |
|                  | EMEA:                                            | +44 1256 848 766               |
|                  | On the Web:                                      | http://www.quantum.com/support |
|                  |                                                  |                                |

## **Storage Subsystem Controller Alarm Conditions**

| IF                                                                   |                                                                                       | THEN                           |
|----------------------------------------------------------------------|---------------------------------------------------------------------------------------|--------------------------------|
| A storage subsystem controller alarm is muted:                       | Turn on the alarm so it will sound when a failure occurs.                             |                                |
| A storage subsystem controller alarm needs attention:                | The alarm is sounding, so the storage subsystem should be examined for disk failures. |                                |
| A storage subsystem controller alarm is                              | Contact the Quantum Technical Assistance Center.                                      |                                |
| disabled:                                                            | In the USA:                                                                           | 1+800-284-5101                 |
| OR                                                                   | UK, France and Germany:                                                               | 00800 4 QUANTUM                |
| Oh                                                                   | EMEA:                                                                                 | +44 1256 848 766               |
| A storage subsystem controller alarm is missing or has been removed: | On the Web:                                                                           | http://www.quantum.com/support |
| OR                                                                   |                                                                                       |                                |
| The problem is <u>NOT</u> resolved:                                  |                                                                                       |                                |

#### **BACK TO TABLE**

# **Storage Subsystem Controller Battery Conditions**

| IF                                                      |                                                       | THEN                                                                                    |
|---------------------------------------------------------|-------------------------------------------------------|-----------------------------------------------------------------------------------------|
| A controller battery fails:                             | Contact the Quantum Technical Assistance Center.      |                                                                                         |
| OR A controller battery is missing or has been removed: | In the USA: UK, France and Germany: EMEA: On the Web: | 1+800-284-5101<br>00800 4 QUANTUM<br>+44 1256 848 766<br>http://www.quantum.com/support |
| OR                                                      |                                                       |                                                                                         |
| A controller battery is near expiration:                |                                                       |                                                                                         |

# **Storage Subsystem Controller Notifications**

| IF                                                                                                    | THEN                                                  |                                                                                                    |
|----------------------------------------------------------------------------------------------------|-------------------------------------------------------|----------------------------------------------------------------------------------------------------|
| A communication error was detected:                                                                                                    | Check all Ethernet cables and connections             |                                                                                                    |
| You receive one of the following notifications:  A Premium Feature Key (PFK) is not installed. A storage subsystem controller failed. Invalid storage subsystem type. The controller is running the wrong firmware version. LUN communication failure. A storage subsystem controller failed. A storage subsystem controller is missing or has been removed. A storage subsystem controller has parity errors. A storage subsystem controller is operating in Service mode. A storage subsystem controller is operating in Service mode. A storage subsystem controller is operating in Service mode. A storage subsystem controller is operating in Service mode. A storage subsystem controller is suspended. A storage subsystem controller in seeds attention. | In the USA: UK, France and Germany: EMEA: On the Web: | Assistance Center.  1+800-284-5101 00800 4 QUANTUM +44 1256 848 766 http://www.quantum.com/support |

# **Storage Subsystem Customer Replaceable Unit** (CRU) Conditions

| IF                                                                  | THEN                                             |                                |
|---------------------------------------------------------------------|--------------------------------------------------|--------------------------------|
| A support customer replaceable unit fails:                          | Contact the Quantum Technical Assistance Center. |                                |
|                                                                     | In the USA:                                      | 1+800-284-5101                 |
| OR                                                                  | UK, France and Germany:                          | 00800 4 QUANTUM                |
|                                                                     | EMEA:                                            | +44 1256 848 766               |
| A support customer replaceable unit is missing or has been removed: | On the Web:                                      | http://www.quantum.com/support |
| OR                                                                  |                                                  |                                |
| A support customer replaceable unit has no input:                   |                                                  |                                |

#### **BACK TO TABLE**

## **Storage Subsystem Drive Conditions**

| IF                                                           | THEN                                                  |                                                                                         |
|--------------------------------------------------------------|-------------------------------------------------------|-----------------------------------------------------------------------------------------|
| A drive failed:                                              | Contact the Quantum Technical Assistance Center.      |                                                                                         |
| OR A drive was replaced, removed, bypassed, or unresponsive: | In the USA: UK, France and Germany: EMEA: On the Web: | 1+800-284-5101<br>00800 4 QUANTUM<br>+44 1256 848 766<br>http://www.quantum.com/support |
| OR                                                           |                                                       |                                                                                         |
| A drive rebuild failed:                                      |                                                       |                                                                                         |
| OR                                                           |                                                       |                                                                                         |
| A global spare drive was not detected:                       |                                                       |                                                                                         |
| OR                                                           |                                                       |                                                                                         |
| A logical drive failed:                                      |                                                       |                                                                                         |

# **Storage Subsystem Enclosure Service Module** (ESM) Conditions

| IF                                                                       | THEN                                             |                                                    |
|--------------------------------------------------------------------------|--------------------------------------------------|----------------------------------------------------|
| An Enclosure Service Module fails:                                       | Contact the Quantum Technical Assistance Center. |                                                    |
|                                                                          | In the USA:                                      | 1+800-284-5101                                     |
| OR                                                                       | UK, France and Germany:                          | 00800 4 QUANTUM                                    |
| An Enclosure Service<br>Module supply is missing<br>or has been removed: | EMEA:<br>On the Web:                             | +44 1256 848 766<br>http://www.quantum.com/support |

#### **BACK TO TABLE**

## **Storage Subsystem Fan Conditions**

| IF                                       | THEN                                                           |                                                                                         |
|------------------------------------------|----------------------------------------------------------------|-----------------------------------------------------------------------------------------|
| A fan fails:                             | Contact the Quantum Technical Assistance Center.               |                                                                                         |
| OR A fan is missing or has been removed: | In the USA:<br>UK, France and Germany:<br>EMEA:<br>On the Web: | 1+800-284-5101<br>00800 4 QUANTUM<br>+44 1256 848 766<br>http://www.quantum.com/support |

# **Storage Subsystem Fibre Channel Link Conditions**

| IF                                  | THEN                                             |                                |
|-------------------------------------|--------------------------------------------------|--------------------------------|
| A fibre channel link fails:         | Check your fibre channel cabling.                |                                |
| OR                                  |                                                  |                                |
| A fibre channel link is down:       |                                                  |                                |
| The problem is <u>NOT</u> resolved: | Contact the Quantum Technical Assistance Center. |                                |
|                                     | In the USA:                                      | 1+800-284-5101                 |
|                                     | UK, France and Germany:                          | 00800 4 QUANTUM                |
|                                     | EMEA:                                            | +44 1256 848 766               |
|                                     | On the Web:                                      | http://www.quantum.com/support |
|                                     |                                                  |                                |

#### **BACK TO TABLE**

# **Storage Subsystem Fibre Channel SFP Conditions**

| IF                                                  | THEN                                                                                             |                                                                                                   |
|-----------------------------------------------------|--------------------------------------------------------------------------------------------------|---------------------------------------------------------------------------------------------------|
| A fibre channel SFP fails:                          | Replace the failed SFP.                                                                          |                                                                                                   |
| A fibre channel SFP is missing or has been removed: | Replace the missing or removed SFP.                                                              |                                                                                                   |
| The problem is <u>NOT</u> resolved:                 | Contact the Quantum Technical Assistance C In the USA: UK, France and Germany: EMEA: On the Web: | enter.<br>1+800-284-5101<br>00800 4 QUANTUM<br>+44 1256 848 766<br>http://www.quantum.com/support |

# **Storage Subsystem Gigabit Interface Connector** (GBIC) Conditions

| IF                                                                                   | THEN                                             |                                |
|--------------------------------------------------------------------------------------|--------------------------------------------------|--------------------------------|
| A fibre channel Gigabit<br>Interface Connector fails:                                | Contact the Quantum Technical Assistance Center. |                                |
|                                                                                      | In the USA:                                      | 1+800-284-5101                 |
| OR                                                                                   | UK, France and Germany:                          | 00800 4 QUANTUM                |
|                                                                                      | EMEA:                                            | +44 1256 848 766               |
| A fibre channel Gigabit<br>Interface Connector is<br>missing or has been<br>removed: | On the Web:                                      | http://www.quantum.com/support |

#### **BACK TO TABLE**

## **Storage Subsystem Power Supply Conditions**

| IF                                                | THEN                                                  |                                                                                         |
|---------------------------------------------------|-------------------------------------------------------|-----------------------------------------------------------------------------------------|
| A power supply fails:                             | Contact the Quantum Technical Assistance Center.      |                                                                                         |
| OR A power supply is missing or has been removed: | In the USA: UK, France and Germany: EMEA: On the Web: | 1+800-284-5101<br>00800 4 QUANTUM<br>+44 1256 848 766<br>http://www.quantum.com/support |

## **Storage Subsystem Sensor Conditions**

| IF                                                                     |                                                                                                    | THEN |
|------------------------------------------------------------------------|----------------------------------------------------------------------------------------------------|------|
| A storage subsystem array's temperature exceeds the nominal limit:     | Check ventilation and fans to ensure adequate air flow.                                             |      |
| A storage subsystem array's temperature exceeds the max limit allowed: | Shut down the affected storage subsystem array and contact the Quantum Technical Assistance Center. |      |
| One of more thermal                                                    | Contact the Quantum Technical Assistance Center.                                                    |      |
| sensors is missing or has been removed:                                | In the USA: 1+800-284-5101                                                                          |      |
|                                                                        | UK, France and Germany: 00800 4 QUANTUM                                                             |      |
|                                                                        | <b>EMEA:</b> +44 1256 848 766                                                                       |      |
|                                                                        | On the Web: http://www.quantum.com/support                                                          |      |
|                                                                        |                                                                                                    |      |

#### **BACK TO TABLE**

## **Storage Subsystem Tray Hardware Faults**

| IF                                                                | THEN                                                                                             |                                                                                                   |
|-------------------------------------------------------------------|--------------------------------------------------------------------------------------------------|---------------------------------------------------------------------------------------------------|
| Your system detects a hardware fault on a storage subsystem tray: | Contact the Quantum Technical Assistance C In the USA: UK, France and Germany: EMEA: On the Web: | enter.<br>1+800-284-5101<br>00800 4 QUANTUM<br>+44 1256 848 766<br>http://www.quantum.com/support |

# **Storage Subsystem Volume Notifications**

| IF                                                                           | THEN                                             |                                |
|------------------------------------------------------------------------------|--------------------------------------------------|--------------------------------|
| One or more volumes is operating in degraded                                 | Contact the Quantum Technical Assistance Center. |                                |
| mode due to one or more                                                      | In the USA:                                      | 1+800-284-5101                 |
| drive failures:                                                              | UK, France and Germany:                          | 00800 4 QUANTUM                |
| OR                                                                           | EMEA:                                            | +44 1256 848 766               |
| One or more volumes failed due to excessive drive failures:                  | On the Web:                                      | http://www.quantum.com/support |
| OR                                                                           |                                                  |                                |
| Inconsistent parity was detected on one or more volumes during a media scan: |                                                  |                                |

#### **BACK TO TABLE**

### **Switch Firmware Version**

| IF                                                                                                  | THEN                                                                                                    |                                                                                                   |
|----------------------------------------------------------------------------------------------------|----------------------------------------------------------------------------------------------------|---------------------------------------------------------------------------------------------------|
| Your system detects an Ethernet switch firmware version mismatch (an unsupported firmware version): | Contact the Quantum Technical Assistance Contact the Quantum Technical Assistance Contact the Quantum Technical Assista | enter.<br>1+800-284-5101<br>00800 4 QUANTUM<br>+44 1256 848 766<br>http://www.quantum.com/support |

## **System Board Power Supply Failure**

| IF                                         | THEN                                                                                 |                                |
|--------------------------------------------|--------------------------------------------------------------------------------------|--------------------------------|
| A power supply for the system board fails: | Verify that AC power is present and that the power cable is plugged in securely.     |                                |
| The problem <u>IS</u> resolved:            | Close the service ticket. Refer to Closing Service Tickets.                          |                                |
| The problem has NOT resolved:              | has NOT Contact the Quantum Technical Assistance Center.  In the USA: 1+800-284-5101 |                                |
| resolved.                                  |                                                                                      |                                |
|                                            | UK, France and Germany:                                                              | 00800 4 QUANTUM                |
|                                            | EMEA:                                                                                | +44 1256 848 766               |
|                                            | On the Web:                                                                          | http://www.quantum.com/support |
|                                            |                                                                                      |                                |

#### **BACK TO TABLE**

## **System Board Power Supply Missing**

| IF                                              | THEN                                             |                                |
|-------------------------------------------------|--------------------------------------------------|--------------------------------|
| A power supply for the system board is missing: | Contact the Quantum Technical Assistance Center. |                                |
|                                                 | In the USA:                                      | 1+800-284-5101                 |
|                                                 | UK, France and Germany:                          | 00800 4 QUANTUM                |
|                                                 | EMEA:                                            | +44 1256 848 766               |
|                                                 | On the Web:                                      | http://www.quantum.com/support |
|                                                 |                                                  |                                |

#### **BACK TO TABLE**

## **System Controller Accessed**

| THEN                                                                                             |                                                                                                    |
|--------------------------------------------------------------------------------------------------|----------------------------------------------------------------------------------------------------|
| Reset the system intrusion sensor through the Web user interface.                                |                                                                                                    |
| Contact the Quantum Technical Assistance C In the USA: UK, France and Germany: EMEA: On the Web: | enter.<br>1+800-284-5101<br>00800 4 QUANTUM<br>+44 1256 848 766<br>http://www.quantum.com/support                                      |
|                                                                                                  | Reset the system intrusion sensor through the  Contact the Quantum Technical Assistance C  In the USA:  UK, France and Germany:  EMEA: |

#### **BACK TO TABLE**

# **System Resource Failure**

| IF                                                                              | THEN                                                                                                    |                                                    |
|---------------------------------------------------------------------------------|----------------------------------------------------------------------------------------------------|----------------------------------------------------|
| SNFS has failed to allocate memory:                                             | Determine the cause of memory depletion and correct the condition by adding memory or paging space to your system.                                                                                                    |                                                    |
|                                                                                 | If SNFS is using excessive amounts of memory, adjusting the configuration parameters might resolve the problem. For information about adjusting parameters, refer to the Release Notes, the cvfs_config(4) and mount_cvfs(1) man pages, and the SNFS Tuning Guide. |                                                    |
| The FSM detects exhaustion of a resource controlled by an adjustable parameter: | Modify the file system configuration file as needed, and then restart the file system.                                                                                                    |                                                    |
| The problem <u>IS</u> resolved:                                                 | Close the service ticket. Refer to Closing Service Tickets.                                                                                                    |                                                    |
| The problem has <u>NOT</u> been resolved:                                       | <ol> <li>Modify the ticket according to the troubleshooting steps taken.</li> <li>Refer to <u>Analyzing Service Tickets</u>.</li> <li>Contact the Quantum Technical Assistance Center.</li> <li>In the USA: 1+800-284-5101</li> </ol>                              |                                                    |
|                                                                                 | UK, France and Germany:                                                                                                    | 00800 4 QUANTUM                                    |
|                                                                                 | EMEA:<br>On the Web:                                                                                                    | +44 1256 848 766<br>http://www.guantum.com/support |
|                                                                                 | On the Web.                                                                                                    | mtp.//www.quantum.com/support                      |

# **System Resource Warning**

| IF                                                                          | THEN                                                                                                    |                  |
|-----------------------------------------------------------------------------|----------------------------------------------------------------------------------------------------|------------------|
| If the number of mounted<br>Virtual Tape Drives<br>exceeds the mount limit: | Unload Virtual Tape Drives until the number of mounted Virtual Tape Drives is under the mount limit.                                                                                              |                  |
| The problem <u>IS</u> resolved:                                             | Close the service ticket. Refer to Closing Service Tickets.                                                                                                    |                  |
| The problem is <u>NOT</u> resolved:                                         | <ol> <li>Modify the ticket according to the troubleshooting steps taken.</li> <li>Refer to <u>Analyzing Service Tickets</u>.</li> <li>Contact the Quantum Technical Assistance Center.</li> </ol> |                  |
|                                                                             |                                                                                                    |                  |
|                                                                             |                                                                                                    |                  |
|                                                                             | In the USA: 1+800-284-5101                                                                                                    |                  |
|                                                                             | UK, Franc<br>Germany:                                                                                                    | UU8UU 4 CJUANTUM |
|                                                                             | EMEA:                                                                                                    | +44 1256 848 766 |
|                                                                             | On the Web: http://www.quantum.com/suppo                                                                                                    |                  |
|                                                                             |                                                                                                    |                  |
|                                                                             |                                                                                                    |                  |

# **Tape - Drive Reported Media Error**

| IF                                                         | THEN                                                                                                    |  |
|------------------------------------------------------------|----------------------------------------------------------------------------------------------------|--|
| The drive reported a media error (sense data, tape alert): | <ol> <li>Check the tape library's control panel to determine if any other errors exist.         <ul> <li>If other errors exist, correct them before proceeding. Refer to the documentation for this type of tape library.</li> <li>If no other errors exist and the media is mounted, dismount the media.</li> </ul> </li> <li>If the media is not dismounted, check the drive to see if it has been ejected.</li> <li>If the media has not been ejected:         <ul> <li>Press the Eject button on the drive to eject the media.</li> <li>Try to dismount the media again.</li> </ul> </li> </ol> |  |
| The problem <u>IS</u> resolved:                            | Close the service ticket. Refer to Closing Service Tickets.                                                                                                    |  |
| The problem has NOT been resolved:                         | <ol> <li>Modify the ticket according to the troubleshooting steps taken.</li> <li>Refer to Analyzing Service Tickets.</li> <li>Contact the Quantum Technical Assistance Center.         <ul> <li>In the USA:</li> <li>1+800-284-5101</li> <li>UK, France and Germany:</li> <li>00800 4 QUANTUM</li> <li>EMEA:</li> <li>+44 1256 848 766</li> <li>On the Web:</li> <li>http://www.quantum.com/support</li> </ul> </li> </ol>                                                                                                    |  |

# **Tape Drive - Cleaning of Drive Failed**

| IF                                        | THEN                                                                                                    |                                |
|-------------------------------------------|----------------------------------------------------------------------------------------------------|--------------------------------|
| Drive cleaning failed:                    | The cleaning media might be defective or expired, or there is a problem with the drive.                                                                                                    |                                |
|                                           | <ol> <li>Replace exisiting cleaning media.</li> <li>Attempt to clean the drive using the StorNext GUI. (From the SNSM home page, choose <b>Drive &gt; Clean Drive</b> from the <b>Admin</b> menu.)</li> <li>If the drive still indicates that cleaning is required, contact the Quantum Technical Assistance Center using the contact information below.</li> </ol> |                                |
|                                           | rediffical Addistance defice define the deficact information below.                                                                                                    |                                |
| The problem <u>IS</u> resolved:           | Close the service ticket. Refer to <u>Closing Service Tickets</u> .                                                                                                    |                                |
| The problem has <u>NOT</u> been resolved: | Modify the ticket according to the troubleshooting steps taken.  Defaults Applying Continue Tickets                                                                                                    |                                |
|                                           | Refer to Analyzing Service Tickets.  2. Contact the Quantum Technical Assistance Center.                                                                                                    |                                |
|                                           | In the USA:                                                                                                    | 1+800-284-5101                 |
|                                           | UK, France and Germany:                                                                                                    | 00800 4 QUANTUM                |
|                                           | EMEA:                                                                                                    | +44 1256 848 766               |
|                                           | On the Web:                                                                                                    | http://www.quantum.com/support |
|                                           |                                                                                                    |                                |

# **Tape Drive - Configuration Failed**

| IF                                 | TH                                                              | EN                                  |  |
|------------------------------------|-----------------------------------------------------------------|-------------------------------------|--|
| Drive configuration failed:        | Capture the StorNext system state.                              |                                     |  |
|                                    | Refer to Capturing a System Stat                                | t <u>e</u> .                        |  |
|                                    | Contact Quantum Technical Assi below.                           | stance Center using the information |  |
| The problem <u>IS</u> resolved:    | Close the service ticket. Refer to Closin                       | g Service Tickets.                  |  |
| The problem has NOT been resolved: | Modify the ticket according to the troubleshooting steps taken. |                                     |  |
|                                    | 7                                                               | Refer to Analyzing Service Tickets. |  |
|                                    | Contact Quantum Technical Assistance Center.                    |                                     |  |
|                                    | In the USA:                                                     | 1+800-284-5101                      |  |
|                                    | UK, France and Germany:                                         | 00800 4 QUANTUM                     |  |
|                                    | EMEA:                                                           | +44 1256 848 766                    |  |
|                                    | On the Web:                                                     | http://www.quantum.com/support      |  |
|                                    |                                                                 |                                     |  |

### **Tape Drive - Drive Removed**

| IF                                                     | TH                                                                                       | IEN                                   |
|--------------------------------------------------------|------------------------------------------------------------------------------------------|---------------------------------------|
| The service ticket indicates a tape drive was removed: | <ol> <li>Make sure the connections to th<br/>SCSI) are secure.</li> </ol>                | e physical drive (for example, fibre, |
| was removed.                                           | 2. Make sure the physical (tape) lib                                                     | orary can see the drive.              |
| The problem <u>IS</u> resolved:                        | Close the service ticket. Refer to Closin                                                | ng Service Tickets.                   |
| The problem has NOT been resolved:                     | Modify the ticket according to th                                                        | e troubleshooting steps taken.        |
|                                                        | Refer to Analyzing Service Tickets.  2. Contact the Quantum Technical Assistance Center. |                                       |
|                                                        |                                                                                          |                                       |
|                                                        | In the USA:                                                                              | 1+800-284-5101                        |
|                                                        | UK, France and Germany:                                                                  | 00800 4 QUANTUM                       |
|                                                        | EMEA:                                                                                    | +44 1256 848 766                      |
|                                                        | On the Web:                                                                              | http://www.quantum.com/support        |

### **Tape Drive - Drive Reported Drive Error**

| IF                                                                  | THEN                                                                                                    |  |
|---------------------------------------------------------------------|----------------------------------------------------------------------------------------------------|--|
| The service ticket indicates the tape drive reported a drive error: | <ol> <li>Check the tape library's control panel to determine if any other errors exist.         <ul> <li>If other errors exist, correct them before proceeding. Refer to the documentation for this type of tape library.</li> <li>If no other errors exist and the media is mounted, dismount the media.</li> </ul> </li> <li>If the media is not dismounted, check the drive to see if it has been ejected.</li> <li>If the media has not been ejected:         <ul> <li>Press the Eject button on the drive to eject the media.</li> <li>Try to dismount the media again.</li> </ul> </li> </ol> |  |
| The problem <u>IS</u> resolved:                                     | Close the service ticket. Refer to Closing Service Tickets.                                                                                                    |  |
| The problem has <u>NOT</u> been resolved:                           | 1. Modify the ticket according to the troubleshooting steps taken.  Refer to Analyzing Service Tickets.  2. Contact the Quantum Technical Assistance Center.  In the USA:  UK, France and Germany:  00800 4 QUANTUM  EMEA:  +44 1256 848 766  On the Web:  http://www.quantum.com/support                                                                                                    |  |

# Tape Drive - Wrong Firmware Level/Invalid Drive Type

| IF                                                                     | THI                                                                                    | EN                             |
|------------------------------------------------------------------------|----------------------------------------------------------------------------------------|--------------------------------|
| The service ticket indicates the tape drive's firmware level is wrong: | Contact the Quantum Technical Assistance Center using the contact information below.   |                                |
| The service ticket indicates the drive type is invalid:                | Disconnect the drive, and then contact t<br>Center using the contact information below |                                |
| The problem <u>IS</u> resolved:                                        | Close the service ticket. Refer to Closing                                             | g Service Tickets.             |
| The problem has NOT been resolved:                                     | Modify the ticket according to the troubleshooting steps taken.                        |                                |
|                                                                        | Refer to Analyzing Service Tickets.                                                    |                                |
|                                                                        | 2. Contact the Quantum Technical Assistance Center.                                    |                                |
|                                                                        | In the USA:                                                                            | 1+800-284-5101                 |
|                                                                        | UK, France and Germany:                                                                | 00800 4 QUANTUM                |
|                                                                        | EMEA:                                                                                  | +44 1256 848 766               |
|                                                                        | On the Web:                                                                            | http://www.quantum.com/support |
|                                                                        |                                                                                        |                                |

#### **BACK TO TABLE**

#### **Tape Drive Alerts**

Follow the recommendations below after the tape drive has issued a tape alert. Some alerts are fatal and indicate that the drive is no longer useful. Other alerts indicate that user intervention (such as cleaning) will correct the problem. Note the flag number from the ticket for use in troubleshooting.

The host application should have received the same tape alert message. Not all host applications respond with the same behavior.

The recommendations below are based on best practices for a typical host application.

Flag 56 (38h) - Unrecoverable load failure

Flag 58 (3Ah) - Firmware failure

Flag 59 (3Bh) - WORM medium integrity check failed

Flag 60 (3Ch) - WORM medium overwrite attempted

| Flag 1 (01h) - Read warning                                              | Contact the Quantum Technical Assistance Center.                                                                                       |  |
|--------------------------------------------------------------------------|----------------------------------------------------------------------------------------------------|--|
| Flag 2 (02h) - Write warning                                             |                                                                                                    |  |
| Flag 3 (03h) - Hard Error                                                | Close the ticket and retry the read/write operation on the original drive and media.                                                   |  |
| The problem could be the tape or the drive. The drive cannot isolate the | 2. Monitor operation for a reoccurrence of the ticket.                                                                                 |  |
| source.                                                                  | <ol><li>Insert the suspect media into an alternate drive and retry the read/write<br/>operation.</li></ol>                             |  |
|                                                                          | 4. If the error follows the media, retire the media.                                                                                   |  |
|                                                                          | <ol> <li>If the error stays with the drive, contact the Quantum Technical<br/>Assistance Center to replace the drive.</li> </ol>       |  |
| Flag 4 (04h) - Media                                                     | Copy the data to another piece of media.                                                                                               |  |
|                                                                          | 2. Remove the original media from the library and discard.                                                                             |  |
| Flag 5 (05h) - Read<br>Failure                                           | Close the ticket and retry the read/write operation on the original drive and media.                                                   |  |
| Flag 6 (06h) - Write<br>Failure                                          | 2. Monitor operation for a reoccurrence of the ticket.                                                                                 |  |
| The problem could be the                                                 | <ol><li>Insert the suspect media into an alternate drive and retry the read/write<br/>operation.</li></ol>                             |  |
| tape or the drive. The drive cannot isolate the source.                  | 4. If the error follows the media, retire the media.                                                                                   |  |
|                                                                          | <ol><li>If the error stays with the drive, contact the Quantum Technical<br/>Assistance Center to replace the drive.</li></ol>         |  |
| Flag 7 (07h) - Media life                                                | Copy the data to another piece of media.                                                                                               |  |
|                                                                          | 2. Remove the original media from the library and discard.                                                                             |  |
| Flag 9 (09h) - Write protect                                             | If the media is used for writing data, adjust the write-protect tab on the media and clear the write-protect setting.                  |  |
| Flag 10 (0Ah) - No<br>removal                                            | The prevent media removal flag is on, so it must be turned off.                                                                        |  |
| Flag 11 (0Bh) - Cleaning media                                           | If cleaning media does not reside in the cleaning media pool, move it there.                                                           |  |
| Flag 12 (0Ch) -<br>Unsupported format                                    | The media is not supported by the drive. If the media is blank, remove it. Otherwise, contact the Quantum Technical Assistance Center. |  |
| Flag 13 (0Dh) -<br>Recoverable snapped<br>tape                           | Contact the Quantum Technical Assistance Center.                                                                                       |  |
| Flag 14 (0Eh) -<br>Unrecoverable snapped<br>tape                         |                                                                                                    |  |

| Flag 15 (0Fh) - Memory<br>chip in cartridge failure                                      | <ol> <li>Write protect the media.</li> <li>Copy the data to a new piece of media.</li> <li>Discard the old media.</li> </ol> |  |
|------------------------------------------------------------------------------------------|----------------------------------------------------------------------------------------------------|--|
| Flag 16 (10h) - Forced eject                                                             | Investigate whether the StorNext administrator's actions might have initiated an eject operation.                            |  |
| Flag 17 (11h) - Read-only format                                                         | The loaded cartridge is a read-only type in this drive. If the media contains data, write protect it.                        |  |
| Flag 18 (12h) - Tape<br>directory corrupted on<br>load                                   | The tape directory must be rebuilt. Contact the Quantum Technical Assistance Center.                                         |  |
| Flag 19 (13h) - Nearing media life                                                       | Copy the data to another piece of media.                                                                                     |  |
| media ilie                                                                               | 2. Remove the original media from the library and discard.                                                                   |  |
| Flag 20 (14h) - Clean now                                                                |                                                                                                    |  |
| Flag 21 (15h) - Clean<br>periodic                                                        | Clean the drive.                                                                                                    |  |
| Flag 22 (16h) - Expired cleaning media                                                   | Remove the media.                                                                                                    |  |
| Flag 23 (17h) - Invalid cleaning media                                                   | 2. Add new media.                                                                                                    |  |
| Flag 24 (18h) - Retension requested                                                      |                                                                                                    |  |
| Flag 25 (19h) - Dual-port interface error                                                |                                                                                                    |  |
| Flag 26 (1Ah) - Cooling fan failure                                                      |                                                                                                    |  |
| Flag 27 (1Bh) - Power supply failure                                                     | Contact the Quantum Technical Assistance Center.                                                                             |  |
| Flag 28 (1Ch) - Power consumption                                                        |                                                                                                    |  |
| Flag 29 (1Dh) - Drive maintenance                                                        |                                                                                                    |  |
| Flag 30 (1Eh) - Hardware<br>A                                                            |                                                                                                    |  |
| Flag 31 (1Fh) - Hardware<br>B                                                            | Contact the Quantum Technical Assistance Center.                                                                             |  |
| A hardware error has occurred that should be captured and returned for failure analysis. | Contact the Quantum Technical Assistance Center.                                                                             |  |

| Flag 32 (20h) - Interface                                                                                              | Check the cabling between the library and the attached tape library.                                                            |  |
|----------------------------------------------------------------------------------------------------|----------------------------------------------------------------------------------------------------|--|
|                                                                                                    | If the problem is unresolved, contact the Quantum Technical Assistance Center.                                                  |  |
| Flag 33 (21h) - Eject media  The drive has experienced an issue that can be resolved by unloading and reloading media. | <ol> <li>Retry the operation.</li> <li>If the problem persists, contact the Quantum Technical Assistance<br/>Center.</li> </ol> |  |
| Flag 34 (22h) - Firmware<br>download via SCSI or FC<br>has failed                                                      | StorNext does not support user firmware updates. Contact the Quantum Technical Assistance Center for upgrade information.       |  |
| Flag 35 (23h) - Drive<br>Humidity                                                                                      |                                                                                                    |  |
| Flag 36 (24h) - Drive<br>Temperature                                                                                   |                                                                                                    |  |
| Flag 37 (25h) - Drive<br>Voltage                                                                                       |                                                                                                    |  |
| Flag 38 (26h) - Predictive<br>Failure                                                                                  |                                                                                                    |  |
| Flag 39 (27h) -<br>Diagnostics Required                                                                                | Contact the Quantum Technical Assistance Center.                                                                                |  |
| Flag 40 (28h) - Loader<br>hardware A                                                                                   |                                                                                                    |  |
| Flag 41 (29h) - Loader<br>stray tape                                                                                   |                                                                                                    |  |
| Flag 42 (2Ah) - Loader<br>Hardware B                                                                                   |                                                                                                    |  |
| Flag 43 (2Bh) - Loader<br>door                                                                                         |                                                                                                    |  |
| Flag 44 (2Ch) - Loader<br>hardware C                                                                                   |                                                                                                    |  |
| Flag 45 (2Dh) - Loader magazine                                                                                        |                                                                                                    |  |
| Flag 46 (2Eh) - Loader predictive failure                                                                              |                                                                                                    |  |
| Flag 51 (33h) - Tape                                                                                                   | The tape directory must be rebuilt. Contact the Quantum Technical Assistance                                                    |  |

| Flag 52 (34h) - Tape<br>system area<br>Flag 53 (35h) - Tape<br>system area read failure<br>Flag 54 (36h) - No start of<br>data<br>Flag 55 (37h) - Loading<br>failure | Contact the Quantum Technical Assista                                                                                                    | nce Center. |
|----------------------------------------------------------------------------------------------------|----------------------------------------------------------------------------------------------------|-------------|
| The problem <u>IS</u> resolved:                                                                                                    | Close the service ticket. Refer to Closing Service Tickets.                                                                                                    |             |
| The problem has <u>NOT</u> been resolved:                                                                                                    | 1. Modify the ticket according to the Refer to Analyzing Service Ticke 2. Contact the Quantum Technical A In the USA: UK, France and Germany: EMEA: On the Web: | <u> </u>    |

#### **BACK TO TABLE**

# **Time Synchronization**

| IF | THEN |
|----|------|
|    |      |
|    |      |
|    |      |
|    |      |
|    |      |
|    |      |
|    |      |
|    |      |
|    |      |
|    |      |
|    |      |
|    |      |
|    |      |
|    |      |
|    |      |
|    | 11   |

| You receive messages saying that the time synchronization service is not running: | Quantum strongly recommends using an NTP server to keep the time synchronized between both nodes of the HA pair and the metadata on the shared file system, alleviating data mismatches due to incorrect time stamps. If date and time between the two MDC nodes becomes inconsistent, it will also cause HA to become unreliable. |                                                                                                    |
|-----------------------------------------------------------------------------------|----------------------------------------------------------------------------------------------------|----------------------------------------------------------------------------------------------------|
|                                                                                   | StorNext with Quantum QCloud a sync system will produce errors s time and the current time is too la                                                                                                    | ronization is also important when using and Quantum Lattus S3 products. An out-of-imilar to "The difference between the request rge". In order to avoid this situation, it is DC nodes operating in the same network are |
|                                                                                   | an public NTP server pool. If there internal NTP server on another no                                                                                                    | ble, Quantum strongly recommends you use is no outside connection available, set up an de and use that server as the server for That way the time and date stamps will be                                                |
|                                                                                   |                                                                                                    | on how to start and administer NTP. Some on programs by default (e.g. Chronyd). Those                                                                                                    |
|                                                                                   |                                                                                                    | nchronization service and are willing to accept<br>off this RAS message by running the<br>n question.                                                                                                    |
|                                                                                   | echo VERIFY_NTP=0 >> /usr/cvf<br>/usr/cvfs/config/cvsetenv; chmod                                                                                                    | s/config/cvsetenv; chown root:rootd 700 /usr/cvfs/config/cvsetenv                                                                                                    |
| If you require further assistance:                                                | Contact the Quantum Technical Assistance Center.                                                                                                    |                                                                                                    |
|                                                                                   | In the USA:                                                                                                    | 1+800-284-5101                                                                                                    |
|                                                                                   | UK, France and Germany:                                                                                                    | 00800 4 QUANTUM                                                                                                    |
|                                                                                   | EMEA:                                                                                                    | +44 1256 848 766                                                                                                    |
|                                                                                   | On the Web:                                                                                                    | http://www.quantum.com/support                                                                                                    |

#### **BACK TO TABLE**

### **Troubleshooting the StorNext Software**

| IF                                                   | THEN                                                 |
|------------------------------------------------------|------------------------------------------------------|
| A service ticket indicates software issues including | Capture the StorNext system state.                   |
| incorrect firmware levels:                           | Refer to Capturing a System State.                   |
|                                                      | 2. Download the captured state.                      |
|                                                      | Refer to <u>Downloading a System State Capture</u> . |
|                                                      | 3. Stop and restart the StorNext software.           |
|                                                      |                                                      |
|                                                      |                                                      |

| An I/O error occurs on a path in a multipath environment (LUN communication failure):                                                                                                    | Check the system and storage subsystem logs for SAN integrity.                                                                                                    |  |  |
|----------------------------------------------------------------------------------------------------|----------------------------------------------------------------------------------------------------|--|--|
| A process or task dies and does not restart:                                                                                                    | Determine the Component of the failed process/task (the Component will be indicated in the Event Summary).                                                                                                    |  |  |
|                                                                                                    | If the Component is a Storage Manager component:                                                                                                    |  |  |
|                                                                                                    | <ol> <li>If the Event Details indicate a database problem then stop the Storage Manager software. (On the command line, run "adic_control stop".)</li> <li>Start any stopped Storage Manager components. (On the command line, run "adic_control start".)</li> <li>If the Component is NOT a Storage Manager component:</li> </ol> |  |  |
|                                                                                                    |                                                                                                    |  |  |
|                                                                                                    | <ol> <li>Check the FSM logs and system logs to determine the root cause.</li> <li>If possible, take corrective action.</li> </ol>                                                                                                    |  |  |
|                                                                                                    | If the problem persists:                                                                                                    |  |  |
|                                                                                                    | Contact the Quantum Technical Assistance Center.                                                                                                    |  |  |
| You receive a message that the FSM is delayed or the file system is not responding:                                                                                                    | Verify that the FSM process for the specified file system is running on the metadata controller. Also check the health of the metadata network.                                                                                                    |  |  |
| A health check operation is launched with invalid command arguments:                                                                                                    | Contact the Quantum Technical Assistance Center.  To temporarily disable the invalid health check operation until a fix is delivered follow these steps:  1. Locate the 'filelist' file under /usr/adic that contains the health                                                                                                   |  |  |
|                                                                                                    | check entry for the failed operation.  2. Place a "#" character at the front of that health check entry line.                                                                                                    |  |  |
| You receive an "Internal Software Error" message describing one of the following conditions:  • Process initialization failed • A database operation failed • An unhandled software error has occurred • A CLI command failure has caused the process that invoked it to abort • A Blockpool Verify command failed to complete successfully | <ol> <li>If you suspect there might have been a temporary problem with system resources, rerun the health check operation via the StorNext GUI's Health Check Service.</li> <li>If the problem persists, contact the Quantum Technical Assistance Center.</li> </ol>                                                               |  |  |
|                                                                                                    |                                                                                                    |  |  |

| You receive one of the following "TSM Control                                                         |                                                                                             | Try rootarting the TSM coftware (Or th                                                                                                    | so command line was "tempter.       |  |
|----------------------------------------------------------------------------------------------------|---------------------------------------------------------------------------------------------|----------------------------------------------------------------------------------------------------|-------------------------------------|--|
| <ul><li>Error" messages:</li><li>The TSM software</li></ul>                                           | '.                                                                                          | 1. Try restarting the TSM software. (On the command line, run "tsmstop; tsmstart".) If restarting succeeds, rerun the Health Check using the                    |                                     |  |
| <ul> <li>The Tom software</li> <li>The TSM software</li> <li>could not be</li> <li>stopped</li> </ul> | 2.                                                                                          | StorNext GUI.  If restarting does not succeed, contact the Quantum Technical Assistance Center.                                                                 |                                     |  |
| You cannot connect to the                                                                             |                                                                                             | Restart the system software.                                                                                                    |                                     |  |
| SNAPI server process:                                                                                 |                                                                                             | <ol> <li>Run the Health Check service using the StorNext GUI.</li> <li>If the problem persists, contact the Quantum Technical Assistance<br/>Center.</li> </ol> |                                     |  |
| You receive a message about a timeout occuring                                                        | Confirm that the data path is working properly on the system specified in the event detail. |                                                                                                    |                                     |  |
| when the FSM process forces a file flush:                                                             | 2.                                                                                          | <ol> <li>If the problem persists, contact the Quantum Technical Assistance<br/>Center.</li> </ol>                                                               |                                     |  |
| The problem <u>IS</u> resolved:                                                                       | Close the service ticket. Refer to Closing Service Tickets.                                 |                                                                                                    |                                     |  |
| The problem is <u>NOT</u> resolved:                                                                   |                                                                                             |                                                                                                    |                                     |  |
|                                                                                                    | 1.                                                                                          | Modify the ticket according to the troubleshooting steps taken.                                                                                                 |                                     |  |
|                                                                                                    | 2.                                                                                          | Refer to Analyzing Service Tickets.  2. Contact the Quantum Technical Assistance Center.                                                                        |                                     |  |
|                                                                                                    |                                                                                             | In the USA:                                                                                                    | 1+800-284-5101                      |  |
|                                                                                                    |                                                                                             | UK, France and Germany:<br>EMEA:                                                                                                    | 00800 4 QUANTUM<br>+44 1256 848 766 |  |
|                                                                                                    |                                                                                             | On the Web:                                                                                                    | http://www.quantum.com/support      |  |
|                                                                                                    |                                                                                             |                                                                                                    |                                     |  |

#### **Vault Failure**

| IF                                              | THEN                                                                                                    |  |  |
|-------------------------------------------------|----------------------------------------------------------------------------------------------------|--|--|
| The problem indicates that vaulting has failed: | <ol> <li>Capture the StorNext system state.</li> <li>Refer to <u>Capturing a System State</u>.</li> <li>Download the captured state to a local or network drive.</li> </ol> |  |  |
|                                                 |                                                                                                    |  |  |
|                                                 |                                                                                                    |  |  |
|                                                 | Refer to Downloading a System State Capture.                                                                                                    |  |  |
|                                                 | Contact the Quantum Technical Assistance Center.     In the USA: 1+800-284-5101                                                                                             |  |  |
|                                                 | UK, France and Germany: 00800 4 QUANTUM                                                                                                    |  |  |
|                                                 | <b>EMEA:</b> +44 1256 848 766                                                                                                    |  |  |
|                                                 | On the Web: http://www.quantum.com/support                                                                                                    |  |  |
|                                                 |                                                                                                    |  |  |
|                                                 |                                                                                                    |  |  |

**BACK TO TABLE** 

# **Viewing Service Tickets**

View StorNext service tickets to view details of the System Status notification and a suggested resolution of the reported problem.

Do one of the following:

Click System Status at the bottom of the screen.

OR

Access the StorNext home page and choose System Status from the Service menu.

The **Tools - System Status** screen appears.

- **Ticket** View service ticket numbers, which can be listed in ascending or descending order by clicking the top of the column.
- State View the service ticket's current state. The state can be either Open or Closed.
- Last Updated This is the date when the service ticket was last accessed, either opened or closed depending on the selected sort order.
- **Summary** View a summary of the problem reported by the StorNext.
- 2. Scroll through the list of service tickets, select the ticket to be viewed, and click **Details**.

The **Ticket Details** screen appears. This screen details the service ticket number, date and time when the ticket was last accessed (either opened or closed), ticket status, and problem description.

- 3. Click Cancel to close the screen.
  - NOTE: For information on analyzing service tickets and obtaining additional information about a reported problem, refer to <a href="#">Analyzing Service Tickets</a>.

#### **Virtual IP Configuration Warnings**

| IF                                                                   | THEN                                                                                                    |                                |  |
|----------------------------------------------------------------------|----------------------------------------------------------------------------------------------------|--------------------------------|--|
| You receive a warning that your vip config file has invalid syntax:  | A VIP configuration file is required on HA configurations with replication enabled. A properly formatted line has macaddr, IPv4 addr, netmask, IPv6 addr, prefix_len. Inspect /usr/cvfs/config/ha_vip.txt and correct errors. |                                |  |
|                                                                      | Consult the User's Guide for more information                                                                                                    | on.                            |  |
| You receive a warning that your vip config file has an invalid line: | A VIP configuration file is required on HA configurations with replication enable This indicates that a line in the file is malformed in some fashion.                                                                        |                                |  |
|                                                                      | Check for missing values or illegal characters, formats, or values.  • Consult the User's Guide for more information.                                                                                                    |                                |  |
| You receive an activation or deactivation message:                   | The 'ifconfig' command was attempted to configure an ethernet port. Check the mentioned ethernet port to verify its configuration and health.                                                                                 |                                |  |
|                                                                      | Consult the User's Guide for more information.                                                                                                    |                                |  |
| You receive an unable to takeover IP message:                        | An attempt to send an arp packet to route a specific IP to the indicated ethernet port was made but failed.                                                                                                    |                                |  |
|                                                                      | Consult the User's Guide for more information                                                                                                    | on.                            |  |
| The problem <u>IS</u> resolved:                                      | Close the service ticket. Refer to Closing Service Tickets.                                                                                                    |                                |  |
| The problem is NOT resolved:                                         | Modify the ticket according to the troubleshooting steps taken.                                                                                                    |                                |  |
|                                                                      | Refer to <u>Analyzing Service Tickets</u> .  2. Contact the Quantum Technical Assistance Center.                                                                                                    |                                |  |
|                                                                      | In the USA:                                                                                                    | 1+800-284-5101                 |  |
|                                                                      | UK, France and Germany:                                                                                                    | 00800 4 QUANTUM                |  |
|                                                                      | EMEA:                                                                                                    | +44 1256 848 766               |  |
|                                                                      | On the Web:                                                                                                    | http://www.quantum.com/support |  |

#### **BACK TO TABLE**

©2019 Quantum Corporation - All rights reserved.